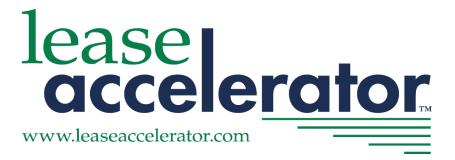

# LeaseAccelerator Application Programming Interface (API) Developer's Guide

# v20R3

Copyright © 2020 LeaseAccelerator, Inc. ALL RIGHTS RESERVED

These materials contain TRADE SECRETS AND CONFIDENTIAL INFORMATION OF LEASEACCELERATOR, INC. Only the recipient of these materials directly from LeaseAccelerator, Inc. is authorized to possess and use these materials. Recipient's copying or provision to third parties of these materials or any portion hereof is strictly prohibited.

# **Table of Contents**

| Overview                            | 5  |
|-------------------------------------|----|
| Conventions                         | 6  |
| Authentication                      | 7  |
| Structure                           | 8  |
| URL                                 | 8  |
| Request                             | 8  |
| Response                            | 9  |
| Methods                             |    |
| Add/Update Address                  |    |
| Add/Update Artifact with Line Items |    |
| Add/Update Company                  |    |
| Add/Update Cost Centers             |    |
| Add/Update Person                   |    |
| Attach File                         |    |
| Bulk Participant Update             |    |
| Capture Posted Document             |    |
| Define Reference Data               |    |
| Federate User                       |    |
| Find Assets                         |    |
| Find Contacts                       |    |
| Find Deals                          |    |
| Generate Report or Document         | 59 |
| BUAsset                             | 61 |
| LedgerExport                        |    |
| PayablesExport                      |    |
| ParticipantValidation               | 74 |
| Generate Report Asynch              |    |
| Get Booking Status                  |    |
| Get Report Status                   |    |
| Get Report File                     |    |

| Get Sweeping Status                                                                                          | 80  |
|----------------------------------------------------------------------------------------------------|-----|
| Get Documents for Deal                                                                                       | 80  |
| Get Events for Deal                                                                                          | 82  |
| Get Participants for Deal Artifacts                                                                          | 83  |
| Import Addresses                                                                                             | 86  |
| Import Assets                                                                                                | 88  |
| Import Companies                                                                                             | 92  |
| Import Deals                                                                                                 | 96  |
| Import and Classify Deals                                                                                    | 119 |
| Import Disbursements                                                                                         | 120 |
| Import Exchange Rates/FX Rates                                                                               | 122 |
| Import Invoiced Expenses                                                                                     | 123 |
| Import Paid Expenses                                                                                         | 126 |
| Import Payment Adjustments                                                                                   | 129 |
| Import People                                                                                                | 131 |
| Modify Deal Import                                                                                           | 135 |
| Record Asset Event                                                                                           | 150 |
| Record Event                                                                                                 | 154 |
| Revoke User Credentials                                                                                      | 155 |
| Rollback Event                                                                                               | 156 |
| Update Assets                                                                                                | 156 |
| Update User Credentials                                                                                      | 162 |
| Ontology                                                                                                    | 163 |
| Object Model                                                                                                 | 163 |
| Reference Lists                                                                                              | 165 |
| Document Types (Category of Document)                                                                        | 165 |
| Artifact Types                                                                                               | 166 |
| Product Category List (Asset Types)                                                                          | 167 |
| Currency List                                                                                                | 168 |
| Country and Province List                                                                                    | 169 |
| Country List                                                                                                 | 173 |
| Expense Types                                                                                                | 175 |
| TRADE SECRETS AND CONFIDENTIAL INFORMATION OF LEASEACCELERATOR, INC. REPRODUCTION OR DISTRIBUTION PROHIBITED |     |

| Index Basis List                     | 177 |
|--------------------------------------|-----|
| Lease Type - Definitions and Genres  | 178 |
| Sample Client                        |     |
| Sample Long Life Token Example:      |     |
| Sample - Capture Posted Document XML |     |
| Sample – FX Rates XML                |     |
| Sample - Find Contacts XML           |     |
| Sample – Get Events for Deal         |     |
| Sample – Find Deals                  | 195 |

# **Overview**

The LeaseAccelerator API combines the simplicity of REST requests with the robust data exchange capabilities of XML Remote Procedure Calls (RPC). Each request is stateless, and multiple method requests can be submitted concurrently from the same secure session.

Access is secured by SAML2, allowing for instantiation of a secure session that can then be used for multiple requests. To support this secure access, you must be integrated with LeaseAccelerator's Single Sign-On (SSO) solution. Assuming you already have a SAML2-compliant identity provider configured, this is generally a simple matter of exchanging SAML2 Metadata, consisting of certificate and configuration information. For more information on SAML2, see the OASIS standards at <u>http://saml.xml.org/saml-specifications</u>.

# **Conventions**

Code (both Java and XML) is shown in green.

Attributes and portions of URLs that are variable are shown in *bold italics*.

Optional tags are shown in gray.

# Authentication

Before you can submit API requests, you must first authenticate through LeaseAccelerator's SAML2 authentication layer. Assuming your identity provider supports Enhanced Client or Proxy (ECP) mode, this is a straightforward process:

- 1. You will need the URL for your identity provider (IdP).
- 2. You will need appropriate login credentials for a user who has already been federated for access in LeaseAccelerator.
- 3. You will need the URL for the LeaseAccelerator authentication service provider (SP): https://environment.leaseaccelerator.com/auth/api
- 4. Submit a SAML2 GET request to the SP URL, identifying the IdP and the credentials you wish to use.
- 5. Extract the response, which will take the form of a text security token.

If you are using Java, you may find the shib-http-client project (<u>https://github.com/DARIAH-DE/shib-http-client</u>) useful. The source for a complete Java test client using this library is provided as an appendix to this document. The key fragment implementing the last two steps above is as follows:

```
HttpClient client= new ShibHttpClient(idpBaseUrl + "/idp/profile/SAML2/SOAP/ECP",
userName, password);
HttpGet req = new HttpGet(spUrl + "/auth/api");
HttpResponse res = client.execute(req);
InputStream ins = res.getEntity().getContent();
BufferedReader br = new BufferedReader(new InputStreamReader(ins));
String token = br.readLine();
```

# **Structure**

# URL

Once you have authenticated, and have a valid session, you can submit POST requests using the URL form:

https://environment.leaseaccelerator.com/lease accelerator/api/LeaseAccelerator/operation

- environment is the LeaseAccelerator environment you are accessing (e.g. www for production). If • posting to a different environment, please contact LeaseAccelerator Support for the appropriate URL.
- operation is the operation key for the method you are invoking.

Each POST request must include two fields:

- token is the security token you received upon successful authentication. ٠
- file is an APIRequest tag; see the Request section immediately following for more details.

For the AttachFile operation, there is a third field which is required:

*filetoattach* is the actual file (e.g. PDF) to be attached. ٠

The response to your POST request will be an APIResponse tag; see the Response section for more details.

#### Request

The generic structure of a LeaseAccelerator API request is:

```
<APIRequest>
      <Request>
             <RequestId>requestId</RequestId>
             <WarningPolicy>warningPolicy</WarningPolicy>
             <ErrorPolicy>errorPolicy</ErrorPolicy>
      </Request>
      <Payload>operationSpecificRequest</Payload>
```

```
</APIRequest>
```

| requestId     | Text     | A unique identifier that you use to track the request. It will be included in the response to your request, whether successful or not. |
|---------------|----------|----------------------------------------------------------------------------------------------------|
| warningPolicy | Stop     | Dictates how LeaseAccelerator should behave if a warning is encountered                                                                |
|               | <b>.</b> | in processing the request. Stop means that all processing should stop                                                                  |
|               | Skip     | immediately, and any actions performed so far for this request should be                                                               |
|               | Ignore   | rolled back. Ignore means that processing should continue, ignoring any                                                                |
|               | .8       | and all warnings that may be reported. The warnings will still be                                                                      |
|               |          | reported back as part of the APIResponse, but processing will continue                                                                 |
|               |          | nonetheless. Skip means that, for multi-record requests, the record that                                                               |
|               |          | triggered the warning should be skipped, but all other records should still                                                            |
|               |          | be processed normally. (For requests that accept only one record in the                                                                |

|                          |              | Payload, <b>Skip</b> is not supported.) For example, when doing a bulk import,<br>a warning is raised if no Asset User is specified for an asset. With a<br><i>warningPolicy</i> of <b>Stop</b> , the import would fail, with neither deals nor<br>assets imported. With a <i>warningPolicy</i> of <b>Ignore</b> , all deals would be<br>imported, albeit some without an Asset User. With a <i>warningPolicy</i> of<br><b>Skip</b> , all deals would be imported except for those containing an asset for<br>which no Asset User was specified. In all three cases, the APIResponse<br>would detail which deals include assets that have no Asset User specified.<br>The default <i>warningPolicy</i> is <b>Ignore</b> .                                                                                                    |
|--------------------------|--------------|----------------------------------------------------------------------------------------------------|
| errorPolicy              | Stop<br>Skip | Dictates how LeaseAccelerator should behave if an error is encountered<br>in processing the request. <b>Stop</b> means that all processing should stop<br>immediately, and any actions performed so far for this request should be<br>rolled back. <b>Skip</b> means that, for multi-record requests, the record that<br>triggered the error should be skipped, but all other records should still be<br>processed normally. (For requests that accept only one record in the<br>Payload, <b>Skip</b> is not supported.) For example, when doing a bulk import,<br>an error is raised if an invalid product category is specified for an asset.<br>With an <i>errorPolicy</i> of <b>Stop</b> , the import would fail, with neither deal nor<br>assets imported. With an <i>errorPolicy</i> of <b>Skip</b> , all deals would be imported<br>except for those for which an invalid product category was specified for<br>an asset. In both cases, the APIResponse would identify each invalid<br>product category specified. The default <i>errorPolicy</i> is <b>Stop</b> . |
| operationSpecificRequest | XML          | The XML request payload specific to the method being invoked. See the Methods section below for details on each method's specific request payload requirements.                                                                                                    |

# Response

The generic structure of a LeaseAccelerator API response is:

```
requestId
```

Text The unique identifier you specified in the request.

| requestStatusCode         | Integer | A code indicating success or failure. Zero ( <b>0</b> ) always means success.<br>Any other value represents an error.                                  |
|---------------------------|---------|----------------------------------------------------------------------------------------------------|
| requestStatusDetails      | Text    | A description of the overall request results. <b>Ok</b> always means success.<br>Any other value is a description of the error encountered.            |
| operationSpecificResponse | XML     | The response payload specific to the method being invoked. See the<br>Methods section below for details on each method's specific response<br>payload. |

# **Methods**

For each method, the Operation key is provided, along with the Payload structure for the Request and Response messages. Data elements referenced in the Payload explanations are also detailed in the Ontology section which follows.

# **Add/Update Address**

**Operation:** AddUpdateAddress

This method may be used to update existing addresses and/or to add new addresses.

Addresses are specific workplaces in your organization where employees work and/or equipment may be physically located or shipped to. This would also include the physical location of any leased Real Estate. They are typically associated with a Lessee, Entity, or Business Unit. (There may be a 1: n relationship because companies may have multiple teams "sitting" at a single location.)

| Request: | <payload></payload>                          |                                               |
|----------|----------------------------------------------|-----------------------------------------------|
| -        | <address< th=""><th>Info&gt;</th></address<> | Info>                                         |
|          | <                                            | CompanyId> <b>companyId</b>                   |
|          | <                                            | UpdateDealStatus> <b>updateDealStatus</b>     |
|          | <                                            | ImportKey> <b>importKey</b>                   |
|          | <                                            | <pre>ImportedFrom&gt;importSource</pre>       |
|          | <                                            | Company> <b>companyName</b>                   |
|          | <                                            | AddressId> <b>addressId</b>                   |
|          | <                                            | Address1> <b>addressLine1</b>                 |
|          | <                                            | Address2> <b>addressLine2</b>                 |
|          | <                                            | City> <b>city</b>                             |
|          | <                                            | Country> <i>country</i>                       |
|          | <                                            | Roles> <b>addressRoLeType</b> <roles></roles> |
|          | <                                            | PostalCode> <b>postalCode</b>                 |
|          | <                                            | Latitude> <i>Latitude</i>                     |
|          | <                                            | Longitude> <i>longitude</i>                   |
|          | <                                            | StateProvinceShort> <b>stateProvinceShort</b> |
|          | <                                            | StateProvinceLong> <b>stateProvinceLong</b>   |
|          | <                                            | AncillaryFields>                              |
|          |                                              | <ancillaryfield></ancillaryfield>             |
|          |                                              | <attribute><b>attribute</b></attribute>       |
|          |                                              | <value><b>attributeValue</b></value>          |
|          |                                              |                                               |
|          |                                              |                                               |

#### </AncillaryFields> </AddressInfo> ... </Payload>

For each address being added or updated, you can specify an AddressInfo element with the following attributes:

| companyld        | Integer                | The unique company ID used by LeaseAccelerator to identify the company with which the address is associated.                                                                                                    |
|------------------|------------------------|----------------------------------------------------------------------------------------------------|
| updateDealStatus | None<br>PreOrigination | <b>None</b> , All, or a comma-separated list of states of deals to which changes should be applied where the address being updated is already associated with deals in the specified state. If                                                                                                    |
|                  | Active                 | <b>None</b> , the change will be limited to future deals; if <b>All</b> , the change will be retroactively applied to all deals in which the address is a participant.                                                                                                    |
|                  | Renewed                |                                                                                                    |
|                  | Evergreen              |                                                                                                    |
|                  | Terminated             |                                                                                                    |
|                  | Disposed               |                                                                                                    |
|                  | All                    |                                                                                                    |
| importKey        | Text                   | Specifies an external identifier by which the address may be recognized. Note that if <i>addressId</i> is not specified but <i>importKey</i> is, LeaseAccelerator will attempt to look up the <i>importKey</i> to see if this is a known address and, if so, will update the corresponding address. This enables external systems to perform adds and updates using their own identifiers to reference the address. |
| importSource     | Text                   | Specifies a name for the external source associated with the <i>importKey</i> . This name is limited to 32 characters in length.                                                                                                    |

| companyName        | Alphanumeric (150)        | Employee's Entity or Business Unit (typically governed by your company's internal method to commonly reference the organization that an employee is part of). Must exactly match a value on Companies Tab where Company Role Type = Lessee, Entity, Funder, Vendor, or SBU. |
|--------------------|---------------------------|----------------------------------------------------------------------------------------------------|
| addressId          | Integer                   | The unique address ID used by LeaseAccelerator to identify a location. If specified, the address will be updated; if not specified (and if the address cannot be resolved using <i>importKey</i> ), a new address will be created.                                          |
| addressLine1       | Alphanumeric (250)        | Street Address. The specified address must be configured in LeaseAccelerator.                                                                                                    |
| addressLine2       | Alphanumeric (250)        | Additional address information such as floor or suite.                                                                                                    |
| city               | Alphanumeric (100)        | City used by postal service. This may not be the more common name used in conversation.                                                                                                    |
| country            | See Country List          | The country component of the address.                                                                                                    |
| addressRoleType    | ShipTo                    | The function that this location plays within your leasing program.                                                                                                    |
| postalCode         | Alphanumeric (16)         | The postal/zip code of the address.                                                                                                    |
| latitude           | Numeric<br>0 – 90         | The latitude, in degrees of the address, where positive is in the Northern Hemisphere, negative the Southern.                                                                                                    |
| longitude          | Numeric                   | The longitude, in degress of the address.                                                                                                    |
|                    | 0 -180                    |                                                                                                    |
| stateProvinceShort | See Country Province List | Postal abbreviation for acceptable Countries in short form.                                                                                                    |
| stateProvinceLong  | See Country Province List | Postal abbreviation for acceptable Countries in long form.                                                                                                    |
| attribute          | Alpharnumeric(32)         | Name of attribute associated with the company that will be persisted. Custom attribute types can be configured as needed.                                                                                                    |

attributeValue Alphanumeric (32) The code or "value" per Chart of Accounts or accounting system associated with the participant company, if appropriate. Or value associated with custom attribute type.

#### **Response:** <Payload>

<Contacts> <Contact> <CompanyId>companyId</CompanyId> <Company>companyName</Company> <Email>*email*</Email> <AddressId>addressId</AddressId> <Address1>addressLine1</Address1> <Address2>addressLine2</Address2> <Phone>phone</Phone> <City>*city*</City> <Country>*country*</Country> <PostalCode>postalCode</PostalCode> <PartyId>partyId</PartyId> <FullName>partyName</FullName> <ContactType>companyRoleType</ContactType> <Url>URL</Url> <Title>*title*</Title> <PostalCode>postalCode</PostalCode> <StateProvince>stateProvince</StateProvince> <AncillaryFields> <AncillaryField> <Attribute>attribute</Attribute> <Value>attributeValue</Value> </AncillaryField> </AncillaryFields> </Contact>

</Contacts> </Payload>

For each company successfully added or updated from the request, a Contact tag is populated with the following information:

| companyld    | Integer                             | The unique company ID used by LeaseAccelerator to identify the company          |
|--------------|-------------------------------------|---------------------------------------------------------------------------------|
| company      | Alphanumeric (150)                  | Name of the entity which you want to use within the system. This may or         |
|              |                                     | may not be the official legal name of the entity. This may be a subsidiary of a |
|              |                                     | larger organization.                                                            |
| email        | Alphanumeric (150)                  | Email address for POC. Valid Format contains @xxx                               |
| addressId    | Integer                             | The unique address ID used by LeaseAccelerator to identify a location at the    |
|              |                                     | specified company in the context of the specified <i>contactTypes</i> .         |
| addressLine1 | Alphanumeric (250)                  | Street Address. The specified address must be configured in                     |
|              |                                     | LeaseAccelerator.                                                               |
| addressLine2 | Alphanumeric (250)                  | Additional address information such as floor or suite.                          |
| phone        | Numeric (32)                        | Telephone number                                                                |
| city         | Alphanumeric (100)                  | City used by postal service. This may not be the more common name used in       |
|              |                                     | conversation.                                                                   |
| country      | See Country List                    | The country component of the address.                                           |
| postalCode   | Alphanumeric (16)                   | The postal/zip code of the address.                                             |
| partyId      | Integer                             | The unique party ID used by LeaseAccelerator to identify the person portion     |
|              |                                     | of this participant.                                                            |
| fullName     | Alphanumeric (150)                  | First name Last name                                                            |
| contactType  | Area, Entity, Funder, Geo, Lessee,  | Company Type Role in which this company can participate in transactions         |
|              | Project, PropertyTaxAuthority, SBU, |                                                                                 |
|              | Vendor                              |                                                                                 |
| url          | Alphanumeric (512)                  | Website Address - Must be in standard format                                    |

| title          | Alphanumeric (150)        | Title                                                                                                    |
|----------------|---------------------------|----------------------------------------------------------------------------------------------------|
| postalCode     | Alphanumeric (16)         | The postal/zip code of the address.                                                                                                    |
| stateProvince  | See Country Province List | Postal Abbreviation for acceptable Countries.                                                                                                    |
| attribute      | Alphanumeric (100)        | Name of attribute associated with API Method. Custom attribute types can be configured as needed.                                                                                                    |
| attributeValue | Alphanumeric (100)        | The "value" used by your accounting system to identify the work location.<br>Typically, this is one of many portions of an overall General Ledger string or<br>value associated with custom attribute type. |

#### Add/Update Artifact with Line Items

**Operation:** AddUpdateArtifact

This method may be used to update existing documents, add new documents to an existing deal, or create a new deal from a new document. Note that, while this method can be used to add or update multiple artifacts at once, at least two invocations will be needed to create a new deal containing multiple documents. (The first invocation will assign the *dealld* for the new deal, which can then be used in the subsequent invocation(s).)

<BU>**bu**</BU> <Lessee>*Lessee*</Lessee> <Entity>entity</Entity> <Geo>**aeo**</Geo> <Funder>*funder*</Funder> <Vendor>vendor</Vendor> <LineItems> <LineItem> <ProductCategory>productCategory</ProductCategory> <ExternalId>*externalId*</ExternalId> <ProductNumber>productNumber</ProductNumber> <Manufacturer>manufacturer</Manufacturer> <Description>description</Description> <CostCenter>costCenter</CostCenter> <Quantity>quantity</Quantity> <UnitPrice>unitPrice</UnitPrice> <ObservablePrice>observablePrice</ObservablePrice> <UnitRent>unitRent</UnitRent> <SerialNumber>serialNumber</SerialNumber> <AssetTag>*assetTag*</AssetTag> <Comments>Comments</Comments> <AssetOwner>assetOwner</AssetOwner> <CommonName>commonName</CommonName> <FullyOualifiedName>fqn</FullyOualifiedName> <Units>units</Units> <TotalSpace>totalSpace</TotalSpace> <UsableSpace>usableSpace</UsableSpace> <RentableSpace>rentableSpace</RentableSpace> <UtilityPricing>utilityPricing</UtilityPricing> <UtilityPricingBasis>utilityPricingBasis/UtilityPricingBasis> <State>serviceState</State> <Contacts> <Contact> <FullName>*fullName*</FullName> <ContactType>personRoleType</ContactType> <Company>companyName</Company> <Address1>addressLine1</Address1> <Address2>addressLine2</Address2> <City>*city*</City> <StateProvince>stateProvince</StateProvince> <Country>*country*</Country> <PostalCode>postalCode</PostalCode> TRADE SECRETS AND CONFIDENTIAL INFORMATION OF LEASEACCELERATOR. INC. REPRODUCTION OR DISTRIBUTION PROHIBITED

```
</Contact>
```

```
</Contacts>
                    </LineItem>
             </LineItems>
             <Contacts>
                   <Contact>
                          <FullName>fullName</FullName>
                          <ContactType>personRoleType</ContactType>
                          <Company>companyName</Company>
                          <Address1>addressLine1</Address1>
                          <Address2>addressLine2</Address2>
                          <City>city</City>
                          <StateProvince>stateProvince</StateProvince>
                          <Country>country</Country>
                          <PostalCode>postalCode</PostalCode>
                    </Contact>
             </Contacts>
             <Terms>
                   <LeaseType>LeaseType</LeaseType>
                   <Duration>duration</Duration>
                    <PaymentFrequency>paymentFrequency</PaymentFrequency>
                    <RepaymentMode>repaymentMode</RepaymentMode>
                    <PaymentBasis>paymentBasis</PaymentBasis>
                   <Fiir>interestRate</Fiir>
                   <DownPayment>downPayment</DownPayment>
              </Terms>
      </Artifact>
</Payload>
```

For each document to be added or updated, the payload should include an Artifact tag populated with the following information:

detailLevelAssetIf LineItems are provided for the artifact (see below), detailLevel specifies the level of<br/>granularity for the line items. Asset-level granularity means that all items will be elaborated

|                | Lineltem                       | as quantity 1 and may include asset-level details such as <i>serialNumber</i> , assetTag, and                    |
|----------------|--------------------------------|----------------------------------------------------------------------------------------------------|
|                |                                | assetComments; whereas LineItem-level granularity allows for quantities greater than 1, but                      |
|                | None                           | does not support asset-level details. Typically, LineItem granularity is used until the contract                 |
|                |                                | is finalized, at which point <b>Asset</b> -level detail becomes relevant. If <i>detailLevel</i> is not specified |
|                |                                | but LineItems are provided, the default granularity is <b>LineItem</b> . None may be used if                     |
|                |                                | LineItems are not being provided.                                                                                |
| dealld         | Integer                        | If provided, specifies the unique transaction ID used by LeaseAccelerator to identify the deal                   |
|                |                                | to which the artifact should be added. If both <i>dealId</i> and artifactId are omitted, a new deal              |
|                |                                | will be created, containing only the new document.                                                               |
| artifactId     | Integer                        | If provided, specifies the unique artifact ID used by LeaseAccelerator to identify the                           |
|                |                                | document being updated. If omitted, a new artifact will be created, either in a new deal or                      |
|                |                                | in an existing deal as specified by <i>dealId</i> .                                                              |
| artifactType   | See list below                 | The type of document being added/updated.                                                                        |
| artifactNumber | Text                           | The identifying number associated with the document being added/updated. Note that if                            |
|                |                                | neither artifactId nor artifactNumber is specified in the request, the artifactNumber will be                    |
|                |                                | automatically assigned by the system.                                                                            |
| comments       | Alphanumeric (250)             | Any related comments to be captured in LA                                                                        |
| currency       | See Currency list              | The currency used to value the line items on the artifact being added/updated.                                   |
| creationDate   | Date (MM/DD/YYYY)              | The creation date of the document being added/updated. If creationDate is not specified in                       |
|                |                                | the request, it will be populated with the current date when the API request is processed.                       |
| dateReceived   | Date (MM/DD/YYYY)              | The date of receipt of the document being added/updated. If dateReceived is not specified                        |
|                |                                | in the request, it will be populated with the current date when the API request is processed.                    |
| renderingType  | Amalgam, Executed, Original,   | Document Status/Workflow state of document                                                                       |
|                | PartiallyExecuted, Substitute, |                                                                                                    |
|                | Unknown                        |                                                                                                    |

| bu     | Alphanumeric (150) | Operational group within customer organization primarily used for management reporting.<br>(Known on CIW as SBU.) Must exactly match value from Companies Tab where Company<br>Role Type = SBU.                                                                         |
|--------|--------------------|----------------------------------------------------------------------------------------------------|
| lessee | Alphanumeric (150) | The legal party to the agreement leasing the equipment or renting the real estate. Real estate leases may refer to this as the Tenant. Must exactly match a Lessee listed on the Companies Tab with the Company Role Type = Lessee.                                     |
| entity | Alphanumeric (150) | Primary business entity which should match one of the entities listed on Companies Tab.<br>Must exactly match value from Companies Tab where Company Role Type = Entity.                                                                                                |
| geo    | See Country List   | Country Name that governs the accounting and tax rules for a transaction.                                                                                                    |
| funder | Alphanumeric (150) | Also referred to as Lessor, they provide the cash to finance the equipment purchase through<br>a lease agreement. Real Estate leases may refer to this as the Landlord. Must exactly match<br>a Lessee listed on the Companies Tab with the Company Role Type = Funder. |
| vendor | Alphanumeric (150) | A company providing a service related to the leased asset. Often used for providers of IDCs,<br>Lease Incentives, or other real estate expenses such as insurance. Must exactly match value<br>on Companies Tab where Company Role Type = Vendor.                       |

For each document added/updated, you may also provide line item details. Line item details provided when updating an existing document will supersede any existing line item information associated with the document. For each line item, you can specify:

| productCategory                                                                                                    | See Product<br>Category list | Grouping of Assets by type                                                                                                   |
|----------------------------------------------------------------------------------------------------|------------------------------|----------------------------------------------------------------------------------------------------|
| externalld                                                                                                    | Alphanumeric (64)            | Used to identify parent/child relationships (if any) for a group of assets.                                                  |
| productNumber Alphanumeric (64) A unique identifier for equipment typically used to delineate the type of equipment in th manufacturer's product catalogue. |                              | A unique identifier for equipment typically used to delineate the type of equipment in the manufacturer's product catalogue. |

| manufacturer Alpha (200) Com |                                        | Company Name. This field may be used to identify the Real Estate Developer for a real estate lease.                                                                                                    |  |
|------------------------------|----------------------------------------|----------------------------------------------------------------------------------------------------|--|
| description                  | Alphanumeric<br>(1024)                 | Description of equipment or real estate which may include model year, make, lot number, parcel number, and other descriptors.                                                                                                    |  |
| costCenter                   | Alphanumeric (32)                      | Department code asset is assigned to for responsibility/management reporting. Required if part of General Ledger String. Note that this will be validated against the list of configured cost centers.                                                                                                    |  |
| quantity                     | Numeric (Total =<br>18, Precision = 2) | Number of units. Must be >0; If blank, system assumes 1.                                                                                                    |  |
| unitPrice                    | Numeric (Total =<br>18, Precision = 2) | Original equipment cost per unit in local currency. Must be >0.                                                                                                    |  |
| observablePrice              | Numeric (Total =<br>18, Precision = 2) | The price at which the Lessee would purchase the lease or non-lease component separately. The relative percent for each component is used to allocate the total consideration of lease payments to each component for accounting purposes. If the observable standalone prices are not readily available, the Lessee shall estimate the standalone prices, maximizing the use of observable information. If observable price is entered for one asset, it should be entered for all assets, even if the observable price is the same as the unit price. The accounting standards prescribe the use of the SOP. This field should be entered if the explicit SOP or an estimate is used. However, LeaseAccelerator does not REQUIRE the field since the system has default rules-based estimates. Must be > 0 |  |
| unitRent                     | Numeric (Total =<br>18, Precision = 2) | A specific rental or payment amount defined in the lease agreement for the specific asset or lease component. If the standalone observable price is not provided, this amount will be used as the estimate for allocating the total payments to each individual component and/or asset (if provided). If unit rent is specified for one asset, it must be specified for all assets on schedule. The accounting standards prescribe the use of the SOP.                                                                                                    |  |
| serialNumber                 | Alphanumeric (64)                      | Unique identifier for each asset                                                                                                    |  |
| assetTag                     | Alphanumeric (64)                      | A field available to customers to group assets. Typically, the asset tag assigned by your physical asset management (PAM) or IT asset management (ITAM) team and. This may serve as a linking ID for                                                                                                    |  |

|                |                                         | reference to an external PAM or ITAM ssystem. This attribute is not used by LeaseAccelerator                                                                                                    |  |
|----------------|-----------------------------------------|----------------------------------------------------------------------------------------------------|--|
|                |                                         | beyond reporting, and reporting and may be repurposed.                                                                                                    |  |
| Comments       | Alphanumeric<br>(2500)                  | Free form field for user comments                                                                                                    |  |
| assetOwner     | Alphanumeric<br>(150)                   | Name or employee responsible from organization/fiduciary perspective. Must exactly match value on People Tab where People Role Type = Asset Owner.                                                                                                    |  |
| commonName     | Alphanumeric<br>(100)                   | Description field. This attribute is not used by LeaseAccelerator beyond reporting and may be repurposed.                                                                                                    |  |
| fqn            | Alphanumeric<br>(100)                   | Description field. This attribute is not used by LeaseAccelerator beyond reporting and may be repurposed.                                                                                                    |  |
| units          | Square Feet,<br>Square Meters,<br>Acres | The unit of measure for area (currently used for real estate leases). Required if payments are utility-<br>based calculations (versus a specified amount).                                                                                                    |  |
| totalSpace     | Numeric (10)                            | The amount of total space leased. Required if payments are utility-based calculations (versus a specified amount). Required only if <i>utilityPricingBasis</i> is <i>Total</i> .                                                                                                    |  |
| usableSpace    | Numeric (10)                            | The amount of space that can be used in the leased premises, generally measured from wall to wall. Required only if <i>utilityPricingBasis</i> is <i>Usable</i> .                                                                                                    |  |
| rentableSpace  | Numeric (10)                            | Refers to the usable space, plus a proportional share of common areas of the building, such as the main lobby, elevator lobbies and hallways, and bathrooms that are outside a tenant's leased space and available for use by other tenants, etc. Required only if <i>utilityPricingBasis</i> is <i>Rentable</i> .                                                             |  |
| utilityPricing | Numeric (Total =<br>18, Precision = 2)  | Price Per Utilized Unit - Rate used to determine rental payment. Required if Utility Based payment;<br>Amount >0. For example, \$100/square foot for 1000 square feet of usable space, <i>utilityPricing</i> would<br>be <i>100</i> , <i>units</i> would be <i>Square Feet</i> and <i>usableSpace</i> would be 1000 and <i>utilityPricingBasis</i> would be<br><i>Usable</i> . |  |

| utilityPricingBasis | Total, Usable,<br>Rentable | The type of space factor used to identify the quantity of space rented. Required if Utility based pricing. |
|---------------------|----------------------------|----------------------------------------------------------------------------------------------------|
| serviceState        | Alphanumeric               | A description field often used by customers to define the work state of an asset. Examples may             |
|                     | (128)                      | include: Out for Repair, Under Construction, In Service. This attribute is not used by                     |
|                     |                            | LeaseAccelerator beyond reporting and may be repurposed.                                                   |

For each document added/updated or for each line item detail added/updated, a Contact information can be attached. For each contact, you can specify:

| fullName      | Alphanumeric (150)                                                               | First name Last name                                                                                                    |
|---------------|----------------------------------------------------------------------------------|----------------------------------------------------------------------------------------------------|
| contactType   | Area, Entity, Funder, Geo, Lessee, Project,<br>PropertyTaxAuthority, SBU, Vendor | Company Type Role in which this company can participate in transactions                                                                                                    |
| company       | Alphanumeric (150)                                                               | Name of the entity which you want to use within the system. This may or may<br>not be the official legal name of the entity. This may be a subsidiary of a larger<br>organization. |
| addressLine1  | Alphanumeric (250)                                                               | Street Address. The specified address must be configured in LeaseAccelerator.                                                                                                    |
| addressLine2  | Alphanumeric (250)                                                               | Additional address information such as floor or suite.                                                                                                    |
| city          | Alphanumeric (100)                                                               | City used by postal service. This may not be the more common name used in conversation.                                                                                            |
| stateProvince | See Country Province List                                                        | Postal Abbreviation for acceptable Countries.                                                                                                    |
| country       | See Country List                                                                 | The country component of the address.                                                                                                    |
| postalCode    | Alphanumeric (16)                                                                | The postal/zip code of the address.                                                                                                    |

| leaseType        | See list (Use Value in PIW<br>column) | Type of contractual agreement.                                                                             |
|------------------|---------------------------------------|----------------------------------------------------------------------------------------------------|
| duration         | Numeric (4)                           | Number of payments between commencement and original end of term. (Examples:                               |
|                  |                                       | 3-year lease paid monthly, Duration is 36. 3-year lease paid quarterly, Duration is 12.)                   |
|                  |                                       | Must be positive number.                                                                                   |
| paymentFrequency | Monthly                               | The frequency with which payments will be made. If the lease uses a step payment                           |
|                  | Bi-monthly                            | schedule with multiple payment frequencies, specify <b>Monthly</b> here.                                   |
|                  | Quarterly                             |                                                                                                    |
|                  | Semi-annual                           |                                                                                                    |
|                  | Annual                                |                                                                                                    |
| repaymentMode    | Advance                               | Specifies whether payments will be made at the beginning of the period or at the end                       |
|                  | Arrears                               | of the period.                                                                                             |
| paymentBasis     | LRF                                   | Indicates whether the lease pricing is quoted in terms of a Lease Rate Factor (LRF), a                     |
|                  | Fixed                                 | Fixed Interest Rate (Fixed), or a Floating Interest Rate (Floating).                                       |
|                  | Floating                              | If the <i>paymentBasis</i> is specified as an <b>LRF</b> , a <i>blendedLrf</i> must be specified.          |
|                  |                                       | If the <i>paymentBasis</i> is specified as a <b>Fixed</b> rate, the <i>interestRate</i> must be specified, |
|                  |                                       | along with an optional <i>residualAmount</i> .                                                             |
|                  |                                       | If the paymentBasis is specified as a Floating rate, the floatingRateBasis,                                |
|                  |                                       | spreadOverBasis, benchmarkDate, and adjustmentFrequency must all be specified,                             |
|                  |                                       | along with an optional <i>residualAmount</i> .                                                             |

Information about the financing terms of the transaction may also be included for some ArtifactTypes, e.g. Schedule:

| downPayment | Number                                                                                                    | Any amount that must be paid upfront by the lessee and is not included in the net amount financed. Specify without currency formatting. |
|-------------|----------------------------------------------------------------------------------------------------|----------------------------------------------------------------------------------------------------|
| Fiir        | Numeric (Total = 18, Precision =<br>12) Expressed as a decimal<br>x.xxxx                                                                                                    | Funder Implicit Interest Rate, which is not ordinarily known by the Lessee. Enter as a number (i.e. 5% not 0.05).                       |
| Response:   | <artifacttyp<br><artifactnum<br><comments><i>co</i><br/><currency><i>cu</i><br/><value><i>value</i><br/><creationdat<br><datereceive< td=""><td><pre>artifactId<br/>e&gt;artifactType<br/>ber&gt;artifactNumber<br/>mments</pre></td></datereceive<></creationdat<br></value></currency></comments><br/>rrency</artifactnum<br></artifacttyp<br> | <pre>artifactId<br/>e&gt;artifactType<br/>ber&gt;artifactNumber<br/>mments</pre>                                                        |
|             | <br><br>                                                                                                    |                                                                                                    |

For each artifact successfully processed from the request, an Artifact tag is populated with the following information:

| dealld     | Integer | The unique transaction ID used by LeaseAccelerator to identify the deal to which the artifact was added/updated. |
|------------|---------|----------------------------------------------------------------------------------------------------|
| artifactId | Integer | The unique artifact ID used by LeaseAccelerator to identify the document added/updated.                          |

| artifactType   | See list             | The type of document added/updated.                                                                                                    |  |
|----------------|----------------------|----------------------------------------------------------------------------------------------------|--|
| artifactNumber | Text                 | The identifying number associated with the document that was added/updated. Note that if neither <i>artifactId</i> nor <i>artifactNumber</i> was specified in the request, the <i>artifactNumber</i> will be automatically assigned by the system. |  |
| Comments       | Text                 | The comments provided for the artifact in the request.                                                                                                    |  |
| Currency       | See Currency list    | The currency provided for the artifact in the request.                                                                                                    |  |
| Value          | Numeric              | The total value of the artifact based on the aggregation of the line items.                                                                                                    |  |
| creationDate   | Date<br>(MM/DD/YYYY) | The creation date of the document being added/updated. If <i>creationDate</i> is not specified in the request, it will be populated with the current date when the API request is processed.                                                       |  |
| dateReceived   | Date<br>(MM/DD/YYYY) | The date of receipt of the document being added/updated. If <i>dateReceived</i> is not specified in the request, it will be populated with the current date when the API request is processed.                                                     |  |
| artifactStatus | Text                 | A text description summarizing the status of the document.                                                                                                    |  |

# Add/Update Company

**Operation:** AddUpdateCompany

This method may be used to update existing companies and/or to add new companies.

The Companies tab defines those companies that are a part of your leasing program. Each company, however, may perform a different role or function. Examples include:

- Lessees the legal party to the agreement leasing the equipment or renting the real estate
- Funders also referred to as lessors: they provide the cash to finance the equipment purchase through a lease agreement
- Entity: Organization you consider to be the Lessee (may be different than actual Lessee). An Entity must have a functional currency selected.
- Business Units (SBU) an internal reporting group
- Vendors various other parties such as the equipment manufacturer or supplier, an assignee, or an organization to whom you pay an initial direct cost to or receive a lease incentive from

#### Request:

```
<Payload>
<CompanyInfo>
```

```
<Roles>companyRoleType</Roles>
      <UpdateDealStatus>updateDealStatus</UpdateDealStatus>
      <ImportKey>importKey</ImportKey>
      <ImportedFrom>importSource</ImportedFrom>
      <CompanyId>companyId</CompanyId>
      <CompanyName>companyName</CompanyName>
      <ParentCompanyId>parentName</ParentCompanyId>
      <PartyId>partyId</PartyId>
      <AddressId>addressId</AddressId>
      <Email>email</Email>
      <FullName>contactName</FullName>
      <AncillaryFields>
             <AncillaryField>
                   <Attribute>attribute</Attribute>
                   <Value>attributeValue</Value>
             </AncillaryField>
      </AncillaryFields>
</CompanyInfo>
```

```
</Payload>
```

For each company being added or updated, you can specify a CompanyInfo element with the following attributes:

| Role             | Area, Entity, Funder, Geo, Lessee,<br>Project, PropertyTaxAuthority,<br>SBU, Vendor | A comma-separated list of roles (of type Company) in which this company can participate in transactions:                                                                                 |
|------------------|-------------------------------------------------------------------------------------|----------------------------------------------------------------------------------------------------|
| updateDealStatus | None                                                                                | None, All, or a comma-separated list of states of deals to which changes should be                                                                                                    |
|                  | PreOrigination                                                                      | applied where the company being updated is already associated with deals in the specified state. If <b>None</b> , the change will be limited to future deals; if <b>All</b> , the change |
|                  | Active                                                                              | will be retroactively applied to all deals in which the company is a participant.                                                                                                    |
|                  | Renewed                                                                             |                                                                                                    |
|                  |                                                                                     |                                                                                                    |

|                 | Evergreen          |                                                                                           |
|-----------------|--------------------|-------------------------------------------------------------------------------------------|
|                 | Terminated         |                                                                                           |
|                 | Disposed           |                                                                                           |
|                 | All                |                                                                                           |
| importKey       | Text               | Specifies an external identifier by which the company may be recognized. Note that        |
|                 |                    | if companyId is not specified but importKey is, LeaseAccelerator will attempt to look     |
|                 |                    | up the <i>importKey</i> to see if this is a known company and, if so, will update the     |
|                 |                    | corresponding company. This enables external systems to perform adds and                  |
|                 |                    | updates using their own identifiers to reference the company.                             |
| addressId       | Integer            | The unique address ID used by LeaseAccelerator to identify a location.                    |
| importSource    | Text               | Specifies a name for the external source associated with the <i>importKey</i> . This name |
|                 |                    | is limited to 32 characters in length.                                                    |
| companyId       | Integer            | The unique company ID used by LeaseAccelerator to identify the company. If                |
|                 |                    | specified, the specified company will be updated; if not specified (and if the            |
|                 |                    | company cannot be resolved using <i>importKey</i> ), a new company will be added.         |
| companyName     | Alphanumeric (150) | Name of the entity which you want to use within the system. This may or may not           |
|                 |                    | be the official legal name of the entity. This may be a subsidiary of a larger            |
|                 |                    | organization.                                                                             |
| parentCompanyId | Integer            | The unique company ID of the parent company, if this company rolls up to a higher         |
|                 |                    | parent. The highest organization within a company's legal structure.                      |
| fullName        | Alphanumeric (150) | Contact name. First name Last name                                                        |
| email           | Alphanumeric (150) | Email address for POC. Valid Format contains @xxx                                         |

| partyld                                                | Integer                                                                                                    | The unique party ID used by LeaseAccelerator to identify a contact person at the specified company in the context of the specified <i>contactTypes</i> . |
|--------------------------------------------------------|----------------------------------------------------------------------------------------------------|----------------------------------------------------------------------------------------------------|
| attribute                                              | Alpharnumeric(32)                                                                                                    | Name of attribute associated with the company that will be persisted. Custom                                                                             |
|                                                        |                                                                                                    | attribute types can be configured as needed.                                                                                                    |
| attributeValue                                         | Alphanumeric (32)                                                                                                    | The code or "value" per Chart of Accounts or accounting system associated with the                                                                       |
|                                                        |                                                                                                    | participant company, if appropriate. Or value associated with custom attribute                                                                           |
|                                                        |                                                                                                    | type.                                                                                                    |
| Response: <pa< td=""><td>yload&gt;</td><td></td></pa<> | yload>                                                                                                    |                                                                                                    |
|                                                        | <contacts></contacts>                                                                                                    |                                                                                                    |
|                                                        | <contact></contact>                                                                                                    |                                                                                                    |
|                                                        |                                                                                                    | <pre>companyId </pre>                                                                                                    |
|                                                        | <company>CC<br/><email>emai</email></company>                                                                                                    | <pre>pmpanyName </pre>                                                                                                    |
|                                                        |                                                                                                    | addressId                                                                                                    |
|                                                        |                                                                                                    | addressLine1                                                                                                    |
|                                                        |                                                                                                    | addressLine2                                                                                                    |
|                                                        | <phone><b>phor</b></phone>                                                                                                    |                                                                                                    |
|                                                        | <city>city&lt;</city>                                                                                                    |                                                                                                    |
|                                                        | <country>cc</country>                                                                                                    | puntry                                                                                                    |
|                                                        | <postalcode< td=""><td>e&gt;<b>postalCode</b></td></postalcode<>                                                                                                    | e> <b>postalCode</b>                                                                                                    |
|                                                        |                                                                                                    | ince> <b>stateProvince</b>                                                                                                    |
|                                                        |                                                                                                    | artyId                                                                                                    |
|                                                        | -                                                                                                    | partyName                                                                                                    |
|                                                        |                                                                                                    | <pre>companyRoleType</pre>                                                                                                    |
|                                                        | <url><i>U</i>rl&gt;<i>U</i>rl&gt;<i>U</i>rl&gt;</url>                                                                                                    |                                                                                                    |
|                                                        | <title>&lt;i&gt;titl&lt;/i&gt;&lt;/td&gt;&lt;td&gt;&lt;/td&gt;&lt;/tr&gt;&lt;tr&gt;&lt;td&gt;&lt;/td&gt;&lt;td&gt;&lt;AncillaryF&lt;/td&gt;&lt;td&gt;illaryField&gt;&lt;/td&gt;&lt;/tr&gt;&lt;tr&gt;&lt;td&gt;&lt;/td&gt;&lt;td&gt;CAILC&lt;/td&gt;&lt;td&gt;&lt;pre&gt;&lt;Attribute&gt;attribute&lt;/pre&gt;&lt;/pre&gt;&lt;/td&gt;&lt;/tr&gt;&lt;tr&gt;&lt;td&gt;&lt;/td&gt;&lt;td&gt;&lt;/td&gt;&lt;td&gt;&lt;Value&gt;attributeValue&lt;/Value&gt;&lt;/td&gt;&lt;/tr&gt;&lt;tr&gt;&lt;td&gt;&lt;/td&gt;&lt;td&gt;&lt;/An&lt;/td&gt;&lt;td&gt;cillaryField&gt;&lt;/td&gt;&lt;/tr&gt;&lt;tr&gt;&lt;td&gt;&lt;/td&gt;&lt;td&gt;.,&lt;/td&gt;&lt;td&gt;&lt;/td&gt;&lt;/tr&gt;&lt;tr&gt;&lt;td&gt;&lt;/td&gt;&lt;td&gt;&lt;/Ancillary&lt;/td&gt;&lt;td&gt;/Fields&gt;&lt;/td&gt;&lt;/tr&gt;&lt;tr&gt;&lt;td&gt;&lt;/td&gt;&lt;td&gt;&lt;/Contact&gt;&lt;/td&gt;&lt;td&gt;&lt;/td&gt;&lt;/tr&gt;&lt;tr&gt;&lt;td&gt;&lt;/td&gt;&lt;td&gt;&lt;br&gt;&lt;/Contacts&gt;&lt;/td&gt;&lt;td&gt;&lt;/td&gt;&lt;/tr&gt;&lt;tr&gt;&lt;td&gt;&lt;/P&lt;/td&gt;&lt;td&gt;ayload&gt;&lt;br&gt;TRADE SECRETS AND CONFIDENTIAL IN&lt;/td&gt;&lt;td&gt;FORMATION OF LEASEACCELERATOR, INC. REPRODUCTION OR DISTRIBUTION PROHIBITED&lt;/td&gt;&lt;/tr&gt;&lt;tr&gt;&lt;td&gt;&lt;/td&gt;&lt;td&gt;&lt;/td&gt;&lt;td&gt;&lt;/td&gt;&lt;/tr&gt;&lt;/tbody&gt;&lt;/table&gt;</title> |                                                                                                    |

| <b>F I C</b> II               |                                |                                 | and the state of the state of t |
|-------------------------------|--------------------------------|---------------------------------|----------------------------------------------------------------------------------------------------|
| For each company successfully | / added or updated from the re | quest, a contact tag is populat | ed with the following information:                                                                                                    |
| , et each company caccestany  |                                |                                 |                                                                                                    |

| companyld     | Integer                   | The unique company ID used by LeaseAccelerator to identify the company          |
|---------------|---------------------------|---------------------------------------------------------------------------------|
| companyName   | Alphanumeric (150)        | Name of the entity which you want to use within the system. This may or         |
|               |                           | may not be the official legal name of the entity. This may be a subsidiary of a |
|               |                           | larger organization.                                                            |
| email         | Alphanumeric (150)        | Email address for POC. Valid Format contains @xxx                               |
| addressId     | Integer                   | The unique address ID used by LeaseAccelerator to identify a location at the    |
|               |                           | specified company in the context of the specified <i>contactTypes</i> .         |
| addressLine1  | Alphanumeric (250)        | Street Address. The specified address must be configured in                     |
|               |                           | LeaseAccelerator.                                                               |
| addressLine2  | Alphanumeric (250)        | Additional address information such as floor or suite.                          |
| phone         | Numeric (32)              | Telephone number                                                                |
| city          | Alphanumeric (100)        | City used by postal service. This may not be the more common name used in       |
|               |                           | conversation.                                                                   |
| country       | See Country List          | The country component of the address.                                           |
| postalCode    | Alphanumeric (16)         | The postal/zip code of the address.                                             |
| stateProvince | See Country Province List | Postal Abbreviation for acceptable Countries.                                   |
| partyId       | Integer                   | The unique party ID used by LeaseAccelerator to identify the person portion     |
|               |                           | of this participant.                                                            |
| fullName      | Alphanumeric (150)        | First name Last name                                                            |

| contactType | Area, Entity, Funder, Geo, Lessee, Project,<br>PropertyTaxAuthority, SBU, Vendor | Company Type Role in which this company can participate in transactions  |
|-------------|----------------------------------------------------------------------------------|--------------------------------------------------------------------------|
| url         | Alphanumeric (512)                                                               | Website Address - Must be in standard format                             |
| title       | Alphanumeric (150)                                                               | Title                                                                    |
| attribute   | Alphanumeric (100)                                                               | Name of attribute associated with API Method. Custom attribute types can |

be configured as needed.

| attributeValue | Alphanumeric (100) | A valid value for the specified attribute. |
|----------------|--------------------|--------------------------------------------|

## **Add/Update Cost Centers**

**Operation:** AddUpdateCostCenters

The AddUpdateCostCenters operation is used to add a new costcenter or update an existing costcenter in LeaseAccelerator. The adding of costcenter is similar to the functionality ImportCostCenters in BulkImport screen using the spreadsheet.

The Payload for AddUpdateCostCenters request consists of one or more User tags:

| name        | Alphanumeric (150) | Name of the costcenter which needs to be added or updated.            |
|-------------|--------------------|-----------------------------------------------------------------------|
| description | Alphanumeric (150) | Description of the costcenters which needs to to be added or updated. |

retiredAlphanumeric (1)This is used to retire the existing costcenters. When a new cost center is added, this will be<br/>defaulted to 'N'. If an existing costcenter needs to be retired, then this value should be set to 'Y'<br/>along with the name of the costcenter that needs to be retired. Retired cost centers are not<br/>deleted as they can be used by existing deals but are not valid to be selected for new deals or to<br/>change existing assets.

The Response payload is typically empty but may include one or more warnings/errors if any were encountered during processing. Handling of warnings and errors encountered is dictated by the *warningPolicy* and *errorPolicy* specified by the request.

## **Add/Update Person**

**Operation:** AddUpdatePerson

This method may be used to update existing people and/or to add new people.

Many people participate in your leasing program and have different roles. These people may or may not be users of the system. LeaseAccelerator captures these people so that they can receive notifications or other information important to their function. Examples of the roles that people may play and therefore need to be configured in the system are:

- Asset Owners employees who have fiduciary responsibility for the maintenance and use of the assets. These employees are typically management level and are financially responsible for the equipment.
- Asset Users employees who have custodial responsibility for the leased assets. These employees may be management or staff level. These employees' work locations are typically at the equipment's physical location or in the same area.

- Order Administrators employees who have "procurement" responsibility for the leased assets, shepherding the administrative process in your organization to finance the acquisition of equipment and securing its delivery to the asset user.
- Analysts Employees responsible for generating the Lease vs. Buy.
- Finance Approvers employees typically responsible for approving the lease transaction and may be the responsible party signing the lease documents. These employees are typically management or executive level and are an escalation step for notifications regarding End-of-Term.
- Sourcing contacts employees responsible for initiating and creating an RFP, reviewing the Proposals and awarding to a Funder/Lessor.

#### Request: <Payload>

#### <PersonInfo>

```
<Roles>personRoleType</Roles>
      <UpdateDealStatus>updateDealStatus</UpdateDealStatus>
      <ImportKey>importKey</ImportKey>
      <ImportedFrom>importSource</ImportedFrom>
      <CompanyId>companyId</CompanyId>
      <Company>companyname</Company>
      <PartyId>partyId</PartyId>
      <FullName>fullName</FullName>
      <Email>email</Email>
      <AddressId>addressId</AddressId>
      <Title>title</Title>
      <Phone>phone</Phone>
      <AncillaryFields>
             <AncillaryField>
                    <Attribute>attribute</Attribute>
                    <Value>attributeValue</Value>
             </AncillaryField>
      </AncillarvFields>
</PersonInfo>
```

#### </Payload>

For each person being added or updated, you can specify a PersonInfo element with the following attributes:

personRoleTypeAnalyst, AssetOwner, AssetUser,<br/>FinanceApprover,The function that a person plays within your leasing program. A comma-separated list<br/>of roles (of type Person) in which this person can participate in transactions.OrderAdministrator, SourcingOrderAdministrator, Sourcing

| updateDealStatus | None               | None, All, or a comma-separated list of states of deals to which changes should be                                                                                                    |
|------------------|--------------------|----------------------------------------------------------------------------------------------------|
|                  | PreOrigination     | applied where the person being updated is already associated with deals in the specified state. If <b>None</b> , the change will be limited to future deals; if <b>All</b> , the change                                                                                                    |
|                  | Active             | will be retroactively applied to all deals in which the person is a participant.                                                                                                    |
|                  | Renewed            |                                                                                                    |
|                  | Evergreen          |                                                                                                    |
|                  | Terminated         |                                                                                                    |
|                  | Disposed           |                                                                                                    |
|                  | All                |                                                                                                    |
| importKey        | Text               | Specifies an external identifier by which the person may be recognized. Note that if <i>partyld</i> is not specified but <i>importKey</i> is, LeaseAccelerator will attempt to look up the <i>importKey</i> to see if this is a known person and, if so, will update the corresponding person. This enables external systems to perform adds and updates using their own identifiers to reference the person. |
| importSource     | Text               | Specifies a name for the external source associated with the <i>importKey</i> . This name is limited to 32 characters in length.                                                                                                    |
| companyld        | Integer            | The unique company ID used by LeaseAccelerator to identify the company with which the person is associated.                                                                                                    |
| companyName      | Alphanumeric (150) | Name of the entity which you want to use which must already exist in the system.<br>This Company is meant to be the main company for this person, NOT the companies<br>they can act as the role type. This tab does NOT define which companies a person can<br>be a participant for.                                                                                                    |

| partyld        | Integer            | The unique party ID used by LeaseAccelerator to identify a person. If specified, the specified person will be updated; if not specified (and if the person cannot be resolved using <i>importKey</i> ), a new person will be added. |
|----------------|--------------------|----------------------------------------------------------------------------------------------------|
| fullName       | Alphanumeric (150) | First name Last name                                                                                                    |
| email          | Alphanumeric (150) | Email address for POC. Valid Format contains @xxx                                                                                                    |
| addressId      | Integer            | The unique address ID used by LeaseAccelerator to identify the primary location for the person. If blank, data from corresponding Company Name on Companies Tab will be applied.                                                    |
| title          | Alphanumeric (150) | The title of the person                                                                                                    |
| phone          | Integer            | Phone number of the corresponding person                                                                                                    |
| attribute      | Alpharnumeric(32)  | Name of attribute associated with the company that will be persisted. Custom attribute types can be configured as needed.                                                                                                    |
| attributeValue | Alphanumeric (32)  | The code or "value" per Chart of Accounts or accounting system associated with the participant company, if appropriate. Or value associated with custom attribute type.                                                             |

Response:

<Payload>

<Contacts>

<Contact>

<CompanyId>companyId</CompanyId> <Company>companyName</Company> <Email>email</Email> <AddressId>addressId</AddressId> <Address1>addressLine1</Address1> <Address2>addressLine2</Address2> <Phone>phone</Phone> <City>city</City> <Country>country</Country> <PostalCode>postalCode</PostalCode> <StateProvince>stateProvince</StateProvince>

```
<PartyId>partyId</PartyId>
<FullName>partyName</FullName>
<ContactType>companyRoleType</ContactType>
<Url>URL</Url>
<Title>title</Title>
<Phone>phone</Phone>
<AncillaryFields>
<AncillaryField>
<Attribute>attribute</Attribute>
<Value>attributeValue</Value>
</AncillaryField>
</Contact>
</Payload>
```

For each company successfully added or updated from the request, a Contact tag is populated with the following information:

| companyld    | Integer            | The unique company ID used by LeaseAccelerator to identify the company                                                                                                    |
|--------------|--------------------|----------------------------------------------------------------------------------------------------|
| company      | Alphanumeric (150) | Name of the entity which you want to use within the system. This may or may not be the official legal name of the entity. This may be a subsidiary of a larger organization. |
| email        | Alphanumeric (150) | Email address for POC. Valid Format contains @xxx                                                                                                    |
| addressId    | Integer            | The unique address ID used by LeaseAccelerator to identify a location at the specified company in the context of the specified <i>contactTypes</i> .                         |
| addressLine1 | Alphanumeric (250) | Street Address. The specified address must be configured in LeaseAccelerator.                                                                                                |
| addressLine2 | Alphanumeric (250) | Additional address information such as floor or suite.                                                                                                    |

| phone          | Numeric (32)                                                                     | Telephone number                                                                                  |
|----------------|----------------------------------------------------------------------------------|---------------------------------------------------------------------------------------------------|
| city           | Alphanumeric (100)                                                               | City used by postal service. This may not be the more common name used in conversation.           |
| country        | See Country List                                                                 | The country component of the address.                                                             |
| postalCode     | Alphanumeric (16)                                                                | The postal/zip code of the address.                                                               |
| stateProvince  | See Country Province List                                                        | Postal Abbreviation for acceptable Countries.                                                     |
| partyld        | Integer                                                                          | The unique party ID used by LeaseAccelerator to identify the person portion of this participant.  |
| fullName       | Alphanumeric (150)                                                               | First name Last name                                                                              |
| contactType    | Area, Entity, Funder, Geo, Lessee, Project,<br>PropertyTaxAuthority, SBU, Vendor | Company Type Role in which this company can participate in transactions                           |
| url            | Alphanumeric (512)                                                               | Website Address - Must be in standard format                                                      |
| title          | Alphanumeric (150)                                                               | Title                                                                                             |
| phone          | Integer                                                                          | Phone number of the corresponding person                                                          |
| attribute      | Alphanumeric (100)                                                               | Name of attribute associated with API Method. Custom attribute types can be configured as needed. |
| attributeValue | Alphanumeric (100)                                                               | A valid value for the specified attribute.                                                        |

# Attach File

**Operation:** AttachFile

This method may be used to attach documents to a deal. This method is similar to the functionality when using the "Mainfest tab" on the PIW.

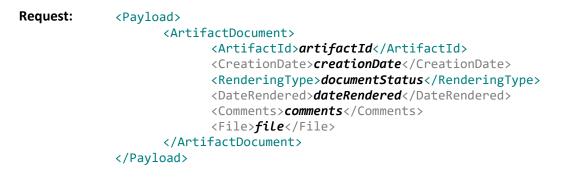

To attach a document in LeaseAccelerator, you must know the *artifactId* of the document to which you want to attach the file. Additionally, the request must be sent as a MultiPart POST request, with the actual file to be attached provided as *filetoattach*. The other parameters in the Request message Payload are:

| artifactId    | Integer                                                                   | The unique artifact ID used by LeaseAccelerator to identify the document to which the file should be attached.                                                                               |
|---------------|---------------------------------------------------------------------------|----------------------------------------------------------------------------------------------------|
| creationDate  | Date (MM/DD/YYYY)                                                         | The creation date of the document being added/updated. If <i>creationDate</i> is not specified in the request, it will be populated with the current date when the API request is processed. |
| renderingType | Amalgam, Executed, Original,<br>PartiallyExecuted, Substitute,<br>Unknown | Document Status/Workflow state of document                                                                                                    |
| dateRendered  | Date                                                                      | The file creation date                                                                                                    |
| comments      | Alphanumeric (2000)                                                       | Comment field                                                                                                    |
| File          | Alphanumeric (250)                                                        | File name of document including extension or address for external site. Must be in standard file format xxxxxx.ext. For links to external sites, the entire address must be used.            |

The Response contains confirming data about the file captured:

| artifactId    | Integer | The unique artifact ID used by LeaseAccelerator to identify the document to which the file was attached. |
|---------------|---------|----------------------------------------------------------------------------------------------------|
| renderingId   | Integer | The unique file-level ID used by LeaseAccelerator to identify the file attached to the document.         |
| renderingDate | Date    | The date stored in LeaseAccelerator as the date the file was created.                                    |

## **Bulk Participant Update**

**Operation:** BulkParticipantUpdate

This method allows you to update certain Participant information for active leases that exist in LeaseAccelerator. This import does not change or add existing participant records but will only change the participant(s) for the specified deals. The participant you wish to change to must be configured in LeaseAccelerator prior to doing a Bulk Participant Update for schedules. This functionality is similar to logging into the UI and navigating to the Participant tab within the Bulk Import screen.

| Request: | <payload></payload>                                                                                          |
|----------|----------------------------------------------------------------------------------------------------|
|          | <participantupdate></participantupdate>                                                                      |
|          | <pre><dealnumber>dealNumber</dealnumber></pre> /DealNumber>                                                  |
|          | <documenttype><b>documentType</b></documenttype>                                                             |
|          | <pre><documentnumber>documentNumber</documentnumber></pre> /DocumentNumber>                                  |
|          | <participanttype><i>participantType</i></participanttype>                                                    |
|          | <company><i>company</i></company>                                                                            |
|          | <person>person</person>                                                                                      |
|          | <address1><b>addressLine1</b></address1>                                                                     |
|          | <address2><b>addressLine2</b></address2>                                                                     |
|          | <city><i>city</i></city>                                                                                     |
|          | TRADE SECRETS AND CONFIDENTIAL INFORMATION OF LEASEACCELERATOR, INC. REPRODUCTION OR DISTRIBUTION PROHIBITED |

```
<StateProvince>stateProvince</StateProvince>
        <Country>country></Country>
        <PostalCode>postalCode</PostalCode>
        <RemoveExisting>removeExistingFlag</RemoveExisting>
        </ParticipantUpdate>
        <ParticipantUpdate>
        ...
        </ParticipantUpdate>
</ParticipantUpdate>
</ParticipantUpdate>
</ParticipantUpdate>
</ParticipantUpdate>
</ParticipantUpdate>
</ParticipantUpdate>
</ParticipantUpdate>
</ParticipantUpdate>
</ParticipantUpdate>
</ParticipantUpdate>
</ParticipantUpdate>
</ParticipantUpdate>
</ParticipantUpdate>
</ParticipantUpdate>
</ParticipantUpdate>
</ParticipantUpdate>
</ParticipantUpdate>
</ParticipantUpdate>
</ParticipantUpdate>
</ParticipantUpdate>
</ParticipantUpdate>
</ParticipantUpdate>
</ParticipantUpdate>
</ParticipantUpdate>
</ParticipantUpdate>
</ParticipantUpdate>
</ParticipantUpdate>
</ParticipantUpdate>
</ParticipantUpdate>
</ParticipantUpdate>
</ParticipantUpdate>
</ParticipantUpdate>
</ParticipantUpdate>
</ParticipantUpdate>
</ParticipantUpdate>
</ParticipantUpdate>
</ParticipantUpdate>
</ParticipantUpdate>
</ParticipantUpdate>
</ParticipantUpdate>
</ParticipantUpdate>
</ParticipantUpdate>
</ParticipantUpdate>
</ParticipantUpdate>
</ParticipantUpdate>
</ParticipantUpdate>
</ParticipantUpdate>
</ParticipantUpdate>
</ParticipantUpdate>
</ParticipantUpdate>
</ParticipantUpdate>
</ParticipantUpdate>
</ParticipantUpdate>
</ParticipantUpdate>
</ParticipantUpdate>
</ParticipantUpdate>
</ParticipantUpdate>
</ParticipantUpdate>
</ParticipantUpdate>
</ParticipantUpdate>
</ParticipantUpdate>
</ParticipantUpdate>
</ParticipantUpdate>
```

For each participant update, you can specify the element with the following attributes:

| dealNumber      | Alphanumeric (256)                              | Unique identifier for a lease, i.e. schedule number                                |
|-----------------|-------------------------------------------------|------------------------------------------------------------------------------------|
| documentType    | See Document Types list                         | Category of Document                                                               |
| documentNumber  | Alphanumeric (256)                              | Unique number used as customer reference for the document. This is NOT             |
|                 |                                                 | the system defined artifact-ID. If left blank, system will assign number.          |
| participantType | Company Types: Area, Entity, Funder,            | Choose a valid value for Company Type, People Type, or Address Type that           |
|                 | Geo, Lessee, Project,                           | you want to update.                                                                |
|                 | PropertyTaxAuthority, SBU, Vendor,              | For Company Type, you must fill in the company field.                              |
|                 | Lender                                          | For company rype, you must him in the company neid.                                |
|                 | People Types: <i>Analyst, AssetOwner,</i>       | For People Type, you must fill in the person field.                                |
|                 | AssetUser, FinanceApprover,                     | For Address Type, you must fill in the address fields.                             |
|                 | OrderAdministrator, Sourcing,                   |                                                                                    |
|                 | EntityController, FinanceController, Staff,     |                                                                                    |
|                 | Treasury                                        |                                                                                    |
|                 | Address Type: <i>ShipTo</i>                     |                                                                                    |
| company         | Alphanumeric (150)                              | For company <i>particpantTypes</i> , this specifies the company to update to. To   |
|                 |                                                 | change the SBU to IT, <i>participantType</i> would be <i>SBU</i> and company would |
|                 |                                                 | be IT. The specified company must be configured in LeaseAccelerator as             |
|                 | TRADE SECRETS AND CONFIDENTIAL INFORMATION OF I |                                                                                    |

|                    |                           | the specified <i>participantType</i> and must exactly match a value on                                                                                                    |
|--------------------|---------------------------|----------------------------------------------------------------------------------------------------|
|                    |                           | Companies Tab where Company Role Type = Area, Geo, Lessee, Entity,                                                                                                    |
|                    |                           | Funder, Vendor, PropertyTaxAuthority, Project or SBU.                                                                                                    |
| person             | Alphanumeric (150)        | For people <i>particpantTypes</i> , this specifies the person to update to. To                                                                                                    |
|                    |                           | change the OrderAdministrator to Gary Jones, <i>participantType</i> would be                                                                                                    |
|                    |                           | OrderAdministator and person would be Gary Jones. The specified person                                                                                                    |
|                    |                           | must be configured in LeaseAccelerator as the specified <i>participantType</i><br>and must exactly match a value on People Tab where People Role Type =<br>Asset Owner, Analyst, AssetUser, FinanceApprover, OrderAdministrator or<br>Sourcing. |
| addressLine1       | Alphanumeric (250)        | Street Address. The specified address must be configured in                                                                                                    |
|                    |                           | LeaseAccelerator.                                                                                                    |
| addressLine2       | Alphanumeric (250)        | Additional address information such as floor or suite.                                                                                                    |
| city               | Alphanumeric (100)        | City used by postal service. This may not be the more common name used                                                                                                    |
|                    |                           | in conversation.                                                                                                    |
| stateProvince      | See Country Province List | Postal Abbreviation for acceptable Countries.                                                                                                    |
| country            | See Country List          | The country component of the address.                                                                                                    |
| postalCode         | Alphanumeric (16)         | The postal/zip code of the address.                                                                                                    |
| RemoveExistingFlag | Y N                       | Specify Y, if the existing participant for the deal/document should be                                                                                                    |
|                    |                           | removed and replaced with the specified participant, N if you want the                                                                                                    |
|                    |                           | specified participant added to the deal/document.                                                                                                    |

Response:

<Payload>

<ImportResults>

<severity>severity</severity>

<message>message</message>

```
</ImportResults>
...
</Payload>
```

The Response payload is typically empty but may include one or more warnings/errors if any were encountered during processing. Handling of warnings and errors encountered is dictated by the *warningPolicy* and *errorPolicy* specified by the request.

## **Capture Posted Document**

**Operation:** CaptureDocumentId

This method is used to communicate accepted journal entries from the ERP back to LeaseAccelerator.

## Request: <Payload>

```
</Payload>
```

The Payload for a CaptureDocumentId request consists of a set of ExternalDocument tags identifying the journal entries successfully received and posted in the ERP:

| entryldentifier | Text | Every entry in the Ledger Export file (line) will have a LedgerEntrySubID, LedgerEntryId (old or new) or PostingId. |
|-----------------|------|----------------------------------------------------------------------------------------------------|
|                 |      | Send back this field to LeaseAccelerator to acknowledge posting. The API supports any of the entry identifiers      |
|                 |      | from the ledger export file.                                                                                        |

*erpPostingId* Text The ID identifying the posted journal entry in the ERP.

**Response:** <Payload>

<ImportResults>

The Response payload is typically empty but may include one or more warnings/errors if any were encountered during processing. Handling of warnings and errors encountered is dictated by the *warningPolicy* and *errorPolicy* specified by the request.

The Response payload is typically empty but may include one or more warnings/errors if any were encountered during processing. Handling of warnings and errors encountered is dictated by the *warningPolicy* and *errorPolicy* specified by the request.

## **Define Reference Data**

**Request:** 

**Operation:** DefineReferenceData

<Payload>
<ReferenceData>
<Source>LedgerName</Source>
<Attribute>attributeName</Attribute>
<ReferenceSet>
<KeyValuePair>
<Value>attributeValue</Value>
<Description>description</Description>
...
</ReferenceSet>
</ReferenceSet>
</ReferenceData>

</Payload>

The DefineReferenceData operation is used to synchronize master data between an external system of record and LeaseAccelerator that will be used to validate segment values for accounting. *Warning:* Define Reference Data is designed to take a set of master data at a time and thus will replace the existing set. *Example:* If only one cost center is provided, all other cost centers will be retired and only the one provided in the file will be active. The Payload for a DefineReferenceData request consists of an Attribute tag and an associated ReferenceSet of Value/Description pairs:

| ledgerName/source                                                                         | Alphanumeric (32);                                 | The set of books to which a schedule should be recorded. This may be one configured ledger or a list. Must exactly match to configured list. See User Interface - Settings: Ledger Name.                                                                                                    |
|-------------------------------------------------------------------------------------------|----------------------------------------------------|----------------------------------------------------------------------------------------------------|
| attributeName                                                                             | Text                                               | The <i>attributeName</i> specified must match the Name specified for a segment in the Ledger<br>Number configuration for a Set of Books (ledger) in LeaseAccelerator. Contact your<br>LeaseAccelerator Administrator for a list of the configured segment Names by ledger.                                                                                                    |
| attributeValue                                                                            | Text                                               | A valid value for the specified attribute. This is the value that will be transferred as part of any export of accounting data.                                                                                                    |
| description                                                                               | Varies based on<br>segment type<br>associated with | The associated context for the value. The validation and use of this context varies depending upon the segment Type of the specified <i>attributeName</i> :                                                                                                    |
|                                                                                           | attributeName                                      | <ul> <li>Cost Center – <i>description</i> serves as a textual description that is included on-screen in LeaseAccelerator to help provide context to the user during Cost Center selection. If the specified <i>value</i> matches an existing <i>value</i>, the <i>description</i> for that <i>value</i> will be updated; otherwise, a new Cost Center will be configured with the specified <i>value</i> and <i>description</i>.</li> <li>Company, Person, or Address – <i>description</i> identifies the company, person, or address with which the value is associated, based on an external ID. This external ID corresponds to the <i>importKey</i> specified during an AddUpdateCompany, AddUpdatePerson, or AddUpdateAddress request.</li> <li>Product Category – <i>description</i> must match an <i>assetType</i> configured in LeaseAccelerator (see Reference Lists).</li> </ul> |
|                                                                                           |                                                    | Reference data cannot be defined via API for GL Code (since that is defined by the configured GL Coding Conventions in LeaseAccelerator), nor for Name (since Name is used to define a hardcoded segment value).                                                                                                    |
| Response: <pay< td=""><td><message><b>me</b>s</message></td><td>everity ssage</td></pay<> | <message><b>me</b>s</message>                      | everity ssage                                                                                                    |

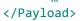

The Response payload is typically empty but may include one or more warnings/errors if any were encountered during processing. Handling of warnings and errors encountered is dictated by the *warningPolicy* and *errorPolicy* specified by the request.

## **Federate User**

**Operation:** FederateUser

This method is used to provision credentials in LeaseAccelerator and is intended for use only in environments where Single Sign-On (SSO) is in use.

| Request:                   | <payload><br/><user></user></payload> | <pre><fullname>fullName <externalid>externalId<th><pre>kternalId&gt; ame&gt; e&gt; age&gt; ncy&gt; </pre></th></externalid></fullname></pre> | <pre>kternalId&gt; ame&gt; e&gt; age&gt; ncy&gt; </pre> |
|----------------------------|---------------------------------------|----------------------------------------------------------------------------------------------------|---------------------------------------------------------|
|                            | <th>&gt;</th> <th></th>               | >                                                                                                    |                                                         |
| <br>                       |                                       |                                                                                                    |                                                         |
| The Payload fo<br>fullName |                                       | request consists of a set of User<br>neric (150)                                                                                             | r tags:<br>First name Last name                         |

| email      | Alphanumeric (150)                                                                                | Email address for POC. Valid Format contains @xxx                                                                                                    |
|------------|---------------------------------------------------------------------------------------------------|----------------------------------------------------------------------------------------------------|
| externalld | Text                                                                                              | The key used by the Identity Provider to uniquely identify this user, and that will be provided as part of authenticating this user through SSO.                                                                                                    |
| userName   | Alphanumeric (150)                                                                                | User name. Often same as email.                                                                                                    |
| company    | Alphanumeric (150)                                                                                | Name of the entity which you want to use which must already exist in the system. This Company is meant to be the main company for this person, NOT the companies they can act as the role type. This tab does NOT define which companies a person can be a participant for. |
| Language   | cn                                                                                                | Chinese                                                                                                    |
|            | en                                                                                                | English                                                                                                    |
|            | fr                                                                                                | French                                                                                                    |
| phone      | Numeric (32)                                                                                      | Telephone number. Valid Format.                                                                                                    |
| roleTypes  | Analyst, ARFRequester, AssetOwner,<br>AssetUser, FinanceApprover,<br>OrderAdministrator, Sourcing | The function that a person plays within your leasing program.<br>A comma-separated list of roles in which this person can participate in<br>transactions.                                                                                                    |
| roleKey    | Operations, PortfolioUser, PowerUser,<br>SystemIntegration, User, Staff                           | The grouping which identifies the extent of functionality that a user is given.                                                                                                    |

### **Response:** <Payload></Payload>

This method has an empty Payload. The standard Response element indicates whether the users were successfully federated or not.

### **Find Assets**

**Operation:** FindAssets

This method request consists of a Criteria tag of elements used to constrain what assets should be returned.

| Request: | <payload></payload>                                                         |
|----------|-----------------------------------------------------------------------------|
| -        | <assetcriteria></assetcriteria>                                             |
|          | <artifactnumber><b>artifactNumber</b></artifactnumber>                      |
|          | <pre><artifacttype>artifactType</artifacttype></pre>                        |
|          | <requestedartifacttype><b>requestedArtifactType</b></requestedartifacttype> |
|          | <serialnumber><i>serialNumber</i></serialnumber>                            |
|          | <promdate>dateRangeFrom</promdate>                                          |
|          | <todate>dateRangeTo</todate>                                                |
|          | <contacttype>contactType</contacttype>                                      |
|          | <company>companyName</company>                                              |
|          | <fullname>assetParticipantName</fullname>                                   |
|          | <city><i>city</i></city>                                                    |
|          | <stateprovince>stateProvince</stateprovince>                                |
|          | <country><i>country</i></country>                                           |
|          | <showactive>showActive</showactive>                                         |
|          | <showterminated><b>showTerminated</b></showterminated>                      |
|          | <showdisposed><b>showDisposed</b></showdisposed>                            |
|          | <maxrows><i>maxResults</i></maxrows>                                        |
|          |                                                                             |
|          |                                                                             |

Unless otherwise specified, all Text criteria are searched in a case-insensitive manner and support the \* and ? wildcards. Criteria for which a list of valid values is provided do not support wildcarding and are case-sensitive. Almost all elements in the Criteria tag are optional, but at least one criterion other than a contact type or artifact type must be specified with a value not consisting solely of wildcard characters. If multiple search criteria are provided, all criteria must be met ("AND" logic) for a deal to be returned.

artifactNumber Text

The identifying number associated with a document in the deal. Note that User-attached documents (not otherwise categorized to a specific document type) and E-mail messages are not considered for search purposes. artifactType must also be specified or artifactNumber will be

|               |                                                                                                    | <b>o</b> , <b>o</b> ,                                                                                                    |
|---------------|----------------------------------------------------------------------------------------------------|----------------------------------------------------------------------------------------------------|
|               |                                                                                                    | artifactType with the specified artifactNumber will be retrieved.                                                                                                    |
| artifactType  | See list below                                                                                              | A type of document present in the deal. The document need not have a physical version (e.g. PDF). <i>artifactNumber</i> must also be specified or <i>artifactType</i> will be ignored. Only assets in deals containing a document of the specified <i>artifactType</i> with the specified <i>artifactNumber</i> will be retrieved. |
| serialNumber  | Alphanumeric (64)                                                                                           | Unique identifier for each assetThe serial number(s) for the asset.                                                                                                    |
| dateRangeFrom | Date (MM/DD/YYYY)                                                                                           | A pair of dates specifying a date range.                                                                                                    |
| dateRangeTo   |                                                                                                    |                                                                                                    |
| contactType   | Company Types: Area, Entity, Funder,                                                                        | Choose a valid value for Company Type, People Type, or Address Type                                                                                                    |
|               | Geo, Lessee, Project,                                                                                       | that you want to update.                                                                                                    |
|               | PropertyTaxAuthority, SBU, Vendor,<br>Lender                                                                | For Company Type, you must fill in the company name field.                                                                                                    |
|               | People Types: <b>Analyst, AssetOwner,</b>                                                                   | For People Type, you must fill in the asset participant name field.                                                                                                    |
|               | AssetUser, FinanceApprover,<br>OrderAdministrator, Sourcing,<br>EntityController, FinanceController, Staff, | For Address Type, you must fill in the address fields.                                                                                                    |
|               | Treasury                                                                                                    |                                                                                                    |
|               | Address Type: <i>ShipTo</i>                                                                                 |                                                                                                    |
| companyName   | Alphanumeric (150)                                                                                          | The name of a company participating in the transaction. <i>ContactType</i> must also be specified or <i>companyName</i> will be ignored. Only assets with the specified <i>companyName</i> selected as a document-level participant of the specified <i>ContactType</i> will be retrieved.                                         |
|               |                                                                                                    |                                                                                                    |

ignored. Only assets in deals containing a document of the specified

| assetParticipantName                                                              | Alphanumeric (150)        | First name Last name. The name of a person or company associated with the asset at the asset- or allocation-level. <i>contactType</i> must also be specified or <i>assetParticipantName</i> will be ignored. Only assets with the specified <i>assetParticipantName</i> selected as an asset- or allocation-level participant of the specified <i>contactType</i> will be retrieved. Contact your LeaseAccelerator Administrator for a list of any additional (custom) configured participant types at the asset- and allocation-level. |
|-----------------------------------------------------------------------------------|---------------------------|----------------------------------------------------------------------------------------------------|
| city                                                                              | Alphanumeric (100)        | City used by postal service. This may not be the more common name                                                                                                    |
|                                                                                   |                           | used in conversation.                                                                                                    |
| stateProvince                                                                     | See Country Province List | Postal Abbreviation for acceptable Countries.                                                                                                    |
| country                                                                           | See Country List          | The country component of the address.                                                                                                    |
| showActive                                                                        | Ŷ                         | Determines whether or not active assets are retrieved. Active assets                                                                                                    |
|                                                                                   | Ν                         | include Renewed and Evergreen assets.                                                                                                    |
| showTerminated                                                                    | Ŷ                         | Determines whether or not terminated assets are retrieved. Terminated                                                                                                    |
|                                                                                   | N                         | assets are assets where the lessee is still in possession of the asset, but                                                                                                    |
|                                                                                   | N                         | the lease obligation has been terminated, typically assets that have been                                                                                                    |
|                                                                                   |                           | Bought Out and not otherwise Disposed.                                                                                                    |
| showDisposed                                                                      | Ŷ                         | Determines whether or not disposed assets are retrieved. Disposed                                                                                                    |
|                                                                                   | Ν                         | assets are assets where the lease obligation has been terminated and                                                                                                    |
|                                                                                   | N                         | the lessee is no longer in possession of the asset, typically Returned                                                                                                    |
|                                                                                   |                           | assets and Bought Out assets that have been subsequently, explicitly                                                                                                    |
|                                                                                   |                           | Disposed.                                                                                                    |
| maxResults                                                                        | Integer                   | The maximum number of matching deals to be retrieved. If not                                                                                                    |
|                                                                                   |                           | otherwise specified, the first 1,000 matches will be retrieved.                                                                                                    |
| Response: <payloa< td=""><td>ad&gt;<br/><assets></assets></td><td></td></payloa<> | ad><br><assets></assets>  |                                                                                                    |
|                                                                                   |                           | ON OF LEASEACCELERATOR, INC. REPRODUCTION OR DISTRIBUTION PROHIBITED                                                                                                    |

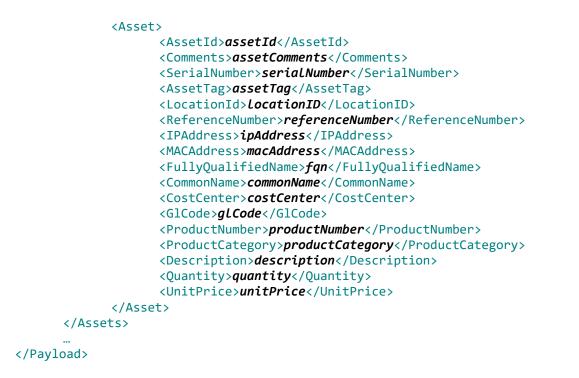

The Payload for a FindAssets response consists of a list of zero or more Asset tags, each of which contains the details for an asset meeting the specified criteria:

| assetId       | Integer                | The unique ID used by LeaseAccelerator to identify the asset.                                                                                                    |
|---------------|------------------------|----------------------------------------------------------------------------------------------------|
| assetComments | Alphanumeric<br>(2500) | Free form field for user comments                                                                                                    |
| serialNumber  | Alphanumeric (64)      | Unique identifier for each assetThe serial number(s) for the asset.                                                                                                    |
| assetTag      | Alphanumeric (64)      | A field available to customers to group assets. Typically, the asset tag assigned by your physical asset<br>management (PAM) or IT asset management (ITAM) team and. This may serve as a linking ID for<br>reference to an external PAM or ITAM ssystem. This attribute is not used by LeaseAccelerator<br>beyond reporting, and reporting and may be repurposed. |

| LocationId      | Integer               | The unique address ID used by LeaseAccelerator to identify a location.                                                                                             |
|-----------------|-----------------------|----------------------------------------------------------------------------------------------------|
| referenceNumber | Alphanumeric<br>(150) | Free form field which may be used for any number of reference numbers desired. This is often used to store a PO number or other operational reference information. |
|                 |                       |                                                                                                    |
| ipAddress       | Alphanumeric (32)     | Description field used for identifying the Internet Points of Presence (POPs). This attribute is not                                                               |
|                 |                       | used by LeaseAccelerator beyond reporting and may be repurposed.                                                                                                   |
| macAddress      | Alphanumeric (32)     | Description field often used for IT-related equipment. This attribute is not used by LeaseAccelerator                                                              |
|                 |                       | beyond reporting and may be repurposed.                                                                                                    |
| fqn             | Alphanumeric          | Description field. This attribute is not used by LeaseAccelerator beyond reporting and may be                                                                      |
|                 | (100)                 | repurposed.                                                                                                    |
| commonName      | Alphanumeric          | Description field. This attribute is not used by LeaseAccelerator beyond reporting and may be                                                                      |
|                 | (100)                 | repurposed.                                                                                                    |
| costCenter      | Alphanumeric (32)     | Department code asset is assigned to for responsibility/management reporting. Required if part of                                                                  |
|                 |                       | General Ledger String. Note that this will be validated against the list of configured cost centers.                                                               |
| glCode          | Alphanumeric          | GL Coding Convention ruleset that maps to the series of account codes where accounting                                                                             |
|                 | (128)                 | transactions are recorded for this asset. Must exactly match value set during GL Configuration in UI;                                                              |
|                 |                       | Settings: Ledger Number: Set of Books Edit: GL Code (Coding Convention). Enter only if different                                                                   |
|                 |                       | than Lease Start Date                                                                                                    |
| productNumber   | Alphanumeric (64)     | A unique identifier for equipment typically used to delineate the type of equipment in the                                                                         |
|                 |                       | manufacturer's product catalogue.                                                                                                    |
| productCategory | See Product           | Grouping of assets by type                                                                                                    |
|                 | Category list         |                                                                                                    |
| description     | Alphanumeric          | Description of equipment or real estate which may include model year, make, lot number, parcel                                                                     |
|                 | (1024)                | number, and other descriptors.                                                                                                    |

| quantity  | Numeric (Total =<br>18, Precision = 2) | Number of units. Must be >0; If blank, system assumes 1 |
|-----------|----------------------------------------|---------------------------------------------------------|
| unitPrice | Numeric (Total =                       | The original equipment cost of the asset.               |
|           | 18, Precision = 2)                     |                                                         |

For a richer set of attributes at the asset-level, consider using the Generate method to run a BU Asset report.

## **Find Contacts**

**Operation:** FindContacts

This method may be used to find contact information based on a certain set of criteria.

The Payload for a FindContacts request consists of a Criteria tag of elements used to constrain what contacts should be returned.

| contactScope | Company               | The type of contact retrieved. This field does not support wildcarding and is case-sensitive.                                                                                                    |
|--------------|-----------------------|----------------------------------------------------------------------------------------------------|
|              | Person                |                                                                                                    |
|              | Address               |                                                                                                    |
| company      | Alphanumeric<br>(150) | Name of the entity which you want to use within the system. This may or may not be the official legal name of the entity. This may be a subsidiary of a larger organization. Criteria on this field are searched in a case-insensitive manner and support the * and ? wildcards. |

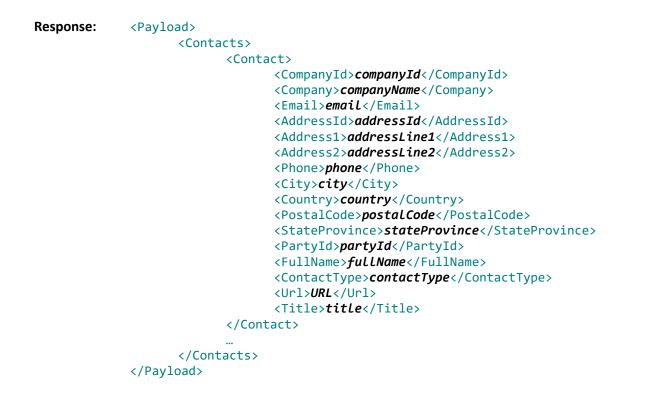

For each company successfully added or updated from the request, a Contact tag is populated with the following information:

| companyId | Integer            | The unique company ID used by LeaseAccelerator to identify the company                                                                                                    |
|-----------|--------------------|----------------------------------------------------------------------------------------------------|
| company   | Alphanumeric (150) | Name of the entity which you want to use within the system. This may or may not be the official legal name of the entity. This may be a subsidiary of a larger organization. |
| email     | Alphanumeric (150) | Email address for POC. Valid Format contains @xxx                                                                                                    |
| addressId | Integer            | The unique address ID used by LeaseAccelerator to identify a location at the specified company in the context of the specified <i>contactTypes</i> .                         |

| addressLine1  | Alphanumeric (250)                                                               | Street Address. The specified address must be configured in LeaseAccelerator.                    |
|---------------|----------------------------------------------------------------------------------|--------------------------------------------------------------------------------------------------|
| addressLine2  | Alphanumeric (250)                                                               | Additional address information such as floor or suite.                                           |
| phone         | Numeric (32)                                                                     | Telephone number                                                                                 |
| city          | Alphanumeric (100)                                                               | City used by postal service. This may not be the more common name used in conversation.          |
| country       | See Country List                                                                 | The country component of the address.                                                            |
| postalCode    | Alphanumeric (16)                                                                | The postal/zip code of the address.                                                              |
| stateProvince | See Country Province List                                                        | Postal Abbreviation for acceptable Countries.                                                    |
| partyId       | Integer                                                                          | The unique party ID used by LeaseAccelerator to identify the person portion of this participant. |
| fullName      | Alphanumeric (150)                                                               | First name Last name                                                                             |
| contactType   | Area, Entity, Funder, Geo, Lessee, Project,<br>PropertyTaxAuthority, SBU, Vendor | Company Type Role in which this company can participate in transactions                          |
| url           | Alphanumeric (512)                                                               | Website Address - Must be in standard format                                                     |
| title         | Alphanumeric (150)                                                               | Title                                                                                            |

## **Find Deals**

**Operation:** FindDeals

This method request consists of a Criteria tag of elements used to constrain what deals should be returned.

Request: <Payload>

<Criteria>

<ArtifactNumber>artifactNumber</ArtifactNumber>

```
<ArtifactType>artifactType</ArtifactType>
<ArtifactState>artifactState</ArtifactState>
<FromDate>dateRangeFrom</FromDate>
<ToDate>dateRangeTo</ToDate>
<ContactType>contactType</ContactType>
<Company>company</Company>
<City>city</City>
<StateProvince>stateProvince</StateProvince>
<Country>country</Country>
<Status>status</Status>
<MaxRows>maxResults</MaxRows>
</Criteria>
<TargetArtifact>targetartifactType</TargetArtifact>
```

#### </Payload>

Unless otherwise specified, all Text criteria are searched in a case-insensitive manner and support the \* and ? wildcards. Criteria for which a list of valid values is provided do not support wildcarding and are case-sensitive. All elements in the Criteria tag are optional, but at least one criterion other than MaxRows must be specified with a value not consisting solely of wildcard characters. If multiple search criteria are provided, all criteria must be met ("AND" logic) for a deal to be returned. Note that related criteria will be applied in combination.

| artifactNumber | Text              | The identifying number associated with a document in the deal. Note that <i>User-attached documents</i> (not otherwise categorized to a specific document type) and <i>E-mail messages</i> are not considered for search purposes. <i>artifactType</i> must also be specified or <i>artifactNumber</i> will be ignored. Only assets in deals containing a document of the specified <i>artifactType</i> with the specified <i>artifactNumber</i> will be retrieved. |
|----------------|-------------------|----------------------------------------------------------------------------------------------------|
| artifactType   | See list below    | A type of document present in the deal. The document need not have a physical version (e.g. PDF). <i>artifactNumber</i> must also be specified or <i>artifactType</i> will be ignored. Only assets in deals containing a document of the specified <i>artifactType</i> with the specified <i>artifactNumber</i> will be retrieved.                                                                                                    |
| artifactState  | Internal use only | An internal document state code identifying the workflow state for a document in the deal. This attribute is reserved for internal use only.                                                                                                    |

| dateRangeFrom | Date (MM/DD/YYYY)                  | A pair of dates specifying a date range.                                        |
|---------------|------------------------------------|---------------------------------------------------------------------------------|
| dateRangeTo   |                                    |                                                                                 |
| contactType   | Company Types: Area, Entity,       | Choose a valid value for Company Type, People Type, or Address Type that        |
|               | Funder, Geo, Lessee, Project,      | you want to update.                                                             |
|               | PropertyTaxAuthority, SBU, Vendor, | For Company Type, you must fill in the company name field.                      |
|               | Lender                             |                                                                                 |
| companyName   | Alphanumeric (150)                 | The name of a company participating in the transaction. <i>ContactType</i> must |
|               |                                    | also be specified or <i>companyName</i> will be ignored. Only assets with the   |
|               |                                    | specified companyName selected as a document-level participant of the           |
|               |                                    | specified <i>ContactType</i> will be retrieved.                                 |
| city          | Alphanumeric (100)                 | City used by postal service. This may not be the more common name used in       |
|               |                                    | conversation.                                                                   |
| stateProvince | See Country Province List          | Postal Abbreviation for acceptable Countries.                                   |
| country       | See Country List                   | The country component of the address.                                           |
| Status        | None                               | Limit returned deals to deals in the specified stage of the leasing lifecycle.  |
|               | PreOrigination                     |                                                                                 |
|               | Active                             |                                                                                 |
|               | Renewed                            |                                                                                 |
|               | Evergreen                          |                                                                                 |
|               | Terminated                         |                                                                                 |
|               | Disposed                           |                                                                                 |
|               |                                    |                                                                                 |

| maxResults | Integer | The maximum number of matching deals to be retrieved. If not otherwise |
|------------|---------|------------------------------------------------------------------------|
|            |         | specified, the first 1,000 matches will be retrieved.                  |

An optional TargetArtifact and the ArtifactNumber tag may be included to specify how the results are identified.

| targetArtifactType                                                                                                    | See list below                                                        | A type of document present in the deal. If this tag is omitted, deals will be<br>identified by their Deal Summary number, or by the most advanced<br>document in the workflow if the deal has not yet reached the stage of having<br>a Deal Summary. Note that the <i>artifactType</i> specified in the TargetArtifact<br>tag may be the same as or different from the <i>artifactType</i> specified as a<br>criterion, and either or both may be omitted from the Payload. |
|----------------------------------------------------------------------------------------------------|-----------------------------------------------------------------------|----------------------------------------------------------------------------------------------------|
| artifactNumber                                                                                                    | Text                                                                  | The identifying number associated with a document in the deal. Note that <i>User-attached documents</i> (not otherwise categorized to a specific document type) and <i>E-mail messages</i> are not considered for search purposes. <i>artifactType</i> must also be specified or <i>artifactNumber</i> will be ignored. Only assets in deals containing a document of the specified <i>artifactType</i> with the specified <i>artifactNumber</i> will be retrieved.         |
| <b>Response:</b> <paylo< td=""><td>oad&gt;<br/><transactions><br/><transaction></transaction></transactions></td><td></td></paylo<> | oad><br><transactions><br/><transaction></transaction></transactions> |                                                                                                    |

<DealId>dealId</DealId>
<DealId>dealId>
<LastTouched>dateLastTouched</LastTouched>
<LeaseStartDate>LeaseStartDate</LeaseStartDate>
<ArtifactNumber>artifactNumber</ArtifactNumber>
<ArtifactId>artifactId</ArtifactId>
<ArtifactType>artifactType</ArtifactType>
<ArtifactCurrency>currency</ArtifactCurrency>
<ArtifactValue>artofactValue</ArtifactValue>
<PrimaryParty>participant</PrimaryParty>

All

The Payload for a FindDeals response consists of a list of zero or more Transaction tags, each of which summarizes the key information for a deal meeting the specified criteria:

| dealld          | Integer           | The unique transaction ID used by LeaseAccelerator to identify a deal.                                                                                                    |
|-----------------|-------------------|----------------------------------------------------------------------------------------------------|
| dateLastTouched | Date (MM/DD/YYYY) | The date the transaction was most recently acted upon.                                                                                                    |
| leaseStartDate  | Date (MM/DD/YYYY) | The lease commencement date for the transaction.                                                                                                    |
| artifactNumber  | Text              | The identifying number associated with the key document in the deal. If a TargetArtifact was specified in the request criteria, that <i>artifactType</i> will override whatever would have been returned as the default key document.                                       |
| artifactId      | Integer           | The unique artifact ID used by LeaseAccelerator to identify the key document.                                                                                                    |
| artifactType    | See list below    | The type of document identified as being the key document for the deal, typically Deal Summary.<br>If a TargetArtifact was specified in the request criteria, that <i>artifactType</i> will override whatever<br>would have been returned as the default key document type. |
| currency        | See list below    | The currency in which the deal was transacted.                                                                                                    |
| artifactValue   | Numeric           | The Original Equipment Cost of the lease transaction.                                                                                                    |
| participant     | Text              | The key participant(s) in the deal, which may be the name of a company (e.g. the Lessee), the name of a person (e.g. the responsible Order Administrator), or a brief location description (e.g. state or country of Ship To).                                              |

| searchBucket | Pre-Origination     | Limit returned deals to deals in the specified stage of the leasing lifecycle.                                                            |  |  |  |  |
|--------------|---------------------|----------------------------------------------------------------------------------------------------|--|--|--|--|
|              | Active              |                                                                                                    |  |  |  |  |
|              | Terminated/Disposed |                                                                                                    |  |  |  |  |
| dealStatus   | None                | A text description summarizing the status of the deal. This is often more granular and descriptive                                        |  |  |  |  |
|              | PreOrigination      | than the searchBucket, particularly during the pre-origination process, and when one or more partial EOT events has taken place.          |  |  |  |  |
|              | Active              |                                                                                                    |  |  |  |  |
|              | Renewed             |                                                                                                    |  |  |  |  |
|              | Evergreen           |                                                                                                    |  |  |  |  |
|              | Terminated          |                                                                                                    |  |  |  |  |
|              | Disposed            |                                                                                                    |  |  |  |  |
|              | All                 |                                                                                                    |  |  |  |  |
| termInMonths | Integer             | The initial lease term, as converted to months. For example, a lease with 3 annual payments would return 36 for the <i>termInMonths</i> . |  |  |  |  |

## **Generate Report or Document**

**Operation:** Generate

This method consists of the set of parameters needed to generate the requested document or report.

See <u>Generate Report Asynch</u> for additional report generation options.

**Request:** <Payload>

<Report>

<ReportName>reportName</ReportName> TRADE SECRETS AND CONFIDENTIAL INFORMATION OF LEASEACCELERATOR, INC. REPRODUCTION OR DISTRIBUTION PROHIBITED

valid *artifactType* (see list below), the request will be taken as a request to "render" (typically, produce a PDF version of) the document, and a single Parameter must be provided – **P\_ARTIFACTID** – which specifies the unique LeaseAccelerator identifier for the document being rendered. For reports, the related parameters vary from report to report.

The Payload for a Generate request consists of the set of parameters needed to generate the requested document or report. If ReportName is a

To pass the input parameters, two tags available, **ReportParameter** and **Parameters**. Either of the tag can be used in the payload but not both.

| reportName | See list | The name of a configured report or document type to be rendered. The report/document type must be accessible to the user with whom the API session was authenticated, or to the <b>P_USERNAME</b> specified as a Parameter. |
|------------|----------|----------------------------------------------------------------------------------------------------|
| format     | PDF      | A valid format configured for the requested report/document. Not all reports/documents are configured                                                                                                    |
|            | XLS      | for all output formats; consult your LeaseAccelerator Administrator to determine what formats are supported for your desired report/document.                                                                               |
|            | XLSX     |                                                                                                    |

TRADE SECRETS AND CONFIDENTIAL INFORMATION OF LEASEACCELERATOR, INC. REPRODUCTION OR DISTRIBUTION PROHIBITED

</Payload>

|                | XML          |                                                                                                    |
|----------------|--------------|----------------------------------------------------------------------------------------------------|
| zipThreshold   | Alphanumeric |                                                                                                    |
| parameterName  | See list     | The name of a parameter to be used in generating the document or report. While the list of parameters varies from report to report, the following three parameters are particularly significant:                                                                                                    |
|                |              | <b>P_ARTIFACTID</b> – This parameter is required when rendering a document, and specifies the unique LeaseAccelerator identifier for the document.                                                                                                    |
|                |              | <b>P_ASATDATE</b> – For reports that support "as at" reporting, this specifies that the report should only reflect information known "as at" the end of day of the specified date. "As at" dates in the future may yield inconsistent results, since future events can only be assumed, and are subject to change. |
|                |              | P_USERNAME – If specified, indicates that the report is to be run as this user.                                                                                                    |
| parameterValue | Text         | This specifies the value to be used for the associated <i>parameterName</i> . Note that the actual data type varies from parameter to parameter (see list below).                                                                                                    |

### **Response:** varies

VA 41

The response to a Generate request is the resulting report or document. If XML, the response will constitute a properly structured XML document conforming to the report output specifications. Any other format (typically PDF or XLSX) will be sent as an application/octet-stream. In many cases, the Generate method is leveraged as a mechanism for transferring data from LeaseAccelerator to external systems. Please contact your LeaseAccelerator Administrator for details on which reports may have been enabled for XML output in support of integration.

### **BUAsset**

The BUAsset report is one of the most commonly utilized reports for integration, particularly with Asset Management systems. While the actual parameters vary from client to client, the typical configuration supports the following parameters:

| P_ASATDATE        | Date              | The date to be used to determine what data should be included in the report. Only deals and assets known "as at" the specified date will be included, and the cost, rent, and status values will reflect the values "as at" that date. |
|-------------------|-------------------|----------------------------------------------------------------------------------------------------|
| P_BU              | See list          | Used to filter the list of assets returned. Only assets on leases for which the specified company participates as Business Unit will be returned.                                                                                      |
| P_CITY            | Text              | Used to filter the list of assets returned. Only assets located in the specified city will be returned.                                                                                                    |
| P_COSTCENTER      | Text              | Used to filter the list of assets returned. Only assets allocated – at least partially – to the specified cost center will be returned.                                                                                                |
| P_COUNTRY         | See list<br>below | Used to filter the list of assets returned. Only assets located in the specified country will be returned.                                                                                                    |
| P_FUNDERID        | Integer           | Used to filter the list of assets returned. Only assets on leases for which the specified company ID participates as the Funder will be returned.                                                                                      |
| P_PRODUCTCATEGORY | See list<br>below | Used to filter the list of assets returned. Only assets of the specified asset type will be returned.                                                                                                    |
| P_REMAININGMONTHS | Integer           | Used to filter the list of assets returned. Only assets which are scheduled to reach natural end of term (or which are in evergreen) within the specified number of months will be returned.                                           |
| P_SCHEDULE        | Text              | Used to filter the list of assets returned. Only assets on the specified lease schedule will be returned.                                                                                                    |
| P_SERIALNUMBER    | Text              | Used to filter the list of assets returned. Only assets matching the specified serial number will be returned. Wildcards (* and ?) may be used.                                                                                        |
| P_SHOWCHILDREN    | Y<br>N            | Used to filter the list of assets returned. If set to N, assets which roll up to a parent asset will be excluded from the report.                                                                                                    |
| P_SHOWTERMINATED  | Y                 | Used to filter the list of assets returned. If set to N, only Active, Renewed, or Evergreen assets will be returned.                                                                                                    |

Ν

The Response payload of the BUAsset report is typically identical to the Response payload for the FindAssets operation.

### LedgerExport

The LedgerExport report is commonly used for ERP integration, to transfer debits and credits to the GL. While the actual parameters vary from client to client, a typical request Payload for the LedgerExport report looks like:

### <Payload>

```
<Report>
       <ReportName>LedgerExport</ReportName>
      <Format>XML</Format>
      <ReportParameters>
             <Parameter>
                    <Name>P_ASATDATE</Name>
                    <Value>asAtDate</Value>
             </Parameter>
             <Parameter>
                    <Name>P STARTING FISCALYEAR</Name>
                    <Value>fiscalYear</Value>
             </Parameter>
             <Parameter>
                    <Name>P_PERIODDATE</Name>
                    <Value>periodCode</Value>
             </Parameter>
             <Parameter>
                    <Name>P_LOOKFORWARD</Name>
                    <Value>numMonths</Value>
             </Parameter>
             <Parameter>
                    <Name>P_DETAILLEVEL</Name>
                    <Value>detailLevel</Value>
             </Parameter>
             <Parameter>
                    <Name>P_EXCLUDETAG</Name>
                    <Value>excludetags</Value>
             </Parameter>
             <Parameter>
```

```
<Name>P_SCHEDULE</Name>
       <Value>scheduleNumber</Value>
</Parameter>
<Parameter>
       <Name>P_ENTITY</Name>
       <Value>entity</Value>
</Parameter>
<Parameter>
       <Name>P_COSTCENTER</Name>
       <Value>costCenter</Value>
</Parameter>
<Parameter>
       <Name>P_BUSINESSUNIT</Name>
       <Value>sbu</Value>
</Parameter>
<Parameter>
       <Name>P COUNTRY</Name>
       <Value>country</Value>
</Parameter>
<Parameter>
       <Name>P_LESSEE</Name>
       <Value>Lessee</Value>
</Parameter>
<Parameter>
       <Name>P_LEDGER</Name>
       <Value>LedgerId</Value>
</Parameter>
<Parameter>
       <Name>P_LEDGERNAME</Name>
      <Value> LedgerName </Value>
</Parameter>
<Parameter>
       <Name>P_DENOMINATION_CURRENCY</Name>
       <Value>currency</Value>
</Parameter>
<Parameter>
       <Name>P_LEDGER_SEGMENT_1</Name>
       <Value>glSegment1</Value>
</Parameter>
<Parameter>
       <Name>P_LEDGER_SEGMENT_2</Name>
       <Value>gLSegment2</Value>
 TRADE SECRETS AND CONFIDENTIAL INFORMATION OF LEASEACCELERATOR, INC. REPRODUCTION OR DISTRIBUTION PROHIBITED
```

```
</Parameter>
<Parameter>
      <Name>P_LEDGER_SEGMENT_3</Name>
      <Value>gLSegment3</Value>
</Parameter>
<Parameter>
      <Name>P_LEDGER_SEGMENT_4</Name>
      <Value>glSegment4</Value>
</Parameter>
<Parameter>
      <Name>P_LEDGER_SEGMENT_5</Name>
      <Value>glSegment5</Value>
</Parameter>
<Parameter>
      <Name>P_LEDGER_SEGMENT_6</Name>
      <Value>glSegment6</Value>
</Parameter>
<Parameter>
      <Name>P_LEDGER_SEGMENT_7</Name>
      <Value>gLSegment7</Value>
</Parameter>
<Parameter>
      <Name>P_LEDGER_SEGMENT_8</Name>
      <Value>gLSegment8</Value>
</Parameter>
<Parameter>
      <Name>P_LEDGER_SEGMENT_9</Name>
      <Value>glSegment9</Value>
</Parameter>
<Parameter>
      <Name>P LEDGER SEGMENT 10</Name>
      <Value>glSegment10</Value>
</Parameter>
<Parameter>
      <Name>P_LEDGER_SEGMENT_11</Name>
      <Value>glSegment11</Value>
</Parameter>
<Parameter>
      <Name>P_EXCLUDENEWENTRIES</Name>
      <Value>excludeNotYetTransferred</Value>
</Parameter>
<Parameter>
 TRADE SECRETS AND CONFIDENTIAL INFORMATION OF LEASEACCELERATOR, INC. REPRODUCTION OR DISTRIBUTION PROHIBITED
```

```
<Name>P_EXCLUDETRANSFERREDENTRIES</Name>
<Value>excludeTransferredEntries</Value>
</Parameter>
<Parameter>
<Name>P_EXCLUDEPOSTEDENTRIES</Name>
<Value>excludeTransferredandPostedEntries</Value>
</Parameter>
```

### </ReportParameters>

</Report> </Payload>

The parameters to the LedgerExport report operate as follows:

| asAtDate    | Date                           | The data exported should only reflect information known "as at" the end of day of the specified date.<br>Ledger entries are typically transferred to the ERP "as at" the last day of the fiscal period. Note that using<br>an "as at" date in the future may produce misleading or incorrect results, as future behavior must be<br>inferred. |
|-------------|--------------------------------|----------------------------------------------------------------------------------------------------|
| ledgerld    | Integer                        | The unique identifier for a set of books in LeaseAccelerator. Please contact your LeaseAccelerator<br>Administrator for a list of valid <i>ledgerld</i> values. Even though the tag is required, the value can be left blank<br>if <i>ledgerName</i> tag is specified.                                                                        |
| ledgerName  | Text                           | The unique name for a set of books in LeaseAccelerator. Please contact your LeaseAccelerator<br>Administrator for a list of valid <i>ledgerName</i> values. If this tag value is specified, <i>ledgerId</i> value can be left<br>blank.                                                                                                    |
| detailLevel | ASSET<br>SCHEDULE<br>PORTFOLIO | The level of granularity at which ledger entries should be transferred to the ERP. Regardless of this setting, debits and credits will always be separated based on ledger account coding, e.g. cost center allocation. For GL entries, <b>PORTFOLIO</b> is typically the preferred level of detail.                                          |
| fiscalYear  | Integer                        | The fiscal year number, e.g. 2016, from which to start when transferring ledger entries.                                                                                                    |

| periodCode                                                                                                    | Integer                                                                                                    | The fiscal period from which to start transferring ledger entries. Values <b>0</b> through <b>11</b> represent the months of the fiscal year (i.e. 0=January11=December for December year end, 0=May11=April for April year end, etc.). Other allowable values are as follows:                                                                                                    |
|----------------------------------------------------------------------------------------------------|----------------------------------------------------------------------------------------------------|----------------------------------------------------------------------------------------------------|
|                                                                                                    |                                                                                                    | <ul> <li>-4 - Q1</li> <li>-3 - Q2</li> </ul>                                                                                                    |
|                                                                                                    |                                                                                                    | • - <b>2</b> – Q3                                                                                                    |
|                                                                                                    |                                                                                                    | • - <b>1</b> – Q4                                                                                                    |
|                                                                                                    |                                                                                                    | • -10 – Current Month                                                                                                    |
|                                                                                                    |                                                                                                    | • -20 – Prior Month                                                                                                    |
|                                                                                                    |                                                                                                    | • -100 – Current Quarter                                                                                                    |
|                                                                                                    |                                                                                                    | • -200 – Prior Quarter                                                                                                    |
| numMonths                                                                                                    | Integer                                                                                                    | The number of fiscal months for which to transfer ledger entries.                                                                                                    |
| scheduleNumber                                                                                                    | Text                                                                                                    | An optional parameter which limits the ledger entries transferred to a specific schedule (or set of schedules if a wildcard character is included). If omitted, ledger entries are transferred for all schedules in the specified set of books that have entries in the specified reporting window (as defined by the combination of <i>fiscalYear</i> , <i>periodCode</i> , and <i>numMonths</i> ). |
| costCenter                                                                                                    | Alphanumeric<br>(32)                                                                                                    | Used to filter the list of ledger entries returned. Only ledger entries which book to the specified cost center will be returned.                                                                                                    |
| currency                                                                                                    | See list below                                                                                                    | Used to filter the list of ledger entries returned. Only ledger entries for leases denominated in the specified currency will be returned.                                                                                                    |
| Response: <pa< td=""><td><a0<br><a0< td=""><td>edgerDate&gt;<i>LedgerDate</i><br/>ccountNumber&gt;<i>accountNumber</i><br/>ccountDescription&gt;<i>accountName</i></td></a0<></a0<br></td></pa<> | <a0<br><a0< td=""><td>edgerDate&gt;<i>LedgerDate</i><br/>ccountNumber&gt;<i>accountNumber</i><br/>ccountDescription&gt;<i>accountName</i></td></a0<></a0<br> | edgerDate> <i>LedgerDate</i><br>ccountNumber> <i>accountNumber</i><br>ccountDescription> <i>accountName</i>                                                                                                    |
|                                                                                                    |                                                                                                    | egment1> <b>clientLedgerSegment1</b><br>egment2> <b>clientLedgerSegment2</b>                                                                                                    |
|                                                                                                    | TRADE SECRE                                                                                                    | TS AND CONFIDENTIAL INFORMATION OF LEASEACCELERATOR, INC. REPRODUCTION OR DISTRIBUTION PROHIBITED                                                                                                    |

... (up to Segment11)
<DRCR>DRCR</DRCR>
<Currency>currency</Currency>
<FXDate>applicableFXDate</FXDate>
<Amount>amount</Amount>
<Comments>comments</Comments>
<LedgerEntrySubId>LedgerEntrySubID</LedgerEntrySubId>
<LedgerEntryId>LedgerEntrySubID</LedgerEntryId>

</LedgerEntry>

</Payload>

The response Payload for a LedgerExport report consists of a list of zero or more ledger entries. Each LedgerEntry includes the following information:

| ledgerDate                   | Date     | The ledger date for the posting.                                                                                                    |
|------------------------------|----------|----------------------------------------------------------------------------------------------------|
| accountNumber                | Text     | The ERP account number to which the amount should be posted.                                                                                                    |
| accountName                  | Text     | The descriptive name of the ERP account (e.g. <b>OPEX Expense</b> ).                                                                                                    |
| clientLedgerSegment <b>n</b> | Text     | A ledger segment as configured through the LeaseAccelerator Settings page. LeaseAccelerator supports up<br>to eleven client-specific ledger segments, each of which may be mapped to a corresponding ERP field.<br>Contact your LeaseAccelerator Administrator to determine how your ledger segments are configured for<br>each configured set of books. |
| ledgerSide                   | DR<br>CR | Indicates whether this posting is a debit or credit against the specified account.                                                                                                    |
| currency                     | See list | The transactional currency of the ledger entry.                                                                                                    |
| applicableFXDate             | Date     | The date that should be used for FX conversion from transactional currency to functional currency, if different.                                                                                                    |

| amount           | Number  | The amount of the debit/credit.                                                                                                    |
|------------------|---------|----------------------------------------------------------------------------------------------------|
| comments         | Text    | Provides context for the posting. If the <i>detailLevel</i> was specified in the Request as <b>SCHEDULE</b> , this will include the Schedule number; if <i>detailLevel</i> was specified as <b>ASSET</b> , <i>comments</i> will include the unique LeaseAccelerator identifier for the associated asset. |
| ledgerEntrySubId | Text    | Every entry in the Ledger Export file (line) will have a unique LedgerEntrySubID. Send back the LedgerEntrySubID(s) to LeaseAccelerator to acknowledge posting.                                                                                                    |
| ledgerEntryId    | Integer | Entries sharing the same LedgerEntryID constitute a balanced entry.                                                                                                    |

### **PayablesExport**

This report shows the payment information to be transferred to the AP system and is commonly used for ERP integration. While the actual parameters vary from client to client, a typical request Payload for the PayablesExport report looks like:

```
<Payload>
```

```
<Report>
      <ReportName>PayablesExport</ReportName>
      <Format>XML</Format>
      <ReportParameters>
             <Parameter>
                   <Name>P ASATDATE</Name>
                   <Value>asAtDate</Value>
            </Parameter>
             <Parameter>
                   <Name>P_STARTING_FISCALYEAR</Name>
                   <Value></value>
             </Parameter>
             <Parameter>
                   <Name>P_PERIODDATE</Name>
                   <Value>periodCode</Value>
            </Parameter>
             <Parameter>
                   <Name>P_LOOKFORWARD</Name>
                   <Value>numMonths</Value>
             </Parameter>
```

```
<Parameter>
```

```
<Name>P_PAYABLESDETAILLEVEL</Name>
<Value>payablesdetailLevel</Value>
```

#### </Parameter>

```
<Parameter>
```

<Name>P\_EXCLUDETAG</Name>

<Value>*excludetags*</Value>

```
</Parameter>
```

<Parameter>

```
<Name>P_DENOMINATION_CURRENCY</Name>
```

<Value>*currency*</Value>

## </Parameter>

### <Parameter>

<Name>P\_LEDGER</Name> <Value>LedgerId</Value>

#### </Parameter>

```
<Parameter>
```

<Name>P\_LEDGERNAME</Name> <Value>LedgerName</Value>

</Parameter>

#### <Parameter>

### <Name>P\_EXCLUDEEVERGREEN</Name> <Value>excludeEvergreen</Value>

#### </Parameter>

### <Parameter>

<Name>P\_SCHEDULE</Name> <Value>scheduleNumber</Value> </Parameter>

#### <Parameter>

<Name>P\_ENTITY</Name>

<Value>entity</Value>

### </Parameter>

#### <Parameter>

```
<Name>P_LESSEE</Name>
```

<Value>*Lessee*</Value>

```
</Parameter>
```

```
<Parameter>
```

#### <Name>P\_BUSINESSUNIT</Name>

```
<Value>sbu</Value>
```

### </Parameter>

<Parameter>

#### <Name>P\_COUNTRY</Name>

```
<Value>country</Value>
       <Parameter>
              <Name>P_COSTCENTER</Name>
              <Value>costCenter</Value>
       </Parameter>
+
       <Parameter>
              <Name>P_LESSEE</Name>
             <Value>Lessee</Value>
       </Parameter>
       <Parameter>
              <Name>P_LEDGER_SEGMENT_1</Name>
              <Value>glSegment1</Value>
       </Parameter>
       <Parameter>
              <Name>P_LEDGER_SEGMENT_2</Name>
              <Value>glSegment2</Value>
       </Parameter>
       <Parameter>
              <Name>P_LEDGER_SEGMENT_3</Name>
             <Value>gLSegment3</Value>
       </Parameter>
       <Parameter>
              <Name>P_LEDGER_SEGMENT_4</Name>
              <Value>glSegment4</Value>
       </Parameter>
       <Parameter>
             <Name>P_LEDGER_SEGMENT_5</Name>
             <Value>gLSegment5</Value>
       </Parameter>
       <Parameter>
              <Name>P_LEDGER_SEGMENT_6</Name>
              <Value>glSegment6</Value>
       </Parameter>
       <Parameter>
              <Name>P_LEDGER_SEGMENT_7</Name>
             <Value>gLSegment7</Value>
       </Parameter>
       <Parameter>
              <Name>P_LEDGER_SEGMENT_8</Name>
              <Value>glSegment8</Value>
       </Parameter>
       <Parameter>
        TRADE SECRETS AND CONFIDENTIAL INFORMATION OF LEASEACCELERATOR, INC. REPRODUCTION OR DISTRIBUTION PROHIBITED
```

```
<Name>P_LEDGER_SEGMENT_9</Name>
                          <Value>gLSegment9</Value>
                    </Parameter>
                    <Parameter>
                          <Name>P_LEDGER_SEGMENT_10</Name>
                          <Value>gLSegment10</Value>
                    </Parameter>
                    <Parameter>
                          <Name>P_LEDGER_SEGMENT_11</Name>
                          <Value>glSegment11</Value>
                    </Parameter>
                    <Parameter>
                          <Name>P_EXCLUDENEWENTRIES</Name>
                          <Value>excludeNotYetTransferred</Value>
                    </Parameter>
                    <Parameter>
                          <Name>P_EXCLUDETRANSFERREDENTRIES</Name>
                          <Value>excludeTransferredEntries</Value>
                    </Parameter>
                    <Parameter>
                          <Name>P_EXCLUDEPOSTEDENTRIES</Name>
                          <Value>excludeTransferredandPostedEntries</Value>
                    </Parameter>
             </ReportParameters>
      </Report>
</Payload>
```

The parameters to the LedgerExport report operate as follows:

| asAtDate | Date    | The data exported should only reflect information known "as at" the end of day of the specified date.<br>Ledger entries are typically transferred to the ERP "as at" the last day of the fiscal period. Note that<br>using an "as at" date in the future may produce misleading or incorrect results, as future behavior must<br>be inferred. |
|----------|---------|----------------------------------------------------------------------------------------------------|
| ledgerid | Integer | The unique identifier for a set of books in LeaseAccelerator. Please contact your LeaseAccelerator Administrator for a list of valid <i>ledgerId</i> values. Even though the tag is required, the value can be left blank if <i>ledgerName</i> tag is specified.                                                                              |

| ledgerName          | Text                 | The unique name for a set of books in LeaseAccelerator. Please contact your LeaseAccelerator Administrator for a list of valid <i>ledgerName</i> values. If this tag value is specified, <i>ledgerId</i> can be left blank.                                                                                                    |  |
|---------------------|----------------------|----------------------------------------------------------------------------------------------------|--|
| payablesdetailLevel | SCHEDULE             | The level of granularity at which ledger entries should be transferred to the ERP. Regardless of this                                                                                                    |  |
|                     | PORTFOLIO            | setting, debits and credits will always be separated based on ledger account coding, e.g. cost center allocation. For GL entries, <b>PORTFOLIO</b> is typically the preferred level of detail.                                                                                                    |  |
|                     |                      | anotation. For GL entries, For Folio is typically the preferred level of detail.                                                                                                    |  |
| fiscalYear          | Integer              | The fiscal year number, e.g. 2016, from which to start when transferring ledger entries.                                                                                                    |  |
| periodCode          | Integer              | The fiscal period from which to start transferring ledger entries. Values <b>0</b> through <b>11</b> represent the months of the fiscal year (i.e. 0=January11=December for December year end, 0=May11=April for April year end, etc.). Other allowable values are as follows:                                                                                                    |  |
|                     |                      | <ul> <li>-4 - Q1</li> <li>-3 - Q2</li> <li>-2 - Q3</li> <li>-1 - Q4</li> <li>-10 - Current Month</li> <li>-20 - Prior Month</li> <li>-100 - Current Quarter</li> <li>-200 - Prior Quarter</li> </ul>                                                                                                    |  |
| numMonths           | Integer              | The number of fiscal months for which to transfer ledger entries.                                                                                                    |  |
| scheduleNumber      | Text                 | An optional parameter which limits the ledger entries transferred to a specific schedule (or set of schedules if a wildcard character is included). If omitted, ledger entries are transferred for all schedules in the specified set of books that have entries in the specified reporting window (as defined by the combination of <i>fiscalYear</i> , <i>periodCode</i> , and <i>numMonths</i> ). |  |
| costCenter          | Alphanumeric<br>(32) | Used to filter the list of ledger entries returned. Only ledger entries which book to the specified cost center will be returned.                                                                                                    |  |

*currency* **See list below** Used to filter the list of ledger entries returned. Only ledger entries for leases denominated in the specified currency will be returned.

#### ParticipantValidation

This report shows companies, people and addresses. While the actual parameters vary from client to client, a typical request Payload for the ParticipantValidation report looks like:

```
<Payload>
```

```
<Report>
    <Report>
    <ReportName>PartipantValidation</ReportName>
    <Format>XLSX</Format>
    <ReportParameters>
        <Parameter>
            <Name>P_ROLETYPE</Name>
            <Value>roleType</Value>
            </Parameter>
            <Parameter>
            <Parameter>
            <Parameter>
            <Parameter>
            </Parameter>
            </Parameter>
            </Parameter>
            </Parameter>
            </Parameter>
            </Parameter>
            </Parameter>
            </Parameter>
            </Parameter>
            </Parameter>
            </Parameter>
            </Parameter>
            </Parameter>
            </Parameter>
            </Parameter>
            </Parameter>
            </Parameter>
            </Parameter>
            </Parameter>
            </Parameter>
            </Parameter>
            </Parameter>
            </Parameter>
            </Parameter>
            </Parameter>
            </Parameter>
            </Parameter>
            </Parameter>
            </Parameter>
            </Parameter>
            </Parameter>
            </Parameter>
            </Parameter>
            </Parameter>
            </Parameter>
            </Parameter>
            </Parameter>
            </Parameter>
            </Parameter>
            </Parameter>
            </Parameter>
            </Parameter>
            </Parameter>
            </Parameter>
            </Parameter>
            </Parameter>
            </Parameter>
            </Parameter>
            </Parameter>
            </Parameter>
            </Parameter>
```

The parameters to the LedgerExport report operate as follows:

| reportName | See list | The name of a configured report or document type to be rendered.<br>The report/document type must be accessible to the user with whom<br>the API session was authenticated, or to the <b>P_USERNAME</b> specified as<br>a Parameter. |
|------------|----------|----------------------------------------------------------------------------------------------------|
| format     | PDF      | A valid format configured for the requested report/document. Not all                                                                                                    |
|            | XLS      | reports/documents are configured for all output formats; consult your<br>LeaseAccelerator Administrator to determine what formats are<br>supported for your desired report/document.                                                 |

|             | XLSX                                                                                                    |                                                                                                    |
|-------------|----------------------------------------------------------------------------------------------------|----------------------------------------------------------------------------------------------------|
|             | XML                                                                                                    |                                                                                                    |
| roleType    | Company Types: Area, Entity, Funder, Geo, Lessee,<br>Project, PropertyTaxAuthority, SBU, Vendor,<br>Lender                                                 | Choose a valid value for Company Type, People Type, or Address Type that you want to validate.                                                                                     |
|             | People Types: Analyst, AssetOwner, AssetUser,<br>FinanceApprover, OrderAdministrator, Sourcing,<br>EntityController, FinanceController, Staff,<br>Treasury |                                                                                                    |
|             | Address Type: <i>ShipTo</i>                                                                                                    |                                                                                                    |
| companyName | Alphanumeric (150)                                                                                                    | Name of the entity which you want to use within the system. This may<br>or may not be the official legal name of the entity. This may be a<br>subsidiary of a larger organization. |
|             |                                                                                                    | subsidiary of a larger organization.                                                                                                    |

## **Generate Report Asynch**

Operation: GenerateAsynch

This method is like the Generate method as it consists of the set of parameters needed to generate the requested document or report.

The only difference between the Generate API and the GenerateAsynch API, is that instead of the report being returned directly to the screen, this API will just make the call and return the request id.

- 1. Run Generate Report Asynch which will return a request id.
- 2. Use request id returned as input to the <u>Get Report Status</u> operation.
- 3. Rerun until <u>Get Report Status</u> returns a status of Success and non-null Endtime.
- 4. Next retrieve the actual file using request id as input to the <u>Get Report File</u> operation.

The request payload is same as the Synchronous <u>Generate Report or Document</u> operation.

**Response:** <**Payload**>

```
<Results>

<Report>

<ReportRequestId>reportRequestId</ReportRequestId>

<p
```

The response tags details are listed below

| reportRequestId | Number   | This is the request id for the report request which can be used to track the status and download the report later.                                                                                                    |
|-----------------|----------|----------------------------------------------------------------------------------------------------|
| reportName      | See list | The name of a configured report or document type to be rendered. The report/document type must be accessible to the user with whom the API session was authenticated, or to the <b>P_USERNAME</b> specified as a Parameter. |
| format          | PDF      | This is the format of the requested report. Not all reports/documents are configured for all output                                                                                                    |
|                 | XLS      | formats.                                                                                                    |
|                 | XLSX     |                                                                                                    |
|                 | XML      |                                                                                                    |
| status          | Success  | The status of the request.                                                                                                    |
|                 | Failed   |                                                                                                    |

## **Get Booking Status**

Operation: GetBookingStatus

The GetBookingStatus operation is used to fetch the status of booking tasks in LeaseAccelerator.

The request payload is as below.

The response tags details are listed below

| yesOrNo | Υ | If the booking task is currently running the return value will be "Y" else "N". |
|---------|---|---------------------------------------------------------------------------------|
|         | Ν |                                                                                 |

## **Get Report Status**

Operation: GetReportStatus

The GetReportStatus operation is used to fetch the status of Generate Report Asynch based on the request id.

- 1. Run Generate Report Asynch which will return a request id.
- 2. Use request id returned as input to the <u>Get Report Status</u> operation.
- 3. Rerun until <u>Get Report Status</u> returns a status of Success and non-null Endtime.
- 4. Next retrieve the actual file using request id as input to the <u>Get Report File</u> operation.

The request payload is as below.

This operation accepts the **Report Request Id** in payload to fetch the status of the reports corresponding to that id.

| Response: | <payload> <results> <reportstatus> <reportrequestid>reportRequestId</reportrequestid> <status>status</status> <cancelled>cancelled</cancelled></reportstatus></results></payload> |
|-----------|----------------------------------------------------------------------------------------------------|
|           | <filename><i>filename</i></filename><br><endtime><i>endTime</i></endtime><br>                                                                                                    |
|           | <pre>//Results&gt; </pre>                                                                                                    |

The response tags details are listed below

| reportRequestId | Number       | This is the request id for the requested report which can be used to track the status and download the report later. |
|-----------------|--------------|----------------------------------------------------------------------------------------------------|
| status          | Success      | The status of the report.                                                                                            |
|                 | Failed       |                                                                                                    |
| filename        | Alphanumeric | File name of the generated report.                                                                                   |
| cancelled       | Ŷ            | This is the flag which informs whether the report request cancelled or not.                                          |
|                 | N            |                                                                                                    |

endTime

## **Get Report File**

**Operation:** GetReportFile

The GetReportFile operation is used to fetch the file generated by the Generate Report Asynch operation based on the request id.

- 1. Run Generate Report Asynch which will return a request id.
- 2. Use request id returned as input to the Get Report Status operation.
- 3. Rerun until Get Report Status returns a status of Success and non-null Endtime.
- 4. Retrieve the actual file using request id as input to the <u>Get Report File</u> operation.

The request payload is as below.

This operation accepts the **Report Request Id** in payload to fetch the report for the request id provided.

#### Response: varies

The response to a GetReportFile request is the resulting report or document. If XML, the response will constitute a properly structured XML document conforming to the report output specifications. Any other format (typically PDF or XLSX) will be sent as an application/octet-stream. In many cases, the GetReportFile method is leveraged as a mechanism for transferring data from LeaseAccelerator to external systems. Please contact your LeaseAccelerator Administrator for details on which reports may have been enabled for XML output in support of integration.

## **Get Sweeping Status**

Operation: GetSweepingStatus

The GetSweepingStatus operation is used to fetch the status of sweeping tasks in LeaseAccelerator.

The request payload is as below.

| Request:  | <payload><br/></payload>                                                                                      |
|-----------|----------------------------------------------------------------------------------------------------|
| Response: | <payload><br/><sweepingstatus><br/><isrunning><i>yesOrNo</i></isrunning><br/></sweepingstatus><br/></payload> |

The response tags details are listed below

| yesOrNo | Υ | If the sweeping task is currently running the return value will be "Y" else "N". |
|---------|---|----------------------------------------------------------------------------------|
|         | Ν |                                                                                  |

## **Get Documents for Deal**

**Operation:** GetDocumentsforDeal

**Request:** <Payload>

<DocumentArtifact>
 <DealId>dealId</DealId>
 <ArtifactType>artifactType</ArtifactType>
 </DocumentArtifact>
 </Payload>

Parameters in the Payload are:

| dealld       | Integer                                    | The unique transaction ID used by LeaseAccelerator to identify a deal.           |
|--------------|--------------------------------------------|----------------------------------------------------------------------------------|
| artifactType | See list below                             | The type of document.                                                            |
| Response:    | <payload></payload>                        |                                                                                  |
|              | <transactio< td=""><td></td></transactio<> |                                                                                  |
|              | <art< td=""><td>ifact&gt;</td></art<>      | ifact>                                                                           |
|              |                                            | <id>artifactId</id>                                                              |
|              |                                            | <artifactid>artifactId</artifactid><br><artifacttype>artifactType</artifacttype> |
|              |                                            | <pre><artifactnumber>artifactNumber<!--/artifactNumber--></artifactnumber></pre> |
|              |                                            | <comments>comments&gt;</comments>                                                |
|              |                                            | <currency>currency</currency>                                                    |
|              |                                            | <id>dealId</id>                                                                  |
|              |                                            | <value><i>value</i></value>                                                      |
|              |                                            | <creationdate><b>creationDate</b></creationdate>                                 |
|              |                                            | <datereceived>dateReceived</datereceived>                                        |
|              |                                            | <pre><status>artifactStatus</status></pre> /Status>                              |
|              | <td>tifact&gt;</td>                        | tifact>                                                                          |
|              | <br><td>ions&gt;</td>                      | ions>                                                                            |
|              |                                            |                                                                                  |
|              | <td></td>                                  |                                                                                  |

For each artifact successfully retrieved from the request, an Artifact tag is populated with the following information:

| artifactId     | Integer           | The unique artifact ID used by LeaseAccelerator to identify the document added/updated.                                                                                                    |
|----------------|-------------------|----------------------------------------------------------------------------------------------------|
| artifactType   | See list          | The type of document added/updated.                                                                                                    |
| artifactNumber | Text              | The identifying number associated with the document that was added/updated. Note that if neither <i>artifactId</i> nor <i>artifactNumber</i> was specified in the request, the <i>artifactNumber</i> will be automatically assigned by the system. |
| Comments       | Text              | The comments provided for the artifact in the request.                                                                                                    |
| Currency       | See Currency list | The currency provided for the artifact in the request.                                                                                                    |

| dealld         | Integer              | The unique transaction ID used by LeaseAccelerator to identify the deal to which the artifact was added/updated.                                                                               |
|----------------|----------------------|----------------------------------------------------------------------------------------------------|
| Value          | Numeric              | The total value of the artifact based on the aggregation of the line items.                                                                                                    |
| creationDate   | Date<br>(MM/DD/YYYY) | The creation date of the document being added/updated. If <i>creationDate</i> is not specified in the request, it will be populated with the current date when the API request is processed.   |
| dateReceived   | Date<br>(MM/DD/YYYY) | The date of receipt of the document being added/updated. If <i>dateReceived</i> is not specified in the request, it will be populated with the current date when the API request is processed. |
| artifactStatus | Text                 | A text description summarizing the status of the document.                                                                                                    |

# **Get Events for Deal**

**Operation:** GetEventsforDeal

Parameters in the Payload are:

*dealId* Integer The unique transaction ID used by LeaseAccelerator to identify a deal.

#### **Response:** <Payload>

<Event>

<Id>**Id**</Id>

<EventType>eventType</EventType> <DealId>deaLId</DealId> <UserName>userName</UserName> <Comments>comments</Comments>

#### <IsSuperseded>**issuperseded**</IsSuperseded> <Timestamp>**eventDate**</Timestamp>

# </Event> </Payload>

</rayidad/

For each event successfully retrieved from the request, an Event tag is populated with the following information:

| ld           | Integer | The unique document ID used by LeaseAccelerator to identify a specific document within a deal.                                      |
|--------------|---------|----------------------------------------------------------------------------------------------------|
| dealld       | Integer | The unique transaction ID used by LeaseAccelerator to identify a deal.                                                              |
| eventType    | Text    | Type of event                                                                                                    |
| userName     | Text    | The name used to record the event. If not specified, this defaults to the user credentials used to authenticate the API connection. |
| comments     | Text    | A free-form text block of additional comments to be recorded as part of the event.                                                  |
| isSuperseded | Text    | Is event superseded by another event.                                                                                               |
| eventDate    | Date    | Date of Event                                                                                                    |

# **Get Participants for Deal Artifacts**

- **Operation:** GetParticipantsForDealArtifacts
- **Request:** <Payload>

<DocumentArtifact>
 <DealId>dealId</DealId>
 <ArtifactId>artifactId</ArtifactId>
 </DocumentArtifact>
 </Payload>

Parameters in the Payload are:

| dealld     | Integer                              | The unique transaction ID used by LeaseAccelerator to identify a dea |
|------------|--------------------------------------|----------------------------------------------------------------------|
| artifactId | Integer                              | The unique artifact ID used by LeaseAccelerator to identify the key  |
|            |                                      | document.                                                            |
| Response:  | <payload></payload>                  |                                                                      |
|            | <parties></parties>                  |                                                                      |
|            | <cc< td=""><td>ontact&gt;</td></cc<> | ontact>                                                              |
|            |                                      | <companyid><i>companyId</i></companyid>                              |
|            |                                      | <company><i>companyName</i></company>                                |
|            |                                      | <email><i>email</i></email>                                          |
|            |                                      | <addressid>addressId</addressid>                                     |
|            |                                      | <address1>addressLine1</address1>                                    |
|            |                                      | <address2>addressLine2</address2>                                    |
|            |                                      | <phone><i>phone</i></phone><br><city><i>city</i></city>              |
|            |                                      | <country><i>country</i></country>                                    |
|            |                                      | <postalcode>postalCode</postalcode>                                  |
|            |                                      | <stateprovince>stateProvince</stateprovince>                         |
|            |                                      | <partyid>partyId</partyid>                                           |
|            |                                      | <fullname>partyName</fullname>                                       |
|            |                                      | <contacttype>companyRoleType</contacttype>                           |
|            |                                      | <url>URL</url>                                                       |
|            |                                      | <title>&lt;i&gt;title&lt;/i&gt;</title>                              |
|            | 0</td <td>Contact&gt;</td>           | Contact>                                                             |
|            | …<br>≺/Parties                       | >                                                                    |
|            |                                      |                                                                      |

For each participant successfully retrieved from the request, a Contact tag is populated with the following information:

companyld Integer

The unique company ID used by LeaseAccelerator to identify the company

| company       | Alphanumeric (150)                                                               | Name of the entity which you want to use within the system. This may or may<br>not be the official legal name of the entity. This may be a subsidiary of a larger<br>organization. |
|---------------|----------------------------------------------------------------------------------|----------------------------------------------------------------------------------------------------|
| email         | Alphanumeric (150)                                                               | Email address for POC. Valid Format contains @xxx                                                                                                    |
| addressId     | Integer                                                                          | The unique address ID used by LeaseAccelerator to identify a location at the specified company in the context of the specified <i>contactTypes</i> .                               |
| addressLine1  | Alphanumeric (250)                                                               | Street Address. The specified address must be configured in LeaseAccelerator.                                                                                                    |
| addressLine2  | Alphanumeric (250)                                                               | Additional address information such as floor or suite.                                                                                                    |
| phone         | Numeric (32)                                                                     | Telephone number                                                                                                    |
| city          | Alphanumeric (100)                                                               | City used by postal service. This may not be the more common name used in conversation.                                                                                            |
| country       | See Country List                                                                 | The country component of the address.                                                                                                    |
| postalCode    | Alphanumeric (16)                                                                | The postal/zip code of the address.                                                                                                    |
| stateProvince | See Country Province List                                                        | Postal Abbreviation for acceptable Countries.                                                                                                    |
| partyld       | Integer                                                                          | The unique party ID used by LeaseAccelerator to identify the person portion of this participant.                                                                                   |
| fullName      | Alphanumeric (150)                                                               | First name Last name                                                                                                    |
| contactType   | Area, Entity, Funder, Geo, Lessee, Project,<br>PropertyTaxAuthority, SBU, Vendor | Company Type Role in which this company can participate in transactions                                                                                                    |
| url           | Alphanumeric (512)                                                               | Website Address - Must be in standard format                                                                                                    |
| title         | Alphanumeric (150)                                                               | Title                                                                                                    |

#### **Import Addresses**

**Operation:** ImportAddresses

This method may be used to import addresses. This method is similar to the functionality when using the "Address tab" on the CIW. **NOTE:** For Company addresses (i.e. the company tab on the CIW), use the Import Company method. For People addresses (i.e. the people tab on the CIW), use the Import People method.

Addresses are specific workplaces in your organization where employees work and/or equipment may be physically located or shipped to. This would also include the physical location of any leased Real Estate. They are typically associated with a Lessee, Entity, or Business Unit. (There may be a 1: n relationship because companies may have multiple teams "sitting" at a single location.) Please see notes above regarding specific validation reminders pertaining to the address fields.

Please note that if Customers want to utilize the Facility Code field on the PIW, they must ensure that an associated Facility Code is entered on this tab when importing the ShipTo addresses. If each address has an associated Facility Code, those Facility Codes may be used on the PIW in lieu of the ShipTo Address fields.

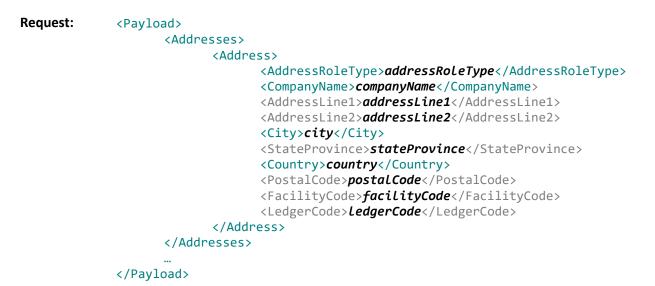

For each address being added, you can specify an Address element with the following attributes:

| addressRoleType   | ShipTo                                                | The function that this location plays within your leasing program.                                                                                                    |
|-------------------|-------------------------------------------------------|----------------------------------------------------------------------------------------------------|
| companyName       | Alphanumeric (150)                                    | Name of the location used as reference within your company where assets are located.                                                                                                    |
| parentCompanyName | Alphanumeric (150)                                    | The highest organization within a company's legal structure.                                                                                                    |
| addressLine1      | Alphanumeric (250)                                    | Street Address.                                                                                                    |
| addressLine2      | Alphanumeric (250)                                    | Additional address information such as floor or suite.                                                                                                    |
| city              | Alphanumeric (100)                                    | City used by postal service. This may not be the more common name used in conversation.                                                                                                    |
| stateProvince     | See Country Province List                             | Postal Abbreviation for acceptable Countries.                                                                                                    |
| stateProvince     | Alphanumeric (32)<br><i>See Country Province List</i> | Postal Abbreviation for acceptable Countries.                                                                                                    |
| country           | See Country List                                      | The country component of the address.                                                                                                    |
| postalCode        | Alphanumeric (16)                                     | The postal/zip code of the address.                                                                                                    |
| facilityCode      | Alphanumeric (100)                                    | Facility Code (ShipTo Key) is a customer code associated with a specific ShipTo Address.<br>Using a Facility Code as on the PIW eliminates the need to enter any values in the<br>ShipTo Address fields in the PIW only. |
|                   |                                                       | Unique value, code cannot exist in the system already.                                                                                                    |
| ledgerCode        | Alphanumeric (32)                                     | The "value" used by your accounting system to identify the work location. Typically, this is one of many portions of an overall General Ledger string                                                                    |

Response:

<Payload>

<ImportResults>

#### </Payload>

The Response payload is typically empty but may include one or more warnings/errors if any were encountered during processing. Handling of warnings and errors encountered is dictated by the *warningPolicy* and *errorPolicy* specified by the request.

#### **Import Assets**

**Operation:** ImportAssets

This method may be used to refresh the asset-level details for a specific deal. Only one deal at a time may be updated via an ImportAssets request. The Payload for an ImportAssets request consists of an identifier which uniquely identifies the deal for which asset-level details should be repopulated, and a series of LineItem tags, specifying the new asset details. This method is similar to the functionality when using the "Details tab" on the PIW.

| Request: | <payload> <pre> <artifactnumbergroup>artifactNumber</artifactnumbergroup> <assets> <pre> </pre> <pre> <pre> <pre> </pre> <pre> </pre> <pre> <pre> <pre> </pre> <pre> </pre> <p< th=""></p<></pre></pre></pre></pre></assets></pre></payload> |
|----------|----------------------------------------------------------------------------------------------------|
|          | <glcode>glCodingConvention</glcode><br><referencenumber>referenceNumber</referencenumber><br><quantity>quantity</quantity><br><unitprice>unitPrice</unitprice><br><serialnumber>serialNumber</serialnumber><br><assettag>assetTag</assettag><br><comments>assetComments</comments><br><assetowner>assetOwner</assetowner>                                                                                                    |

```
<AssetUser>assetUser</AssetUser>
             <AddressId>addressId</AddressId>
             <ShipToId>shipToId</ShipToId>
             <ShipToKey>shipToKey</ShipToKey>
             <MACAddress>macAddress</MACAddress>
             <IPAddress>ipAddress</IPAddress>
             <CommonName>commonName</CommonName>
             <FullyQualifiedName>fqn</FullyQualifiedName>
             <ServiceState>serviceState</ServiceState>
             <CompanyCode>companyCode</CompanyCode>
             <ProfitCenter>profitCenter</ProfitCenter>
             <InternalOrder>internalOrder</InternalOrder>
             <Project>project</Project>
             <Vendor>vendor</Vendor>
             <AllocationPercent>allocationPercent</AllocationPercent>
      </LineItem>
</Assets>
```

```
</Payload>
```

The data elements available as part of the ImportAssets method are:

| dealld          | Integer                   | The unique ID used by LeaseAccelerator to identify a deal.                                                                                                    |
|-----------------|---------------------------|----------------------------------------------------------------------------------------------------|
| artifactNumber  | Text                      | The identifying number associated with a document in the deal being updated.<br>Note that either <i>dealld</i> or <i>artifactNumber</i> must be specified in the request, but<br>only one is required. If <i>dealld</i> is specified, <i>artifactNumber</i> will be ignored.                                     |
| productCategory | See Product Category list | Grouping of assets by type                                                                                                    |
| externalld      | Alphanumeric (64)         | Used to identify parent/child relationships (if any) for a group of assets. If you have multiple parent assets with associated child assets, you must list them each on their own line. Each parent assets get a whole number in External Id and each child asset to that parent has the associated .1, .2, etc. |
| productNumber   | Alphanumeric (64)         | A unique identifier for equipment typically used to delineate the type of equipment in the manufacturer's product catalogue.                                                                                                    |

| manufacturer    | Alpha (200)                            | Company Name. This field may be used to identify the Real Estate Developer for a real estate lease.                                                                                                    |
|-----------------|----------------------------------------|----------------------------------------------------------------------------------------------------|
| description     | Alphanumeric (1024)                    | Description of equipment or real estate which may include model year, make, lot number, parcel number, and other descriptors.                                                                                                    |
| costCenter      | Alphanumeric (32)                      | Department code asset is assigned to for responsibility/management reporting.<br>Required if part of General Ledger String. Note that this will be validated against<br>the list of configured cost centers.                                                                                                    |
| glCode          | Alphanumeric (128)                     | GL Coding Convention ruleset that maps to the series of account codes where accounting transactions are recorded for this asset. Must exactly match value set during GL Configuration in UI; Settings: Ledger Number: Set of Books Edit: GL Code (Coding Convention). Enter only if different than Lease Start Date                                                 |
| referenceNumber | Alphanumeric (150)                     | Free form field which may be used for any number of reference numbers desired.<br>This is often used to store a PO number or other operational reference<br>information.                                                                                                    |
| quantity        | Numeric (Total = 18,<br>Precision = 2) | Number of units. Must be >0; If blank, system assumes 1                                                                                                    |
| unitPrice       | Numeric (Total = 18,<br>Precision = 2) | Original equipment cost per unit in local currency. This is <u>not</u> an extended price; that will be calculated by LeaseAccelerator. Must be >0                                                                                                    |
| serialNumber    | Alphanumeric (64)                      | Unique identifier for each asset.                                                                                                    |
| assetTag        | Alphanumeric (64)                      | A field available to customers to group assets. Typically, the asset tag assigned<br>by your physical asset management (PAM) or IT asset management (ITAM) team<br>and. This may serve as a linking ID for reference to an external PAM or ITAM<br>ssystem. This attribute is not used by LeaseAccelerator beyond reporting,<br>andreporting and may be repurposed. |
| comments        | Alphanumeric (2500)                    | Free form field for user comments                                                                                                    |

| assetOwner         | Alphanumeric (150) | Name or employee responsible from organization/fiduciary perspective. Must exactly match value on People Tab where People Role Type = Asset Owner.                                                                                                    |
|--------------------|--------------------|----------------------------------------------------------------------------------------------------|
| assetUser          | Alphanumeric (150) | Name of employee with custodial responsibility. Must exactly match value on People Tab where Person Role Type = Asset User.                                                                                                    |
| addressId          | Integer            | The unique address ID used by LeaseAccelerator to identify the address at which the asset(s) is currently located.                                                                                                    |
| shipTold           | Integer            | The unique address ID used by LeaseAccelerator to identify the address at which the asset(s) is currently located.                                                                                                    |
| shipToKey          | Alphanumeric (100) | Customer code (Facility Code) which may be used instead of any of the ShipTo<br>fields. Code must exist in system already, having been configured with an<br>Address Bulk Import from the CIW.                                                          |
| macAddress         | Alphanumeric (32)  | Description field often used for IT-related equipment. This attribute is not used by LeaseAccelerator beyond reporting and may be repurposed.                                                                                                    |
| ipAddress          | Alphanumeric (32)  | Description field used for identifying the Internet Points of Presence (POPs). This attribute is not used by LeaseAccelerator beyond reporting and may be repurposed.                                                                                   |
| commonName         | Alphanumeric (100) | Description field. This attribute is not used by LeaseAccelerator beyond reporting and may be repurposed.                                                                                                    |
| fullyQualifiedName | Alphanumeric (100) | Description field. This attribute is not used by LeaseAccelerator beyond reporting and may be repurposed.                                                                                                    |
| serviceState       | Alphanumeric (128) | A description field often used by customers to define the work state of an asset.<br>Examples may include: Out for Repair, Under Construction, In Service. This<br>attribute is not used by LeaseAccelerator beyond reporting and may be<br>repurposed. |
| companyCode        | Alphanumeric (100) | Company Code assigned to the asset.                                                                                                    |

| profitCenter      | Alphanumeric (100) | Profit Center assigned to the asset.                                                                                          |
|-------------------|--------------------|----------------------------------------------------------------------------------------------------|
| internalOrder     | Alphanumeric (100) | Internal Order assigned to the asset.                                                                                         |
| project           | Alphanumeric (100) | Project assigned to the asset.                                                                                                |
| vendor            | Alphanumeric (100) | Vendor assigned to the asset.                                                                                                 |
| allocationPercent | Numeric            | The percentage of the asset that is to be applied to the given cost center, GL Code and any customer allocation participants. |

The Response payload is typically empty but may include one or more warnings/errors if any were encountered during processing. Handling of warnings and errors encountered is dictated by the *warningPolicy* and *errorPolicy* specified by the request.

### **Import Companies**

**Operation:** ImportCompanies

This method may be used to add new companies. This method is similar to the functionality when using the "Company tab" on the CIW. **NOTE:** For ShipTo addresses (i.e. the address tab on the CIW), use the Import Addresses method. For People addresses (i.e. the people tab on the CIW), use the Import People method.

The Companies tab defines those companies that are a part of your leasing program. Each company, however, may perform a different role or function. Examples include:

- Lessees the legal party to the agreement leasing the equipment or renting the real estate
- Funders also referred to as lessors: they provide the cash to finance the equipment purchase through a lease agreement
- Entity: Organization you consider to be the Lessee (may be different than actual Lessee). An Entity must have a functional currency selected.
- Business Units (BU) an internal reporting group
- Vendors various other parties such as the equipment manufacturer or supplier, an assignee, or an organization to whom you pay an initial direct cost to or receive a lease incentive from

It is required that data be input into tabs in a top-down manner by order of generality. In other words, if a company is listed as a Parent, it should appear in the tab above, according to the hierarchy.

Note: State/Province entry field is only allowed for the following Countries: Australia, Brazil, Canada, China, India, Ireland, Italy, Japan, Mexico, and the US. For the US, please use the standard 2-character abbreviation. Click here to view the list of acceptable provinces.

You will see that the worksheet asks for an address for each of these companies. We know that companies have many locations, therefore this address should be the primary mailing location.

The Functional Currency field should be populated for any Entity. You may only have one Functional Currency for a single Entity.

Tips:

- If country is United States, the value of US must be used. Entering anything other than the US will cause an error.
- If you enter address information on the Companies tab, the minimum required fields for system import are City and Country.
- If one of your Company Role Types (Lessee, Entity, BU, etc.) is a part of your General Ledger String therefore one of the segments, then an associated Ledger Code is required for accurate reporting. You only need to populate this field for those participants that are part of your GL String. A Company may only have one Ledger Code associated with it, so if it listed multiple times because of multiple Company Role Types, ensure it has the same Ledger Code each time.
- While Addresses and Contact information are not required fields for system import, we do recommend that you give us this detail, particularly for your Funders and Vendors, as this will allow you to easily access this information as needed for communication with Funders and Vendors regarding your leases with them.
- A Company can only have one parent and it must be the same for every mention or line item that is used for that Company.
- A Company can also only have one address listed so if that company is listed more than once with different role types, ensure that the address used (if any) is identical each time the company is listed.

Request:

est: <Payload>

<Companies> <Company> <CompanyRoleType>companyRoleType</CompanyRoleType> <CompanyName>companyName</CompanyName> <ParentName>parentName</ParentName> <URL>url</URL> <AddressLine1>addressLine1</AddressLine1> <AddressLine2>addressLine2</AddressLine2> <City>city</City> <StateProvince>stateProvince</StateProvince> <Country>country</Country> <PostalCode>postalCode</PostalCode> <Contact>contact</Contact> <Phone>phone</Phone>

<Email>**email**</Email>

<LedgerCode>*LedgerCode*</LedgerCode>

<FunctionalCurrency>*functionalCurrency*</FunctionalCurrency>

#### </Company>

</Companies>

</Payload>

For each company being added, you can specify a Company element with the following attributes:

| companyRoleType   | Area, Entity, Funder,<br>Geo, Lessee, Project,<br>PropertyTaxAuthority,<br>SBU, Vendor | This is a description of the function that this company plays within your leasing program.                                                                                   |
|-------------------|----------------------------------------------------------------------------------------|----------------------------------------------------------------------------------------------------|
| companyName       | Alphanumeric (150)                                                                     | Name of the entity which you want to use within the system. This may or may not be the official legal name of the entity. This may be a subsidiary of a larger organization. |
| parentCompanyName | Alphanumeric (150)                                                                     | The highest organization within a company's legal structure.                                                                                                    |
| url               | Alphanumeric (512)                                                                     | Website Address - Must be in standard format                                                                                                    |

| addressLine1       | Alphanumeric (250)           | Street Address.                                                                                                    |
|--------------------|------------------------------|----------------------------------------------------------------------------------------------------|
| addressLine2       | Alphanumeric (250)           | Additional address information such as floor or suite.                                                                                                    |
| city               | Alphanumeric (100)           | City used by postal service. This may not be the more common name used in conversation.                                                                                                    |
| stateProvince      | Alphanumeric (32)            | Postal Abbreviation for acceptable Countries.                                                                                                    |
|                    | See Country Province<br>List |                                                                                                    |
| country            | See Country List             | The country component of the address.                                                                                                    |
| postalCode         | Alphanumeric (16)            | The postal/zip code of the address.                                                                                                    |
| contactName        | Alphanumeric (150)           | First Name, Last Name of Primary Contact                                                                                                    |
| phone              | Numeric (32)                 | Telephone number                                                                                                    |
| email              | Alphanumeric (150)           | Email address for POC - Valid Format contains @xxx                                                                                                    |
| ledgerCode         | Alphanumeric (32)            | The code or "value" per Chart of Accounts or accounting system associated with the participant company, if appropriate.                                                                                                    |
| functionalCurrency | See currency list            | Functional Currency is the currency which is used for accounting purposes. This currency is common for all contracts for the specified company role. The functional currency causes a remeasurement of accounting transactions from the local or transaction currency so that all contracts are accounted for using the same currency. Each Entity may only have 1 Functional Currency. |

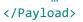

The Response payload is typically empty but may include one or more warnings/errors if any were encountered during processing. Handling of warnings and errors encountered is dictated by the *warningPolicy* and *errorPolicy* specified by the request.

#### **Import Deals**

**Operation:** ImportDeals

This method provides a mechanism for importing specific information about each lease schedule and asset within your lease portfolio into LeaseAccelerator, in a single operation, with all information populated. It is modeled on the PIW workbook and is similar to the following tabs:

- The Schedule tab is the control list of your lease population and contains information about each lease that applies at the schedule level.
- The Details tab contains details for each piece of equipment or real estate contained on a lease schedule.
- End of Term options is information for each lease defining the available actions which could occur at the end of the lease term.
- The Interim Rent tab allows the user to input specific Interim Rent information related to schedule.
- The Step Payments tab identifies and captures the payment schedule for the changing payments.
- The Schedule Related Expenses tab enables the user to import ancillary expenditures that are required by the lease agreement or that have a direct impact on the accounting for a lease and are incremental to the base rent.
- The Invoice Related Expenses tab enables a customer to import the actual invoiced amounts for Other Related expenses.
- This Paid Related Expenses tab enables a customer to import the actual paid amounts for Other Related Expenses, which are approved for payment and sent to Accounts Payable.
- The Payment Adjustments tab enables a customer to import new payment schedules during a lease term.

NOTE: This method does NOT run Lease Classification Engine. Please see Import and Classify Deals for invoking this process.

Request: <Payload>

#### <Deal>

<ScheduleNumber>scheduLeNumber</ScheduleNumber> <LeaseStartDate>LeaseStartDate</LeaseStartDate> <Ledger>Ledger</Ledger> <LedgerDate>LedgerDate</LedgerDate>

<Currency>currency</Currency> <PONumber>poNumber</PONumber> <Entity>entity</Entity> <SBU>businessUnit</SBU> <IBR>*ibr*</IBR> <AccountingClassification>accountingClassification</AccountingClassification> <OverrideExplanation>overrideExplanation</OverrideExplanation> <Lessee>LesseeCompany</Lessee> <Funder>funderCompany</Funder> <ShipToCompany>shipToCompany</ShipToCompany> <ShipToAddress1>address1</ShipToAddress1> <ShipToAddress2>address2</ShipToAddress2> <ShipToCity>city</ShipToCity> <ShipToStateProvince>stateProvince</ShipToStateProvince> <ShipToCountry>country</ShipToCountry> <ShipToPostalCode>postalCode</ShipToPostalCode> <ShipToKey>shipToKey</ShipToKey> <Geo>geographicArea</Geo> <ReportingArea>reportingArea</ReportingArea> <AssetOwner>assetOwner</AssetOwner> <AssetUser>assetUser</AssetUser> <OrderAdministrator>orderAdministrator/OrderAdministrator> <FinanceApprover>financeApprover</FinanceApprover> <Vendor>vendor</Vendor> <PartialBuildingFlag>partialBuildingFlag</PartialBuildingFlag> <IsSubleased>isSubleased</IsSubleased>

#### <Assets>

#### <LineItem>

<ObservablePrice>observablePrice</ObservablePrice> <UnitRent>unitRent</UnitRent> <SerialNumber>serialNumber</SerialNumber> <AssetTag>assetTag</AssetTag> <Comments>assetComments</Comments> <AssetOwner>assetOwner</AssetOwner> <AssetUser>assetUser</AssetUser> <AddressId>addressId</AddressId> <CompanyCode>*shipToCompanyCode*</CompanyCode> <ShipToCompany>shipToCompany</ShipToCompany> <ShipToAddress1>shipToAddress1</ShipToAddress1> <ShipToAddress2>shipToAddress2</ShipToAddress2> <ShipToCity>shipToCity</ShipToCity> <ShipToStateProvince>shipToStateProvince</ShipToStateProvince> <ShipToPostalCode>shipToPostalCode</ShipToPostalCode> <ShipToCountry>shipToCountry</ShipToCountry> <ShipToKey>facilityCode</ShipToKey> <MACAddress>macAddress</MACAddress> <IPAddress>*ipAddress*</IPAddress> <CommonName>commonName</CommonName> <FullyQualifiedName>fqn</FullyQualifiedName> <ServiceState>serviceState</ServiceState> <CostType>costType</CostType> <AllowableExpenseCode>allowableExpenseCode</AllowableExpenseCode> <Task>*task*</Task> <Site>*site*</Site> <ReportingUnit>reportingUnit</ReportingUnit> <ProfitCenter>profitCenter</ProfitCenter> <PlantCode>plantCode</PlantCode> <IntercompanyLE>intercompanyLE</IntercompanyLE> <IntercompanySite>intercompanySite</IntercompanySite> <InternalOrder>internalOrder</InternalOrder</pre> <Vendor>*vendor*</Vendor> <AllocationPercent>allocationPercent</AllocationPercent> </LineItem>

#### </Assets>

<Terms>

<PaymentFrequency>paymentFrequency</PaymentFrequency> <LeaseType>leaseType</LeaseType> <Duration>duration</Duration>

<ReasonablyCertainHoldingPeriod>holdingPeriod</ReasonablyCertainHoldingPeriod>
TRADE SECRETS AND CONFIDENTIAL INFORMATION OF LEASEACCELERATOR, INC. REPRODUCTION OR DISTRIBUTION PROHIBITED

<Lrf>blendedLrf</Lrf>
<PaymentAmount>periodicPayment</PaymentAmount>
<Fiir>interestRate</Fiir>
<PaymentBasis>paymentBasis</PaymentBasis>
<IndexDescription>floatingRateBasis</IndexDescription>
<BenchmarkDate>benchmarkDate</BenchmarkDate>
<AdjustmentFrequency>adjustmentFrequency</AdjustmentFrequency>
<Spread>spreadOverBasis</Spread>
<EstimatedGRV>estimatedGuaranteedResidual</EstimatedGRV>
<RentEscalationCap>rentEscalationCap</RentEscalationCap>
<RepaymentMode>repaymentMode</RepaymentMode>

<ResidualPct>residualPercent</ResidualPct> <DownPayment>initialPaymentAmount</DownPayment> <InterimRentType>interimRentType</InterimRentType> <InterimRentBasis>interimRentBasis</InterimRentBasis> <InterimRate>interimRate</InterimRate> <InterimSpread>interimSpread</InterimSpread> <InterimIndexType>interimIndexType</InterimIndexType> <InterimRentAmount>interimRent</InterimRentAmount> <InterimLRF>interimLRF</InterimLRF>

<Options>

<Option>

#### <OptionType>optionType</OptionType>

<Timing>**optionTiming**</Timing>

<ReasonablyCertain>reasonablyCertain</ReasonablyCertain>

<MonthNumber>monthExercisable</MonthNumber>

<NotificationRequired>**notificationRequired**</NotificationRequired>

<MinDaysNotice>minimumDaysNotice</MinDaysNotice>

<MaxDaysNotice>maximumDaysNotice</MaxDaysNotice>

<ExercisableByLessee>*exercisableByLessee*</ExercisableByLessee>

<BuyoutPrice>purchasePrice</BuyoutPrice>

<MinimumBuyout>*minimumPurchasePrice*</MinimumBuyout>

<BuyoutCap>maximumPurchasePrice</BuyoutCap>

<RenewalTerm>renewalTerm</RenewalTerm>

<RenewalPayment>renewalPayment</RenewalPayment>

<RenewalPaymentLRF>renewalPaymentLRF</RenewalPaymentLRF>

<UtilityPayment>utilityPayment</UtilityPayment>

<UtilityUnits>utilityUnits</UtilityUnits>

```
<MinimumPayment>minimumRenewalPayment</MinimumPayment>
                    <RenewalCap>maximumRenewalPayment</RenewalCap>
                    <ReturnFee>returnFee</ReturnFee>
                    <FeeLimit>maximumReturnFee</FeeLimit>
                   <LessSaleProceeds>reduceFeeBySaleProceeds</LessSaleProceeds>
                   <Comments>optionComments</Comments>
             </Option>
      </Options>
      <StepPaymentSchedule>
             <Step>
                    <StartingPayment>monthNumber</StartingPayment>
                    <NumPayments>numberOfPayments</NumPayments>
                    <PaymentFrequency>stepPaymentFrequency</PaymentFrequency>
                    <Amount>stepPaymentAmount</Amount>
             </Step>
      </StepPaymentSchedule>
</Terms>
```

```
<ScheduledExpenses>
      <ScheduledExpense>
             <ExpenseType>expenseType</ExpenseType>
             <ExpenseSubtype>expenseSubtype</ExpenseSubtype>
             <PaymentFrequency>paymentFrequency</PaymentFrequency>
             <ProductCategory>productCategory</ProductCategory>
             <Payee>payee</Payee>
             <BenchmarkAmount>benchmarkPaymentAmount</BenchmarkAmount>
             <EscalationCap>escalationCap</EscalationCap>
             <PaymentCeiling>paymentCeiling</PaymentCeiling>
             <PaymentDate>scheduledPaymentDate</PaymentDate>
             <PaymentAmount>scheduledPaymentAmount</PaymentAmount>
             <InterestBearing>interestBearingFlag</InterestBearing>
             <InterestRate>interestRate</InterestRate>
             <Currency>currency</Currency>
      </ScheduledExpense>
</ScheduledExpenses>
<InvoicedExpenses>
```

<InvoicedExpense>

```
<ExpenseType>expenseType</ExpenseType>
             <ExpenseSubtype>expenseSubtype</ExpenseSubtype>
             <InvoiceAmount>invoiceAmount</InvoiceAmount>
             <InvoiceDate>invoiceDate</InvoiceDate>
             <InvoiceNumber>invoiceNumber</InvoiceNumber>
             <ProductCategory>relatedAssetType</ProductCategory>
             <Payee>payee</Payee>
             <ServicePeriodStart>servicePeriodStart</ServicePeriodStart>
             <ServicePeriodEnd>servicePeriodEnd</ServicePeriodEnd>
             <PaymentType>paymentOrRefund</PaymentType>
             <Currency>currency</Currency>
      </InvoicedExpense>
</InvoicedExpenses>
<PaidExpenses>
      <PaidExpense>
             <ExpenseType>expenseType</ExpenseType>
             <ExpenseSubtype>expenseSubtype</ExpenseSubtype>
             <AmountPaid>paymentAmount</AmountPaid>
             <PaymentDate>paymentDate</PaymentDate>
             <InvoiceDate>invoiceDate</InvoiceDate>
             <InvoiceNumber>invoiceNumber</InvoiceNumber>
             <ProductCategory>relatedAssetType</ProductCategory>
             <Payee>payee</Payee>
             <ServicePeriodStart>servicePeriodStart</ServicePeriodStart>
             <ServicePeriodEnd>servicePeriodEnd</ServicePeriodEnd>
             <Currency>currency</Currency>
             <PaymentType>paymentOrRefund</PaymentType>
      </PaidExpense>
</PaidExpenses>
<PaymentAdjustments>
      <PaymentAdjustment>
             <DealId>dealId</DealId>
             <ArtifactNumber>artifactNumber</ArtifactNumber>
             <EffectiveDate>effectiveDate</EffectiveDate>
             <Amount>amount</Amount>
             <Reason>reason</Reason>
             <Timing>timing</Timing>
             <Comments>comments</Comments>
      </PaymentAdjustment>
```

# ... </PaymentAdjustments> <Deal>

</Payload>

For each deal to be loaded, the payload should include a Deal tag populated with the following information:

| scheduleNumber | Alphanumeric (256)                                   | Unique identifier for a lease.                                                                                                    |
|----------------|------------------------------------------------------|----------------------------------------------------------------------------------------------------|
| leaseStartDate | Date (MM/DD/YYYY)                                    | The commencement date or takedown date. The date when the duration of the lease starts and therefore the payment schedule begins.                                                                                                    |
| ledger         | Alphanumeric (32);<br>multiple separated by<br>comma | The set of books to which a schedule should be recorded. This may be one configured ledger or a list. Must exactly match to configured list. See User Interface - Settings: Ledger Name. If not specified, and only one ledger is configured, the deal will be automatically booked into the only configured ledger. |
| ledgerDate     | Date (MM-DD-YYY)                                     | The date that transaction becomes known and should be recognized from an accounting perspective.                                                                                                    |
| currency       | See currency list                                    | The currency used to value the line items on the deal being loaded.                                                                                                    |
| poNumber       | Alphanumeric (256)                                   | Internal Reference number that matches the customer's ERP Procurement Purchase<br>Order Number to the Supplier's. If a deal contains assets spanning multiple Purchase<br>Orders, the ReferenceNumber tag at the asset level may be more appropriate to use.                                                         |
| entity         | Alphanumeric (150)                                   | Primary business entity which should match one of the entities listed on Companies<br>Tab. Must exactly match value from Companies Tab where Company Role Type =<br>Entity                                                                                                    |
| SBU            | Alphanumeric (150)                                   | Operational group within customer organization primarily used for management reporting. (Known on CIW as SBU.) Must exactly match value from Companies Tab where Company Role Type = SBU.                                                                                                    |

| ibr                      | Numeric (Total = 8,<br>Precision = 6) expressed<br>as a percent ##.####%   | Incremental Borrowing Rate. Will default to configuration value if blank.                                                                                                    |
|--------------------------|----------------------------------------------------------------------------|----------------------------------------------------------------------------------------------------|
| accountingClassification | Capital, Operating,<br>Capitalized-Operating                               | For ASC840, Operating or Capital Leases. For ASC842 Capitalized Operating or<br>Finance. For IFRS 16, Finance. Leave blank to engage automated LA Classification<br>Engine                                                                                        |
| overrideExplanation      | Alphanumeric (2500)                                                        | Explanation for accounting classification. Required if Accounting Classification is input                                                                                                    |
| lessee                   | Alphanumeric (150)                                                         | The legal party to the agreement leasing the equipment or renting the real estate. Real estate leases may refer to this as the Tenant. Must exactly match a Lessee listed on the Companies Tab with the Company Role Type = Lessee.                               |
| funder                   | Alphanumeric (150)                                                         | Also referred to as Lessor, they provide the cash to finance the equipment purchase through a lease agreement. Real Estate leases may refer to this as the Landlord. Must exactly match a Lessee listed on the Companies Tab with the Company Role Type = Funder. |
| shipToCompany            | Alphanumeric (150)                                                         | This must be the individual location name where the asset is physically located.                                                                                                    |
| shipToAddressLine1       | Alphanumeric (250)                                                         | Mailing address line 1 of ShipTo Company.                                                                                                    |
| shipToAddressLine2       | Alphanumeric (250)                                                         | Mailing address line 2 of ShipTo Company.                                                                                                    |
| shipToCity               | Alphanumeric (100)                                                         | Mailing address City of ShipTo Company.                                                                                                    |
| shipToStateProvince      | Alphanumeric (32) <i>See</i><br><i>Country and Province</i><br><i>List</i> | Mailing address postal abbreviation for acceptable countries of ShipTo Company.                                                                                                    |
| shipToCountry            | See Country List                                                           | Mailing address Country of ShipTo Company.                                                                                                    |
| shipToPostalCode         | Alphanumeric (16)                                                          | Mailing address Postal Code of ShipTo Company.                                                                                                    |

| shipToKey           | Alphanumeric (100) | Customer code (Facility Code) which may be used instead of any of the ShipTo fields.<br>Code must exist in system already, having been configured with an Address Bulk<br>Import from the CIW.                                                                                                    |
|---------------------|--------------------|----------------------------------------------------------------------------------------------------|
| geo                 | See Country List   | Country Name that governs the accounting and tax rules for a transaction.                                                                                                    |
| reportingArea       | Alphanumeric (150) | Participant used to drive internal management reporting which is typically used for geographic region but may be used for other reporting requirements. Must exactly match value on Companies Tab where Company Role Type = Area                                                                                                    |
| assetOwner          | Alphanumeric (150) | Name or employee responsible from organization/fiduciary perspective. Must exactly match value on People Tab where People Role Type = Asset Owner                                                                                                    |
| assetUser           | Alphanumeric (150) | Name of employee with custodial responsibility. Must exactly match value on People<br>Tab where People Role Type = Asset User                                                                                                    |
| orderAdministrator  | Alphanumeric (150) | Name of employee responsible for procurement. Must exactly match value on People<br>Tab where People Role Type = Order Administrator                                                                                                    |
| financeApprover     | Alphanumeric (150) | Name of employees responsible for approving deal from Finance organization. Must exactly match value on People Tab where People Role Type = Finance Approver                                                                                                    |
| Vendor              | Alphanumeric (150) | A company providing a service related to the leased asset. Often used for providers of IDCs, Lease Incentives, or other real estate expenses such as insurance. Must exactly match value on Companies Tab where Company Role Type = Vendor.                                                                                                    |
| allocationPercent   | Numeric            | The percentage of the asset that is to be applied to the given cost center, GL Code and any customer allocation participants.                                                                                                    |
| partialBuildingFlag | Y<br>N             | Real Estate related. Determines if leased property is for an entire building. This impacts the lease classification testing procedures such that a partial building does not have a FMV (no cost basis available) for purposes of the Substantially All Test (90% for ASC840). Required for Real Estate leases. Allowed for the following Product Categories only: Real Estate, Billboards, Buildings, Data Center, Land, Stadium Suite, Available for any custom real estate sub-categories requested by customers. |

Flag to identify if the lease is partially sub-let to another party (i.e. Lessee is acting as a isSubLeased Y lessor/landlord to another party). Required for Real Estate leases.

Ν

For each deal being loaded, you must provide a list of asset details as an Assets tag populated with a LineItem tag for each asset. For each line item, you can specify:

| shipToId        | Alphanumeric (150)           |                                                                                                    |
|-----------------|------------------------------|----------------------------------------------------------------------------------------------------|
| shipToAddressId | Alphanumeric (150)           | The unique address id of type ShipToAddress                                                                                                    |
| productCategory | See Product Category<br>list | Grouping of assets by type                                                                                                    |
| externalId      | Alphanumeric (64)            | Used to identify parent/child relationships (if any) for a group of assets.                                                                                                    |
| productNumber   | Alphanumeric (64)            | A unique identifier for equipment typically used to delineate the type of equipment in the manufacturer's product catalogue.                                                                           |
| manufacturer    | Alpha (200)                  | Company Name. This field may be used to identify the Real Estate Developer for a real estate lease.                                                                                                    |
| description     | Alphanumeric (1024)          | Description of equipment or real estate which may include model year, make, lot number, parcel number, and other descriptors.                                                                          |
| costCenter      | Alphanumeric (32)            | Department code asset is assigned to for responsibility/management reporting. Required if part of General Ledger String. Note that this will be validated against the list of configured cost centers. |
| project         | Alphanumeric (150)           | Project code asset is assigned for responsibility/management reporting. Required if part of General Ledger String.                                                                                     |
| glCode          | Alphanumeric (128)           | GL Coding Convention ruleset that maps to the series of account codes where accounting transactions are recorded for this asset. Must exactly match value set during GL                                |

|                       |                                        | Configuration in UI; Settings: Ledger Number: Set of Books Edit: GL Code (Coding Convention). Enter only if different than Lease Start Date                                                                                                    |
|-----------------------|----------------------------------------|----------------------------------------------------------------------------------------------------|
| availableDate         | Date (MM/DD/YYYY)                      | Date the asset becomes available for use by the Lessee. This date is used to define the effective dates for factors used in lease classification.                                                                                                    |
| depreciationStartDate | Date (MM/DD/YYYY)                      | The date that assets should begin to depreciate. Enter only if different than Lease Start Date or Available for Use Date Note that the <i>depreciationStartDate</i> cannot precede the <i>assetAvailableDate</i> .                                                                                                    |
| referenceNumber       | Alphanumeric (150)                     | Free form field which may be used for any number of reference numbers desired. This is often used to store a PO number or other operational reference information.                                                                                                    |
| quantity              | Numeric (Total = 18,<br>Precision = 2) | Number of units. Must be >0; If blank, system assumes 1                                                                                                    |
| unitPrice             | Numeric (Total = 18,<br>Precision = 2) | Original equipment cost per unit in local currency. This is <u>not</u> an extended price; that will be calculated by LeaseAccelerator. Must be >0                                                                                                    |
| observablePrice       | Numeric (Total = 18,<br>Precision = 2) | The price at which the Lessee would purchase the lease or non-lease component separately. The relative percent for each component is used to allocate the total consideration of lease payments to each component for accounting purposes. If the observable standalone prices are not readily available, the Lessee shall estimate the standalone prices, maximizing the use of observable information. If observable price is entered for one asset, it should be entered for all assets, even if the observable price is the same as the unit price. The accounting standards prescribe the use of the SOP. This field should be entered if the explicit SOP or an estimate is used. However, LeaseAccelerator does not REQUIRE the field since the system has default rules-based estimates. Must be > 0 |
| unitRent              | Numeric (Total = 18,<br>Precision = 2) | A specific rental or payment amount defined in the lease agreement for the specific asset or lease component. If the standalone observable price is not provided, this amount will be used as the estimate for allocating the total payments to each individual component and/or asset (if provided). If unit rent is specified for one asset, it must be specified for all assets on schedule. The accounting standards prescribe the use of the SOP.                                                                                                    |

|                     |                                                       | This field should be entered if the explicit SOP or an estimate is used. However, LeaseAccelerator does not REQUIRE the field since the system has default rules-based estimates. Must be > 0                                                                                                    |
|---------------------|-------------------------------------------------------|----------------------------------------------------------------------------------------------------|
| serialNumber        | Alphanumeric (64)                                     | Unique identifier for each asset.                                                                                                    |
| assetTag            | Alphanumeric (64)                                     | A field available to customers to group assets. Typically, the asset tag assigned by your physical asset management (PAM) or IT asset management (ITAM) team and. This may serve as a linking ID for reference to an external PAM or ITAM ssystem. This attribute is not used by LeaseAccelerator beyond reporting, and reporting and may be repurposed. |
| comments            | Alphanumeric (2500)                                   | Free form field for user comments                                                                                                    |
| assetOwner          | Alphanumeric (150)                                    | Name or employee responsible from organization/fiduciary perspective. Must exactly match value on People Tab where People Role Type = Asset Owner.                                                                                                    |
| assetUser           | Alphanumeric (150)                                    | Name of employee with custodial responsibility. Must exactly match value on People Tab where Person Role Type = Asset User.                                                                                                    |
| addressId           | Integer                                               | The unique address ID used by LeaseAccelerator to identify the address at which the asset(s) is currently located.                                                                                                    |
| shipToAddressId     | Integer                                               | The unique address ID used by LeaseAccelerator to identify the address at which the asset(s) is currently located.                                                                                                    |
| shipToCompany       | Alphanumeric (150)                                    | This must be the individual location name where the asset is physically located.                                                                                                    |
| shipToAddressLine1  | Alphanumeric (250)                                    | Mailing address line 1 of ShipTo Company.                                                                                                    |
| shipToAddressLine2  | Alphanumeric (250)                                    | Mailing address line 2 of ShipTo Company.                                                                                                    |
| shipToCity          | Alphanumeric (100)                                    | Mailing address City of ShipTo Company.                                                                                                    |
| shipToStateProvince | Alphanumeric (32)<br>See Country and<br>Province List | Mailing address State of ShipTo Company. (May be Province where appropriate) See Country Province List in Valid Values Glossary.                                                                                                    |

| shipToPostalCode   | Alphanumeric (16)   | Mailing address Postal Code of ShipTo Company.                                                                                                    |
|--------------------|---------------------|----------------------------------------------------------------------------------------------------|
| shipToCountry      | See Validation List | Mailing address State of ShipTo Company. (May be Province where appropriate) See Country Province List in Valid Values Glossary.                                                                                                    |
| shipToKey          | Alphanumeric (100)  | Customer code (Facility Code) which may be used instead of any of the ShipTo fields. Code must exist in system already, having been configured with an Address Bulk Import from the CIW.                                                       |
| macAddress         | Alphanumeric (32)   | Description field often used for IT-related equipment. This attribute is not used by LeaseAccelerator beyond reporting and may be repurposed.                                                                                                  |
| ipAddress          | Alphanumeric (32)   | Description field used for identifying the Internet Points of Presence (POPs). This attribute is not used by LeaseAccelerator beyond reporting and may be repurposed.                                                                          |
| commonName         | Alphanumeric (100)  | Description field. This attribute is not used by LeaseAccelerator beyond reporting and may be repurposed.                                                                                                    |
| fullyQualifiedName | Alphanumeric (100)  | Description field. This attribute is not used by LeaseAccelerator beyond reporting and may be repurposed.                                                                                                    |
| serviceState       | Alphanumeric (128)  | A description field often used by customers to define the work state of an asset. Examples may include: Out for Repair, Under Construction, In Service. This attribute is not used by LeaseAccelerator beyond reporting and may be repurposed. |

Information about the financing terms of the transaction must also be included as a Terms tag:

leaseTypeFMV, FinLse-FixPO, FinLse-Put, FirstType of contractual agreement. FMV and FinLse-Put (also known as<br/>\*\$1 Out") are the most commonly used structures.Debt, Lev-Equity, Loan/NSA,<br/>Municipal, Split-TRAC, Synthetic,<br/>TRAC, Triple-NetType of contractual agreement. FMV and FinLse-Put (also known as<br/>\*\$1 Out") are the most commonly used structures.

| duration         | Numeric (4) | Number of payments between commencement and original end of term. (Examples: 3-year lease paid monthly, Duration is 36. 3-year lease paid quarterly, Duration is 12.) Must be positive number                                                          |  |
|------------------|-------------|----------------------------------------------------------------------------------------------------|--|
| paymentFrequency | Monthly     | Periodic nature of payments. If the lease uses a step payment                                                                                                    |  |
|                  | Bi-monthly  | schedule with multiple payment frequencies, specify <b>Monthly</b> here.                                                                                                    |  |
|                  | Quarterly   |                                                                                                    |  |
|                  | Semi-annual |                                                                                                    |  |
|                  | Annual      |                                                                                                    |  |
| repaymentMode    | Advance     | Specifies whether payments will be made at the beginning of the                                                                                                    |  |
|                  | Arrears     | period or at the end of the period.                                                                                                    |  |
| paymentBasis     | LRF         | Indicates whether the lease pricing is quoted in terms of a Lease                                                                                                    |  |
|                  | Fixed       | Rate Factor ( <b>LRF</b> ), a Fixed Interest Rate ( <b>Fixed</b> ), or a Floating Interest<br>Rate ( <b>Floating</b> ). If the <i>paymentBasis</i> is specified as an <b>LRF</b> , a <i>Lrf</i>                                                        |  |
|                  | Floating    | must be specified.                                                                                                    |  |
|                  |             | If the <i>paymentBasis</i> is specified as a <b>Fixed</b> rate, the <i>interestRate</i> must be specified, along with an optional <i>residualAmount</i> .                                                                                              |  |
|                  |             | If the <i>paymentBasis</i> is specified as a <b>Floating</b> rate, the <i>floatingRateBasis</i> , <i>spreadOverBasis</i> , <i>benchmarkDate</i> , and <i>adjustmentFrequency</i> must all be specified, along with an optional <i>residualAmount</i> . |  |

| lrf              | Numeric (Total = 18, Precision = 12)<br>Expressed as a decimal x.xxxx | Lease Rate Factor. Numeric factor expressed as a decimal used to calculate a payment, renewal or buyout amount by multiplying against the Original Equipment Cost. Required if Payment not specified. Note that the <i>blendedLrf</i> times the aggregate extended price ( <i>quantity</i> * <i>unitPrice</i> ) of the specified line items must match the <i>periodicPayment</i> (if both <i>blendedLrf</i> and <i>periodicPayment</i> are specified) or the request will be rejected with an error. Should be specified only if <i>paymentBasis</i> is <b>LRF</b> . |
|------------------|-----------------------------------------------------------------------|----------------------------------------------------------------------------------------------------|
| fiir             | Numeric (Total = 18, Precision = 12)<br>Expressed as a decimal x.xxxx | Funder Implicit Interest Rate, which is not ordinarily known by the Lessee. Enter as a number (i.e. 5% not 0.05). Note that the payment calculated by applying the <i>interestRate</i> to the aggregate extended price ( <i>quantity</i> * <i>unitPrice</i> ) of the specified line items, less any specified <i>residualAmount</i> , must match the <i>periodicPayment</i> (if both <i>interestRate</i> and <i>periodicPayment</i> are specified) or the request will be rejected with an error. Should be specified only if <i>paymentBasis</i> is <b>Fixed</b> .   |
| residualPercent  | Number                                                                | Specifies the residual value, expressed as a percentage of asset value<br>for tangible (hard cost) assets, excluded by the lessor in calculating<br>the periodic payment. Should be specified only if <i>paymentBasis</i> is<br><b>Fixed</b> or <b>Floating</b> . Defaults to zero if not specified and <i>paymentBasis</i><br>is <b>Fixed</b> or <b>Floating</b> .                                                                                                    |
| indexDescription | See Index Basis List                                                  | The publicly-reported interest rate on which the <b>Floating</b> rate is based. Should be specified only if <i>paymentBasis</i> is <b>Floating</b> .                                                                                                    |
| spread           | Numeric (Total = 8, Precision = 6)                                    | The increment which is added/subtracted to the index to determine<br>the lease's specific rate. For example, the lease is based on CPI + 1%,<br>where 1% is the spread over index. Enter as a number (i.e. 5% not<br>0.05) Note that the payment calculated by applying the uplifted<br>basis rate as of the specified <i>benchmarkDate</i> to the aggregate<br>extended price ( <i>quantity</i> * <i>unitPrice</i> ) of the specified line items, less                                                                                                    |

|                     |                                                                                    | any specified <i>residualAmount</i> , must match the <i>periodicPayment</i> (if both <i>interestRate</i> and <i>periodicPayment</i> are specified) or the request will be rejected with an error. Should be specified only if <i>paymentBasis</i> is <b>Floating</b> .              |
|---------------------|------------------------------------------------------------------------------------|----------------------------------------------------------------------------------------------------|
| benchmarkDate       | Date (MM/DD/YYYY)                                                                  | The date that the initial floating rate is based on. This serves as the base index by which changes are measured from. Required if Floating Rate Lease. Should be specified only if <i>paymentBasis</i> is <b>Floating</b> .                                                        |
| adjustmentFrequency | Monthly<br>Bi-monthly                                                              | How often the index basis is measured for change. Required if Floating Rate Lease . Should be specified only if <i>paymentBasis</i> is <b>Floating</b> .                                                                                                    |
|                     | Quarterly                                                                          |                                                                                                    |
|                     | Semi-annual                                                                        |                                                                                                    |
|                     | Annual                                                                             |                                                                                                    |
| rentEscalationCap   | Numeric (Total = 18, Precision = 2)                                                | Maximum increase that a rental payment may increase for a single measurement if floating rate lease. Number >= 0 or Null (if None).Should be specified only if <i>paymentBasis</i> is <b>Floating</b> .                                                                             |
| downPayment         | Number                                                                             | Initial Payment Amount - First payment amount from which escalation<br>caps are applied. Amount, if any, in addition to the base rent. May be<br>Required where Expense Type = CAMS or Other Related Expense<br>and Lease Type = Gross Lease, Triple-Net, or Full Service. Number > |
| interimRentType     | Exempt, Accrue and Pay at<br>Commencement, Accrue and Add<br>to Amount Financed at | Type of Interim Rent which denotes how and when to apply the rent to the payment schedule. Specifies whether the lease does not have interim rent ( <b>EXEMPT</b> ), accrues interim rent which is payable on the                                                                   |

| interimRentBasis | Fixed<br>Floating<br>Same<br>Amount     | The basis for the rent charge. Specifies whether interim rent will be calculated based on a fixed interest rate ( <b>Fixed</b> ), based on a rate that floats proportionate to the base lease terms based on changes in a publicly-reported interest rate ( <b>Floating</b> ), based on a pro rata daily charge equal to the monthly rent throughout the term of the lease ( <b>Same</b> ), or based on a fixed amount already determined ( <b>Amount</b> ). If <b>Fixed</b> is specified, then either <i>interimRate</i> or <i>interimLRF</i> must be specified. If <b>Floating</b> is specified, then <i>interimIndexType</i> must be specified. If <b>Amount</b> is specified, then <i>interimRent</i> must be specified. Should be specified only if <i>interimRentType</i> is not <b>EXEMPT</b> . |
|------------------|-----------------------------------------|----------------------------------------------------------------------------------------------------|
| interimRate      | Numeric<br>(Total = 18, Precision = 12) | The interest rate benchmark if Interim Rent Basis = Floating. Also required for Fixed. Number >0.                                                                                                    |
| interimSpread    | Numeric (Total = 18, Precision = 12)    | An increment/decrement to the Interim Rate to determine the final<br>Interim Rent. Number; may be positive or negative.                                                                                                    |
| interimIndexType | See Interim Index Type list             | The public index to which the interim floating rate is tied. Should be specified only if <i>interimRentBasis</i> is <b>Floating</b> and <i>interimRentType</i> is not <b>EXEMPT</b> .                                                                                                    |
| interimRent      | Numeric (Total = 18, Precision = 2)     | Amount of Interim Rent payment. Number >0. May be blank if Interim LRF is defined to calculate payment amount. Specify only if <i>interimRentBasis</i> is <b>Amount</b> and <i>interimRentType</i> is not <b>EXEMPT</b> .                                                                                                    |
| interimLRF       | Numeric (Total = 18, Precision = 12)    | Lease Rate Factor applied to OEC to calculate the Interim Rent if not specified. Number >0. May be blank if Interim Rent Amount is specified Should be specified only if <i>interimRentBasis</i> is <b>Fixed</b> and <i>interimRentType</i> is not <b>EXEMPT</b> .                                                                                                    |

| paymentAmount                  | Numeric (Total = 18, Precision = 12) | Amount of Payment. Number >0. Note that this must match the calculated amount based on the specified <i>paymentBasis</i> and associated attributes.                                                                                                    |
|--------------------------------|--------------------------------------|----------------------------------------------------------------------------------------------------|
| reasonableCertainHoldingPeriod | Numeric (4)                          | Number of months that the assets contained in the lease are<br>expected to be used. This may be shorter than Duration if assets are<br>typically bought out early or may be longer than duration if renewal<br>periods are typically exercised or evergreen is typically incurred.<br>Must be a positive number and must be number of months regardless<br>of Frequency. |
| estimatedGRV                   | Numeric                              | The amount expected to be paid by Lessee to Lessor at end of lease because equipment FMV is less than contractual guaranteed                                                                                                    |
|                                | (Total = 18, Precision = 2)          | residual. Number >= 0 or Null (if None).                                                                                                    |

As part of the financing terms, any available mid-term/end-of-term options may be specified, each in an Option tag:

| optionType        | Buyout   | The type of option.                                                                                                    |
|-------------------|----------|----------------------------------------------------------------------------------------------------|
|                   | Renewal  |                                                                                                    |
|                   | Return   |                                                                                                    |
| optionTiming      | Mid-Term | Indicates whether the option is exercisable at a specific point in time (Mid-Term) or if the option is                                                                                                    |
|                   | ΕΟΤ      | exercisable at end of term (EOT), even if that date changes as a result of a Renewal event.                                                                                                    |
| reasonablyCertain | Ŷ        | Should be set to <b>Y</b> if this is the option which is reasonably certain to be exercised at end of term.                                                                                                    |
|                   | N        |                                                                                                    |
| monthNumber       | Integer  | Specifies the month number in which the option may be exercised. For <b>Renewal</b> options, this should be the first month number after the end of term, e.g. 37 for a three-year lease. If <i>optionTiming</i> is specified as <b>Mid-Term</b> , then <i>monthExercisable</i> must be specified. |

| notificationRequired | Y       | Indicates whether or not the lessee must provide notice to the lessor in order to exercise the option.                                                                                                    |
|----------------------|---------|----------------------------------------------------------------------------------------------------|
|                      | N       | If <i>notificationRequired</i> is <b>N</b> , the option will exercise automatically at end of term. Note that only one option may have <i>notificationRequired</i> set to <b>N</b> . If not specified, <i>notificationRequired</i> defaults to <b>Y</b> .                                                                                                    |
| minDaysNotice        | Integer | The minimum advance notice in days that a lessee must provide to the lessor before they can exercise the option. If specified, <i>notificationRequired</i> will be treated as <b>Y</b> for the option, regardless of what is specified.                                                                                                    |
| maxDaysNotice        | Integer | The maximum advance notice in days that a lessee may provide to the lessor that they intend to exercise the option. If specified, <i>notificationRequired</i> will be treated as <b>Y</b> for the option, regardless of what is specified.                                                                                                    |
| exercisableByLessee  | Y<br>N  | Indicates whether this option is exercised at the discretion of the Lessee (Y) or the Lessor (N). If not specified, defaults to Y.                                                                                                    |
| purchasePrice        | Number  | The prenegotiated price for a <b>Buyout</b> option. May be specified as a fixed amount (e.g. 5000) or as a percentage of original equipment cost (e.g. 12.5%); the percent sign is used to interpret the specified <i>purchasePrice</i> . If <i>purchasePrice</i> is not specified for a <b>Buyout</b> option, it is assumed to be an FMV <b>Buyout</b> , with purchase price to be determined at the time of exercise. This tag should not be specified unless <i>optionType</i> is <b>Buyout</b> . |
| minimumBuyout        | Number  | The minimum price for a <b>Buyout</b> option. May be specified as a fixed amount (e.g. 5000) or as a percentage of original equipment cost (e.g. 12.5%); the percent sign is used to interpret the specified <i>minimumPurchasePrice</i> . This tag should not be specified unless <i>optionType</i> is <b>Buyout</b> .                                                                                                    |
| buyoutCap            | Number  | The maximum price for a <b>Buyout</b> option, also known as a Buyout cap. May be specified as a fixed amount (e.g. 5000) or as a percentage of original equipment cost (e.g. 12.5%); the percent sign is used to interpret the specified <i>maximumPurchasePrice</i> . This tag should not be specified unless <i>optionType</i> is <b>Buyout</b> .                                                                                                    |
| renewalTerm          | Integer | The number of months to which the lessee commits to renew the assets at the specified <i>renewalPayment</i> , if the option is exercised.                                                                                                    |

| renewalPayment    | Number               | The prenegotiated periodic payment for a <b>Renewal</b> option. May be specified as a fixed amount (e.g. 5000) or as a percentage of original equipment cost (e.g. 12.5%); the percent sign is used to interpret the specified <i>renewalPayment</i> . If <i>renewalPayment</i> is not specified for a <b>Renewal</b> option, it is assumed to be an FMV <b>Renewal</b> , with renewal payment to be determined at the time of exercise. This tag should not be specified unless <i>optionType</i> is <b>Renewal</b> . |
|-------------------|----------------------|----------------------------------------------------------------------------------------------------|
| renewalPaymentLRF | Number               | Specifies the lease rate factor used to calculate the renewal payment at the time of renewal, e.g. 0.025.                                                                                                    |
| utilityPayment    | Number               | For utilization-based renewal options, specifies the price per unit used to calculate the renewal payment at the time of renewal, e.g. \$8/sf.                                                                                                    |
| utilityUnits      | Acres<br>Square Feet | Specifies the utilization unit used to price the renewal. This renewal option will be applicable only to assets for which utilization-based pricing is specified, and where the pricing is based on the matching utilization unit type.                                                                                                    |
|                   | Square Meters        |                                                                                                    |
| minimumPayment    | Number               | The minimum periodic payment for a <b>Renewal</b> option. May be specified as a fixed amount (e.g. 5000) or as a percentage of original equipment cost (e.g. 12.5%); the percent sign is used to interpret the specified <i>minimumRenewalPayment</i> . This tag should not be specified unless <i>optionType</i> is <b>Renewal</b> .                                                                                                    |
| renewalCap        | Number               | The maximum periodic payment for a <b>Renewal</b> option, also known as a Renewal cap. May be specified as a fixed amount (e.g. 5000) or as a percentage of original equipment cost (e.g. 12.5%); the percent sign is used to interpret the specified <i>maximumRenewalPayment</i> . This tag should not be specified unless <i>optionType</i> is <b>Renewal</b> .                                                                                                    |
| returnFee         | Number               | A prenegotiated fee associated with a <b>Return</b> option, often for early returns. May be specified as a fixed amount (e.g. 5000) or as a percentage of original equipment cost (e.g. 12.5%); the percent sign is used to interpret the specified <i>returnFee</i> . If <i>returnFee</i> is not specified for a <b>Return</b> option, no return fee is assumed to apply. This tag should not be specified unless <i>optionType</i> is <b>Return</b> .                                                                |
| feeLimit          | Number               | The maximum fee associated with a <b>Return</b> option, also known as a Limit. May be specified as a fixed amount (e.g. 5000) or as a percentage of original equipment cost (e.g. 12.5%); the percent sign is used                                                                                                    |

|                  |      | to interpret the specified <i>maximumReturnFee</i> . This tag should not be specified unless <i>optionType</i> is <b>Return</b> . |
|------------------|------|----------------------------------------------------------------------------------------------------|
| lessSaleProceeds | Ŷ    | Indicates whether the <i>returnFee</i> will be reduced by the proceeds, if any, from the sale of the asset by                     |
|                  | N    | the lessor subsequent to returning the asset.                                                                                     |
| comments         | Text | A free-form text block of additional comments or other contractual clauses associated with the option.                            |

If the payment schedule features uneven rentals not wholly attributable to a floating interest rate, the payment schedule should be defined explicitly using a StepPaymentSchedule:

| startingPayment  | Integer     | The month in which this step begins. The first <i>monthNumber</i> is 1.                                                                                                    |
|------------------|-------------|----------------------------------------------------------------------------------------------------|
| numPayments      | Integer     | The number of consecutive payment periods, starting from <i>monthNumber</i> , during which the same payment amount will be due on the same payment frequency. Note that the StepPaymentSchedule should define enough Steps to cover the entire lease, and each month within the lease term should be associated with exactly one Step. Steps may not overlap. |
| paymentFrequency | Monthly     | The frequency with which payments will be made in this step.                                                                                                    |
|                  | Bi-monthly  |                                                                                                    |
|                  | Quarterly   |                                                                                                    |
|                  | Semi-annual |                                                                                                    |
|                  | Annual      |                                                                                                    |
| amount           | Number      | The amount to be paid for each payment period in this step.                                                                                                    |

If the deal has related expenses which are known in advance, either by date or scheduled periodicity, those may be specified as ScheduledExpenses, with each distinct expense in a separate ScheduledExpense tag:

| expenseType            | See list    | Specifies the type of related expense for accounting purposes.                                                                                                    |
|------------------------|-------------|----------------------------------------------------------------------------------------------------|
| expenseSubtype         | See list    | Describes more specifically the type of related expense, within the specified expense type grouping.                                                                                                    |
| paymentFrequency       | Monthly     | The frequency with which the expense recurs. If this is a one-time expense, e.g. a security                                                                                                    |
|                        | Bi-monthly  | deposit, <b>One-Time</b> should be specified.                                                                                                    |
|                        | Quarterly   |                                                                                                    |
|                        | Semi-annual |                                                                                                    |
|                        | Annual      |                                                                                                    |
|                        | One-Time    |                                                                                                    |
| relatedAssetType       | See list    | If the expense is only applicable to a certain type of assets (e.g. Custodial fees may apply only to Building assets), the asset type may be specified here to limit the allocation of expense to those assets of the specified type. |
| рауее                  | Text        | The company name to whom the expense will be remitted.                                                                                                    |
| benchmarkPaymentAmount | Number      | A benchmark amount for comparison purposes. This amount is not used for any calculations other than to display onscreen the percentage variance from the benchmarkPaymentAmount as actual amounts are invoiced and/or paid.           |
| escalationCap          | Number      | The maximum amount, expressed as a percentage, by which the expense amount may increase from period to period. Ignored if <i>paymentFrequency</i> is <b>One-Time</b> .                                                                |
| paymentCeiling         | Number      | The maximum amount which may be billed for this expense in any given period.                                                                                                    |

| scheduledPaymentDate   | Date   | The scheduled date, if known, for the next (or only) payment of this type of expense.               |
|------------------------|--------|----------------------------------------------------------------------------------------------------|
| scheduledPaymentAmount | Number | The amount, if known, to be paid per period or as a one-time expense.                               |
| interestBearingFlag    | Y      | For Security Deposits and Special Deposits, indicates if the deposit will earn interest between the |
|                        |        | time the deposit is paid and when it is refunded. For Late Fees, indicates if the Late Fee is       |
|                        | Ν      | calculated by applying an interest rate.                                                            |
| interestRate           | Number | For Security Deposits and Special Deposits, indicates the rate at which interest is earned on the   |
|                        |        | deposit. For Late Fees, indicates the interest rate used to calculate the amount of the late fee.   |
|                        |        | In either case, this value is expressed as a percentage, e.g. 2%.                                   |

When using ImportDeals to capture historical transactions, you may also wish to capture a history of invoiced and/or paid related expenses. These can be captured as InvoicedExpenses and PaidExpenses. InvoicedExpense and PaidExpense tags are nearly identical, and are combined in the table below for simplicity. Note that PaidExpense tags include the ability to capture associated invoice information, so InviocedExpense tags are typically needed only for unpaid invoices.

| dealld         | Integer                | The deal id for which payment adjustment needs to be performed                     |
|----------------|------------------------|------------------------------------------------------------------------------------|
| artifactNumber | Alphanumer<br>ic (100) | Artifact number or the schedule number of the portfolio which needs to be imported |
| effectiveDate  | Date                   | The date from which the payment needs to be adjusted                               |
| amount         | Alphanumer<br>ic (100) | The amount which needs to be adjusted or needs to be updated                       |
| reason         | Alphanumer<br>ic (100) | The predefined reason for the payment adjustment                                   |
| timing         | Alphanumer<br>ic (150) | Timings for the payment adjustment. Either one time or recurring.                  |

The Response payload is typically empty but may include one or more warnings/errors if any were encountered during processing. Handling of warnings and errors encountered is dictated by the *warningPolicy* and *errorPolicy* specified by the request.

## **Import and Classify Deals**

**Operation:** ImportantClassifyDeals

This method is identical to Import Deals EXCEPT that is also engages the automated LA Classification Engine in addition to providing a mechanism for importing specific information about each lease schedule and asset within your lease portfolio into LeaseAccelerator, in a single operation, with all information populated.

The Lease Classification Engine uses Policy Thresholds as parameters for specific tests as outlined in the accounting standards. These thresholds are important in that they allow customers to define quantitative metrics to use where the accounting standards allow for judgment, but also require consistency in the actual application of the thresholds through the organization. The key judgments in the Lease Classification Process are:

- What lease term constitutes the majority of the economic life? (ASC 840 prescribes 75%)
- What % of the PV of Lease Payments versus FMV constitutes substantially all of the Fair Market Value? (ASC840 prescribes 90%)
- What % of the PV of total cash stream of all payments including the Buyout Option defines when a Bargain exists. (ASC840) This is an economic metric to standardize the evaluation across any contract structure for the same type of asset. For example, a contract may have very low recurring payments but a higher balloon payment to Purchase the asset. Another contract may have high recurring

payments with a very low buyout payment. Each may constitute a "bargain" to purchase the asset but a common metric must be used to evaluate the overall economic incentive to buy the asset, not just the nominal buyout price. LeaseAccelerator measures this using the PV of the total payment stream.

• What % of the PV of total cash stream of all payments including the Buyout Option defines when it is reasonably certain that the Buyout or Purchase Option will be exercised. (ASC842)

**Request:** Request XML and field descriptions are identical to ImportDeals. No changes are needed.

## **Import Disbursements**

**Operation:** ImportDisbursements

Request: <Payload>

<DisbursementData>

</DisbursementData>
</Payload>

The Payload for an ImportDisbursements request consists of one or more Disbursement tags, each of which identifies an actual disbursement to be captured in the LeaseAccelerator subledger:

| postingId          | Integer                                | Posting ID of the Payment in the source system. For example: Check Number, Wire Transfer<br>Number, or ACH Number.                                                                                                    |
|--------------------|----------------------------------------|----------------------------------------------------------------------------------------------------|
|                    |                                        | The unique transaction ID used by the ERP to identify this payment. If the <i>postingId</i> has already been seen in LeaseAccelerator, but for a different amount, processing will depend on the WarningPolicy for the Request. If the WarningPolicy is Ignore, the existing entry will be adjusted or, if the existing entry has been locked by Month-End Close, an adjusting entry will be created. If the WarningPolicy is Stop or Skip, the Disbursement will be ignored, and a warning will be returned as part of the Response payload. |
| paymentDate        | Date<br>(MM/DD/YYYY)                   | The date the payment was made.                                                                                                    |
| Currency           | See list                               | The currency in which the payment was made.                                                                                                    |
| paymentAmount      | Numeric (Total =<br>18, Precision = 2) | The amount of the payment.                                                                                                    |
| referenceNumber    | Text                                   | Often Vendor Invoice# from external system.                                                                                                    |
| paymentReferenceID | Alphanumeric (32)                      | This value should be the "ledgerentryid" identifier specified during the export of the payment<br>export to the Accounts Payable module. In order for LeaseAccelerator to properly link the<br>actual disbursement back to the original expected payment(s), this reference ID must be<br>specified. Note that multiple PaymentReferenceId tags may be specified for a single<br>Disbursement.                                                                                                    |
| poNumber           | Alphanumeric<br>(256)                  | Internal Reference number can be used to match payment made in Accounts Payable system<br>to the original expected payment in Lease Accelerator. This must match the number for the<br>Purchase Order for the deal in LA. This can be used instead of paymentReferenceID. API will<br>error if both paymentReferenceID and poNumber fields are populated.                                                                                                    |

# *lessorReferenceNumber* Alphanumeric (256)

Internal Reference number that can be used in conjunction with PONumber to help match payment made in Accounts Payable system to the original expected payment in Lease Accelerator.

The Response payload is typically empty but may include one or more warnings/errors if any were encountered during processing. Handling of warnings and errors encountered is dictated by the *warningPolicy* and *errorPolicy* specified by the request.

## **Import Exchange Rates/FX Rates**

| Operation: | ImportExchangeRates                          |
|------------|----------------------------------------------|
| Request:   | <payload></payload>                          |
|            | <rate></rate>                                |
|            | <fromcurrency>fromCurrency</fromcurrency>    |
|            | <tocurrency>toCurrency</tocurrency>          |
|            | <effectivedate>effectivedate</effectivedate> |
|            | <rate>rate</rate>                            |
|            | <source/> source>                            |
|            | <ratetype>ratetype</ratetype>                |
|            |                                              |
|            |                                              |

The Rate operation is used to communicate foreign exchange rates to Lease Accelerator. FX (or Currency Translation Factors) are published indices used to convert financial data from one currency to another. These factors are critical to accounting, reporting, and marketplace functions so that accurate comparisons can be made between Geos (countries).

| fromCurrency  | See currency list below                                                                                                    | Name of local currency.                                                                                       |
|---------------|----------------------------------------------------------------------------------------------------|----------------------------------------------------------------------------------------------------|
| toCurrency    | See currency list below                                                                                                    | Name of currency translation for accounting or reporting purposes.                                            |
| effectiveDate | Date (MM/DD/YYYY)                                                                                                    | Date which the multiplier is active (as of the beginning of the day).                                         |
| rate          | Numeric - (18 total, precision =<br>12)                                                                                                    | Factor to multiply the From Currency against to arrive at the To Currency. Multipliers are published indices. |
| source        | Alphanumeric (1024)                                                                                                    | The source of the currency translation factor.                                                                |
| rateType      | Text                                                                                                    | Type of Rate being imported, either Spot or Weighted Average                                                  |
| Response:     | <payload><br/><importresults><br/><severity><b>seve</b><br/><message><b>messag</b><br/></message></severity></importresults><br/><br/></payload> | rity<br>ge                                                                                                    |

The Response payload is typically empty but may include one or more warnings/errors if any were encountered during processing. Handling of warnings and errors encountered is dictated by the *warningPolicy* and *errorPolicy* specified by the request.

## **Import Invoiced Expenses**

**Operation:** ImportInvoicedExpenses

This tab enables a customer to import the actual paid amounts for Other Related Expenses, which are approved for payment and sent to Accounts Payable. Based on the lease type, these invoiced amounts may generate accounting entries to record expense adjustments. Accounting entries for this tab are based on the specific expense type; for items such as CAMS, the journal entries will reverse the expense accruals created from the Invoiced Related Expense tab (if matched based on Invoice Number and Invoice Date) and record the expense recognition based on the amount approved for payment.

Please note that the accounting treatment for ARO and End of Life is as follows: When Expense Type is ARO-End of Life, please note that for SubTypes of Equipment-Refurbishment and Real Estate - Return to Original Condition, LA will generate Asset Retirement Obligations (ARO) accounting. For SubType of Cost to Dismantle or Remove (per Agreement), LA will generate End of Life Accounting which is added to the Payment Schedule.

| Request: | <payload> <invoicedexpenses> <dealid>dealId</dealid> <artifactnumber>artifactNumber</artifactnumber> <invoicedexpense> <productcategory>productCategory</productcategory> <expensetype>expenseType</expensetype> <expensesubtype>expenseSubtype</expensesubtype> <payee>payee</payee> <description>description</description> <serviceperiodstart< serviceperiodend=""> <invoiceamount>invoiceAmount</invoiceamount></serviceperiodstart<></invoicedexpense></invoicedexpenses></payload> |
|----------|----------------------------------------------------------------------------------------------------|
|          | <currency>currency</currency><br><invoicedate>invoiceDate</invoicedate><br><invoicenumber>invoiceNumber</invoicenumber><br><paymenttype>paymentType</paymenttype><br>                                                                                                    |
|          |                                                                                                    |
|          | <br>                                                                                                    |

The ImportInvoicedExpenses operation provides a mechanism for loading invoiced expenses as a batch. For each deal for which invoices need to be loaded, an InvoicedExpenses tag identifies the related deal, and a set of InvoicedExpense tags identify the details of each invoice:

*dealld* Integer The unique ID used by LeaseAccelerator to identify a deal.

| artifactNumber     | Alphanumeric<br>(256)                  | The identifying number associated with a document in the deal being updated. Note that either dealId or artifactNumber must be specified in the request, but only one is                                                                  |
|--------------------|----------------------------------------|----------------------------------------------------------------------------------------------------|
|                    |                                        | required. If dealld is specified, artifactNumber will be ignored.                                                                                                    |
| productCategory    | See Product                            | Grouping of Assets by type                                                                                                    |
|                    | Category list                          |                                                                                                    |
| expenseType        | See list                               | A type of related expense specified in the contract as the responsibility of the Lessee.<br>Payment may be made to the Lessor/Landlord or directly to the Vendor.                                                                         |
| expenseSubtype     | See list                               | A grouping of expenses within a category by function.                                                                                                    |
| payee              | Alphanumeric<br>(150)                  | A company providing services related to the leased asset. Often used for providers of IDCs, Lease Incentives, or other real estate expenses such as insurance. Must exactly match value on Companies Tab where Company Role Type = Vendor |
| description        | Alphanumeric<br>(250)                  | Description of Expense                                                                                                    |
| servicePeriodStart | Date<br>(MM/DD/YYYY)                   | Beginning date for which services were provided for the expense. By Expense/Sub-<br>Expense Type                                                                                                    |
| servicePeriodEnd   | Date<br>(MM/DD/YYYY)                   | Ending date for which services were provided for the expense. By Expense/Sub-<br>Expense Type                                                                                                    |
| invoiceAmount      | Numeric (Total =<br>18, Precision = 2) | Amount of Expense. Number >0                                                                                                    |
| currency           | See list                               | Currency associated with Invoiced Amount                                                                                                    |
| invoiceDate        | Date<br>(MM/DD/YYYY)                   | Invoice Date per Vendor Invoice Artifact                                                                                                    |
| invoiceNumber      | Alphanumeric<br>(32)                   | Reference Number assigned by Vendor                                                                                                    |

| paymentType | Payment | Flag to define if expense is a payment or refund |
|-------------|---------|--------------------------------------------------|
|             | Refund  |                                                  |
| Response:   |         | erity<br>age                                     |
|             | <br>    |                                                  |

The Response payload is typically empty but may include one or more warnings/errors if any were encountered during processing. Handling of warnings and errors encountered is dictated by the *warningPolicy* and *errorPolicy* specified by the request.

## **Import Paid Expenses**

**Operation:** ImportPaidExpenses

This method may be used to import the actual paid amounts for Other Related Expenses, which are approved for payment and sent to Accounts Payable. This method is similar to the functionality when using the "Paid Related Expenses tab" on the PIW.

Based on the lease type, these invoiced amounts may generate accounting entries to record expense adjustments. Accounting entries for this tab are based on the specific expense type; for items such as CAMS, the journal entries will reverse the expense accruals created from the Invoiced Related Expense tab (if matched based on Invoice Number and Invoice Date) and record the expense recognition based on the amount approved for payment.

Please note that the accounting treatment for ARO and End of Life is as follows: When Expense Type is ARO-End of Life, please note that for SubTypes of Equipment-Refurbishment and Real Estate - Return to Original Condition, LA will generate Asset Retirement Obligations (ARO) accounting. For SubType of Cost to Dismantle or Remove (per Agreement), LA will generate End of Life Accounting which is added to the Payment Schedule.

Request: <Payload>

<PaidExpenses>

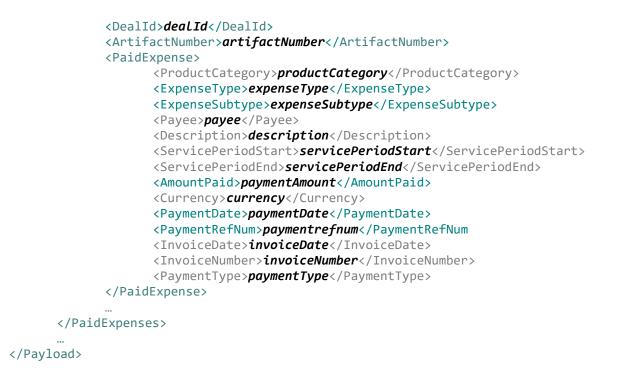

For each deal for which payments need to be loaded, a PaidExpenses tag identifies the related deal, and a set of PaidExpense tags identify the details of each paid expense:

| dealld          | Integer               | The unique ID used by LeaseAccelerator to identify a deal.                                                                                                    |
|-----------------|-----------------------|----------------------------------------------------------------------------------------------------|
| artifactNumber  | Alphanumeric<br>(256) | The identifying number associated with a document in the deal being updated. Note that either dealId or artifactNumber must be specified in the request, but only one is required. |
|                 |                       | If dealId is specified, artifactNumber will be ignored.                                                                                                    |
| productCategory | See Product           | Grouping of Assets by type                                                                                                    |
|                 | Category list         |                                                                                                    |
| expenseType     | See list              | A type of related expense specified in the contract as the responsibility of the Lessee.<br>Payment may be made to the Lessor/Landlord or directly to the Vendor.                  |

| expenseSubtype     | See list                                  | A grouping of expenses within a category by function.                                                                                                    |
|--------------------|-------------------------------------------|----------------------------------------------------------------------------------------------------|
| payee              | Alphanumeric<br>(150)                     | A company providing services related to the leased asset. Often used for providers of IDCs,<br>Lease Incentives, or other real estate expenses such as insurance. Must exactly match<br>value on Companies Tab where Company Role Type = Vendor |
| description        | Alphanumeric<br>(250)                     | Description of Expense                                                                                                    |
| servicePeriodStart | Date<br>(MM/DD/YYYY)                      | Beginning date for which services were provided for the expense. By Expense/Sub-<br>Expense Type                                                                                                    |
| servicePeriodEnd   | Date<br>(MM/DD/YYYY)                      | Ending date for which services were provided for the expense. By Expense/Sub-Expense Type                                                                                                    |
| paymentAmount      | Numeric (Total =<br>18, Precision =<br>2) | Amount of Expense. Number >0                                                                                                    |
| currency           | See list                                  | Currency associated with Amount Paid                                                                                                    |
| paymentDate        | Date<br>(MM/DD/YYYY)                      | Date Paid or Received. Move to Paid Other Related                                                                                                    |
| paymentRefNum      | Alphanumeric<br>(32)                      | Reference Number of the Payment. For example: Check Number, Wire Transfer Number, or ACH Number. Move to Paid Other Related                                                                                                    |
| invoiceDate        | Date<br>(MM/DD/YYYY)                      | Invoice Date per Vendor Invoice Artifact.                                                                                                    |
| invoiceNumber      | Alphanumeric<br>(32)                      | Reference Number assigned by Vendor                                                                                                    |
| paymentType        | Payment                                   | Flag to define if expense is a payment or refund                                                                                                    |
|                    | Refund                                    |                                                                                                    |

The Response payload is typically empty but may include one or more warnings/errors if any were encountered during processing. Handling of warnings and errors encountered is dictated by the *warningPolicy* and *errorPolicy* specified by the request.

## **Import Payment Adjustments**

**Operation:** ImportPaymentAdjustments

This method enables a customer to import new payment schedules during a lease term. This method is similar to the functionality when using the "Payment Adjustments" on the PIW.

Adjusted Payment schedules may be necessary for various reasons and are generally caused by activity outside the normal lease lifecycle or the determinations of the adjusted payments performed outside the system. Current defined business reasons are:

- Floating Rate Adjustment
- Contingent Rent specified in the original contract when an event specified in the lease (but not an option) has occurred and/or the contingency has been resolved
- Other, if the reason does not fall into the above. Renegotiated payments should not be entered as a Payment Adjustment as these are Modifications.

Payment Adjustment imports are NOT required for normal step payments or periodic escalations defined in the original lease document, where the change in rental payments is a specified amount or percentage and occurs with a specified periodicity (i.e. annual increases on the anniversary date). The Step Payment tab should be used in these circumstances.

Also, note that a new Payment Adjustment schedule will be input each time an adjustment occurs. The Payment Adjustment assumes a fixed payment at the input amount for the remaining lease term. The most recent Payment Adjustment will be used for any renewal periods. If the existing Payment Schedule is a Step Payment, then the % change from the current payment will be applied to each Step.

## Request: <Payload>

For each deal for which payment adjustments need to be loaded, a PaymentAdjustment tag identifies the related deal, and the details of the payment adjustment:

| dealld         | Integer                              | The unique ID used by LeaseAccelerator to identify a deal.                                                                                                    |
|----------------|--------------------------------------|----------------------------------------------------------------------------------------------------|
| artifactNumber | Alphanumeric (256)                   | The identifying number associated with a document in the deal being updated. Note that either <i>dealId</i> or <i>artifactNumber</i> must be specified in the request, but only one is required. If <i>dealId</i> is specified, <i>artifactNumber</i> will be ignored. |
| effectiveDate  | Date (MM/DD/YYYY)                    | Date that the new payment schedule is effective.                                                                                                    |
| rate           | Numeric (Total = 18, Precision = 12) | The floating rate. Number >0; Enter the interest rate as a % (i.e. 3.2% not 0.032)                                                                                                    |
| amount         | Numeric (Total = 18, Precision = 2)  | The new payment amount. Number >0                                                                                                    |
| timing         | One-Time                             | Defines whether the adjustment is applied to a single period or whether all future periods are adjusted.                                                                                                    |

| Underlying index rate changed<br>Contingent Rent Resolved<br>Other<br>Alphanumeric (2500) | The reason for the revised payment schedule.                          |                                          |
|-------------------------------------------------------------------------------------------|-----------------------------------------------------------------------|------------------------------------------|
| Other                                                                                     | • · · · · · · · · · · · · · · · · · · ·                               |                                          |
|                                                                                           |                                                                       |                                          |
| Alphanumeric (2500)                                                                       |                                                                       |                                          |
|                                                                                           | Customer input explanation                                            |                                          |
| yload>                                                                                    |                                                                       |                                          |
| <importresults></importresults>                                                           |                                                                       |                                          |
|                                                                                           |                                                                       |                                          |
|                                                                                           | age>                                                                  |                                          |
|                                                                                           |                                                                       |                                          |
| <br>avload>                                                                               |                                                                       |                                          |
|                                                                                           | <severity><b>severity</b><message><b>message</b></message></severity> | <pre></pre> < ImportResults> <pre></pre> |

The Response payload is typically empty but may include one or more warnings/errors if any were encountered during processing. Handling of warnings and errors encountered is dictated by the *warningPolicy* and *errorPolicy* specified by the request.

## **Import People**

**Operation:** ImportPeople

This method may be used to add new people. This method is similar to the functionality when using the "People tab" on the CIW.

**NOTE:** For Company addresses (i.e. the company tab on the CIW), use the Import Company method. For ShipTo addresses (i.e. the address tab on the CIW), use the ImportAddresses method.

Many people participate in your leasing program and have different roles. These people may or may not be users of the system. LeaseAccelerator captures these people so that they can receive notifications or other information important to their function. Examples of the roles that people may play and therefore need to be configured in the system are:

- Asset Owners employees who have fiduciary responsibility for the maintenance and use of the assets. These employees are typically management level and are financially responsible for the equipment.
- Asset Users employees who have custodial responsibility for the leased assets. These employees may be management or staff level. These employees' work locations are typically at the equipment's physical location or in the same area.

- Order Administrators employees who have "procurement" responsibility for the leased assets, shepherding the administrative process in your organization to finance the acquisition of equipment and securing its delivery to the asset user.
- Analysts Employees responsible for generating the Lease vs. Buy.
- Treasury Approvers employees typically responsible for approving the lease transaction and may be the responsible party signing the lease documents. These employees are typically management or executive level and are an escalation step for notifications regarding End-of-Term.
- Sourcing contacts employees responsible for initiating and creating an RFP, reviewing the Proposals and awarding to a Funder/Lessor.

Please note that a person may be listed multiple times if their role types are different, but the company and address information for that person must be identical. Do not list a person multiple times with the same role type and different companies. This tab is used to create a record for that person and as such they can only have one Company associated with them, along with one address.

#### Request: <Payload>

| <people></people>                      |                                                     |
|----------------------------------------|-----------------------------------------------------|
| <perso< td=""><td>on&gt;</td></perso<> | on>                                                 |
|                                        | <fullname><b>fullName</b></fullname>                |
|                                        | <companyroletype>companyRoleType</companyroletype>  |
|                                        | <companyname><i>companyName</i></companyname>       |
|                                        | <addressline1><b>addressLine1</b></addressline1>    |
|                                        | <addressline2><b>addressLine2</b></addressline2>    |
|                                        | <city><i>city</i></city>                            |
|                                        | <stateprovince><b>stateProvince</b></stateprovince> |
|                                        | <country><i>country</i></country>                   |
|                                        | <postalcode><i>postalCode</i></postalcode>          |
|                                        | <phone><b>phone</b></phone>                         |
|                                        | <email><i>email</i></email>                         |
|                                        | <isuser><b>isUser</b></isuser>                      |
|                                        | <isssouser><b>isSSOUser</b></isssouser>             |
|                                        | <externaluid><b>externalUID</b></externaluid>       |
| <td>son&gt;</td>                       | son>                                                |
|                                        |                                                     |
| …<br>                                  |                                                     |

For each person being added, you can specify a Person element with the following attributes:

*fullName* Alphanumeric (150) First name, Last name

| personRoleType | Analyst, AssetOwner,<br>AssetUser,<br>FinanceApprover,<br>OrderAdministrator,<br>Sourcing | The function that a person plays within your leasing program.                                                                                                 |
|----------------|-------------------------------------------------------------------------------------------|----------------------------------------------------------------------------------------------------|
| companyName    | Alphanumeric (150)                                                                        | Employee's Entity or Business Unit (typically governed by your company's internal method to commonly reference the organization that an employee is part of). |
|                |                                                                                           | Must exactly match a value for the Company where Company Role Type = Lessee, Entity,<br>Funder, Vendor, or BU.                                                |
| addressLine1   | Alphanumeric (250)                                                                        | Street Address.                                                                                                    |
|                |                                                                                           | If blank, data from corresponding Company Name on Companies Tab will be applied.                                                                              |
| addressLine2   | Alphanumeric (250)                                                                        | Additional address information such as floor or suite.                                                                                                    |
|                |                                                                                           | If blank, data from corresponding Company Name on Companies Tab will be applied.                                                                              |
| city           | Alphanumeric (100)                                                                        | City used by postal service. This may not be the more common name used in conversation.                                                                       |
|                |                                                                                           | If blank, data from corresponding Company Name on Companies Tab will be applied. Required for LeaseAccelerator Users. Defined on LA Users Tab.                |
| stateProvince  | Alphanumeric (32)                                                                         | Postal Abbreviation for acceptable Countries.                                                                                                    |
|                | See Country Province<br>List                                                              | If blank, data from corresponding Company Name on Companies Tab will be applied.                                                                              |
| country        | See Country List                                                                          | The country component of the address.                                                                                                    |
|                |                                                                                           | If blank, data from corresponding Company Name on Companies Tab will be applied. Required for LeaseAccelerator Users. Defined on LA Users Tab.                |

| postalCode  | Alphanumeric (16)  | The postal/zip code of the address.                                                                                                    |
|-------------|--------------------|----------------------------------------------------------------------------------------------------|
|             |                    | If blank, data from corresponding Company Name on Companies Tab will be applied.                                                                                                    |
| phone       | Numeric (32)       | Telephone number                                                                                                    |
| email       | Alphanumeric (150) | Email address for POC - Valid Format contains @xxx                                                                                                    |
| isUser      | Yes or No          | Field to define whether this person is a defined user within LA. By selecting Yes, this person will be provisioned as a user upon import and their user name will be everything before the @ sign of their email address. |
| isSSOUser   | Yes or No          | Field to define if user will be created as an SSO user and therefore will not be able to login through LA User Interface but will be able to access the system through custom application (SSO Console)                   |
| ExternalUID | Alphanumeric (150) | Unique ID used to authenticate the SSO user. (Typically the email ID but can be anything.)                                                                                                    |
|             |                    | If value of "Is SSO User" field is "Yes", then this field must be populated.                                                                                                    |

The Response payload is typically empty but may include one or more warnings/errors if any were encountered during processing. Handling of warnings and errors encountered is dictated by the *warningPolicy* and *errorPolicy* specified by the request.

## **Modify Deal Import**

**Operation:** ModifyDealImport

This method provides a mechanism for modifying a lease schedule in a single operation.

NOTE: This method does NOT run Lease Classification Engine. Please see Import and Classify Deals for invoking this process.

| Request: | <payload></payload>                                                                                             |
|----------|----------------------------------------------------------------------------------------------------|
|          | <modifydeal></modifydeal>                                                                                       |
|          | <schedulenumber><b>scheduLeNumber</b></schedulenumber>                                                          |
|          | <leasetype><i>LeaseType</i></leasetype>                                                                         |
|          | <frequency><b>frequency</b></frequency>                                                                         |
|          | <repaymentmode><i>repaymentMode</i></repaymentmode>                                                             |
|          | <duration><i>duration</i></duration>                                                                            |
|          | <paymentbasis><b>paymentBasis</b></paymentbasis>                                                                |
|          | <pre><downpayment>downPayment</downpayment></pre>                                                               |
|          | <lrf><i>Lrf</i></lrf>                                                                                           |
|          | <funderpricedfuturevalueofresidual><b>funderPricedFutureValueOfResidual</b></funderpricedfuturevalueofresidual> |
|          |                                                                                                    |
|          | <interestrate><b>interestRate</b></interestrate>                                                                |
|          | <payment><b>payment</b></payment>                                                                               |
|          | <pre><spreadoverindex>spreadOverIndex</spreadoverindex></pre>                                                   |
|          | <indexbasis>indexBasis</indexbasis>                                                                             |
|          | <benchmarkdateforindexedrates><b>benchmarkDateForIndexedRates</b></benchmarkdateforindexedrates>                |
|          |                                                                                                    |
|          | <rentescalationcap><b>rentEscalationCap</b></rentescalationcap>                                                 |
|          | <adjustmentfrequency><b>adjustmentFrequency</b></adjustmentfrequency>                                           |
|          | <modificationsummary></modificationsummary>                                                                     |
|          | <ibr>ibr</ibr>                                                                                                  |
|          | <reasonablycertainholdingperiod><b>reasonablyCertainHoldingPeriod</b></reasonablycertainholdingperiod>          |
|          |                                                                                                    |
|          | <estimatedguaranteedresidualvalue><b>estimatedGuaranteedResiduaLVaLue</b></estimatedguaranteedresidualvalue>    |
|          |                                                                                                    |
|          | <comments><i>comments</i></comments>                                                                            |
|          | <modificationdate>modificationDate</modificationdate>                                                           |
|          | <assetavailabledate><b>assetAvailableDate</b></assetavailabledate>                                              |
|          | <commensurateadjustment><i>commensurateAdjustment</i></commensurateadjustment>                                  |
|          | <remeasureroubasis><i>remeasureROUBasis</i></remeasureroubasis>                                                 |
|          |                                                                                                    |
|          | <interimrent></interimrent>                                                                                     |
|          |                                                                                                    |

```
<InterimRentType>interimRentType</InterimRentType>
      <InterimRentBasis>interimRentBasis/InterimRentBasis>
      <InterimRate>interimRate</InterimRate>
      <InterimSpread>interimSpread</InterimSpread>
      <InterimIndexType>interimIndexType</InterimIndexType>
      <InterimRentAmount>interimRentAmount<//InterimRentAmount>
</InterimRent>
<EOTOptions>
      <Option>
             <Timing>timing</Timing>
             <OptionType>optionType</OptionType>
             <ReasonablyCertain>reasonablyCertain</ReasonablyCertain>
             <EffectiveMonth>effectiveMonth</EffectiveMonth>
             <MinDaysNotice>minDaysNotice</MinDaysNotice>
             <MaxDaysNotice>maxDaysNotice</MaxDaysNotice>
             <ExercisableByLessee>exercisableByLessee</ExercisableByLessee>
             <Description>description</Description>
             <PurchaseAmount>purchasePrice</PurchaseAmount>
             <BuyoutCeiling>buyoutCeiling</BuyoutCeiling>
             <BuyoutFloor>buyoutFloor</BuyoutFloor>
             <RenewalTerm>renewalTerm</RenewalTerm>
             <RenewalPayment>renewalPayment</RenewalPayment>
             <RenewalPaymentLRF>renewalPaymentLRF</RenewalPaymentLRF>
             <PricePerUtilizedUnit>pricePerUtilizedUnit</PricePerUtilizedUnit>
             <UtilityUnits>utilityUnits</UtilityUnits>
             <EarlyPenalty>earlyPenalty</EarlyPenalty>
             <LimitFee>LimitFee</LimitFee>
      </Option>
</EOTOptions>
<StepPayments>
      <Step>
             <StartingPaymentNumber>startingPaymentNumber</StartingPaymentNumber>
             <NumberPayments>numberPayments</NumberPayments>
             <PaymentAmount>paymentAmount</PaymentAmount>
             <PaymentFrequency>paymentFrequency</PaymentFrequency>
      </Step>
</StepPayments>
```

```
<CategoryLRFs>
```

```
<KeyValue>
```

<ProductCategory>productCategory</ProductCategory>
<LRF>Lrf</LRF>

```
</KeyValue>
```

```
</CategoryLRFs>
```

<Assets>

<LineItem>

```
<ProductCategory>productCategory</ProductCategory>
```

<ExternalId>**externalId**</ExternalId>

<ProductId>**productId**</ProductId>

<Manufacturer>*manufacturer*</Manufacturer>

<ProductDescription>productDescription</ProductDescription>

<UnitRent>unitRent</UnitRent>

<CostCenter>costCenter</CostCenter>

#### <GLCode>*gLCode*</GLCode>

<Quantity>quantity</Quantity>

<UnitPrice>unitPrice</UnitPrice>

<StandaloneObservablePrice>standaloneObservablePrice

</StandaloneObservablePrice>

#### <Units>**units**</Units>

<TotalSpace>*totalSpace*</TotalSpace>

<UsableSpace>*usableSpace*</UsableSpace>

<RentableSpace>rentableSpace</RentableSpace>

<PricePerUtilizedUnit>pricePerUtilizedUnit</PricePerUtilizedUnit>

<UtilityPricingBasis>utilityPricingBasis</UtilityPricingBasis>

</LineItem>

## </Assets>

<RemoveAssets>

<LineItem>

## <ExternalId>externalId</ExternalId> <AssetId>assetId/AssetId>

</LineItem>

•••

</RemoveAssets>

<RemoveEvents>

#### <AssetEvent>assetEvent</AssetEvent>

#### <EffectiveDate>*effectiveDate*</EffectiveDate>

<PurchasePrice>purchasePrice</PurchasePrice>

<ReturnFee>returnFee</ReturnFee>

<BorrowerObligation>borrowerObligation</BorrowerObligation>

<SaleProceeds>saleProceeds</SaleProceeds>

<TRACAmount>*tracAmount*</TRACAmount>

<ReturnShipmentDate>returnShipmentDate</ReturnShipmentDate>

<RMANumber>rmaNumber</RMANumber>

<ReturnLogistics>returnLogistics</ReturnLogistics>

#### <Comments>*comments*</Comments> </RemoveEvents> </ModifyDeal>

## </Payload>

| scheduleNumber | Alphanumeric (256)             | Unique identifier for a lease which needs to be modified.                                                                                                    |
|----------------|--------------------------------|----------------------------------------------------------------------------------------------------|
| leaseType      | FMV, FinLse-FixPO, FinLse-Put, | Type of contractual agreement. FMV and FinLse-Put (also known as                                                                                                    |
|                | First Amend, Full-Service,     | "\$1 Out") are the most commonly used structures.                                                                                                    |
|                | Gross, Lev-Debt, Lev-Equity,   |                                                                                                    |
|                | Loan/NSA, Municipal, Split-    |                                                                                                    |
|                | TRAC, Synthetic, TRAC, Triple- |                                                                                                    |
|                | Net                            |                                                                                                    |
| frequency      | Monthly                        | Periodic nature of payments. If the lease uses a step payment                                                                                                    |
|                | Bi-monthly                     | schedule with multiple payment frequencies, specify <b>Monthly</b> here.                                                                                                    |
|                | Quarterly                      |                                                                                                    |
|                | Semi-annual                    |                                                                                                    |
|                | Annual                         |                                                                                                    |
| repaymentMode  | Advance                        | Specifies whether payments will be made at the beginning of the                                                                                                    |
|                |                                | period or at the end of the period.                                                                                                    |
|                | Arrears                        |                                                                                                    |
| duration       | Numeric (4)                    | Number of payments between commencement and original end of term. (Examples: 3-year lease paid monthly, Duration is 36. 3-year lease paid quarterly, Duration is 12.) Must be positive number |

For each deal to be loaded, the payload should include a Deal tag populated with the following information:

| paymentBasis | LRF<br>Fixed<br>Floating                                                  | Indicates whether the lease pricing is quoted in terms of a Lease Rate Factor ( <b>LRF</b> ), a Fixed Interest Rate ( <b>Fixed</b> ), or a Floating Interest Rate ( <b>Floating</b> ). If the <i>paymentBasis</i> is specified as an <b>LRF</b> , a <i>Lrf</i> must be specified.                                                                                                    |
|--------------|---------------------------------------------------------------------------|----------------------------------------------------------------------------------------------------|
|              |                                                                           | If the <i>paymentBasis</i> is specified as a <b>Fixed</b> rate, the <i>interestRate</i> must be specified, along with an optional <i>residualAmount</i> .                                                                                                    |
|              |                                                                           | If the <i>paymentBasis</i> is specified as a <b>Floating</b> rate, the <i>indexBasis</i> , <i>spreadOverIndex</i> , <i>benchmarkDateForIndexedRates</i> , and <i>adjustmentFrequency</i> must all be specified.                                                                                                    |
| downPayment  | Number                                                                    | Any amount that must be paid upfront by the lessee and is not included in the net amount financed. Specify without currency formatting.                                                                                                    |
| lrf          | Numeric (Total = 18, Precision =<br>12) Expressed as a decimal<br>x.xxxxx | Lease Rate Factor. Numeric factor expressed as a decimal used to calculate a payment, renewal or buyout amount by multiplying against the Original Equipment Cost. Required if Payment not specified. Note that the <i>blendedLrf</i> times the aggregate extended price ( <i>quantity</i> * <i>unitPrice</i> ) of the specified line items must match the <i>periodicPayment</i> (if both <i>blendedLrf</i> and <i>periodicPayment</i> are specified) or the request will be rejected with an error. Should be specified only if <i>paymentBasis</i> is <b>LRF</b> . |
| interestRate | Number                                                                    | Specifies the annual interest rate used to price the transaction, e.g. 3.5%. Note that the rate should be entered as a number, e.g. 3.5, without the percent sign. For calculation purposes, interest is                                                                                                    |

|                              |                       | compounded monthly. Should be specified only if <i>paymentBasis</i> is <b>Fixed</b> .                                                                                                    |
|------------------------------|-----------------------|----------------------------------------------------------------------------------------------------|
| payment                      | Number                | The periodic payment amount. Note that this must match the calculated amount based on the specified <i>paymentBasis</i> and associated attributes.                                                                                                    |
| spreadOverIndex              | Number                | The uplift to be added to the basis rate in order to arrive at the rate<br>used to calculate the periodic payment, e.g. 1.5%. Note that the<br>payment calculated by applying the uplifted basis rate as of the<br>specified <i>benchmarkDate</i> to the aggregate extended price ( <i>quantity</i><br><i>* unitPrice</i> ) of the specified line items, less any specified<br><i>residualAmount</i> , must match the <i>periodicPayment</i> (if both<br><i>interestRate</i> and <i>periodicPayment</i> are specified) or the request will<br>be rejected with an error. Note that the spread should be entered as<br>a number, e.g. 1.5, without the percent sign. Should be specified<br>only if <i>paymentBasis</i> is <b>Floating</b> . |
| indexBasis                   | Number                | Name of the index used to calculate the lease payment.                                                                                                    |
| benchmarkDateForIndexedRates | Date (MM/DD/YYYY)     | The date that the initial floating rate is based on. This serves as the base index by which changes are measured from. Required if Floating Rate Lease. Should be specified only if <i>paymentBasis</i> is <b>Floating</b> .                                                                                                    |
| rentEscalationCap            | Numeric               | Maximum increase that a rental payment may increase for a single measurement if floating rate lease. Number >= 0 or Null (if None).Should be specified only if <i>paymentBasis</i> is <b>Floating</b> .                                                                                                    |
| adjustmentFrequency          | Monthly<br>Bi-monthly | The frequency with which the interest rate will be recalculated.<br>Interest rates will be recalculated on the specified anniversary of the<br><i>benchmarkDate</i> . Should be specified only if <i>paymentBasis</i> is                                                                                                    |
|                              | Quarterly             | Floating.                                                                                                    |

#### Semi-annual

#### Annual

| ibr                              | Numeric (Total = 8, Precision =<br>6) expressed as a percent<br>##.####% | Incremental Borrowing Rate. Will default to configuration value if blank.                                                                                                    |
|----------------------------------|--------------------------------------------------------------------------|----------------------------------------------------------------------------------------------------|
| reasonableCertainHoldingPeriod   | Numeric (4)                                                              | Number of months that the assets contained in the lease are<br>expected to be used. This may be shorter than Duration if assets are<br>typically bought out early or may be longer than duration if renewal<br>periods are typically exercised or evergreen is typically incurred.<br>Must be a positive number and must be number of months regardless<br>of Frequency. |
| estimatedGuaranteedResidualValue | Numeric (4)                                                              | The estimated guaranteed residual value for the lease.                                                                                                    |
| comments                         | Alphanumeric (2500)                                                      | Free form field for user comments                                                                                                    |
| modificationDate                 | Date (MM/DD/YYYY)                                                        | Modification date                                                                                                    |
| assetAvailableDate               | Date (MM/DD/YYYY)                                                        | Date from when the newly added asset will be available                                                                                                    |
| commensurateAdjustment           | Y                                                                        | Has the payment been adjusted in proportion to the change in                                                                                                    |
|                                  | Ν                                                                        | assets?                                                                                                    |
| remeasureROUBasis                | Asset                                                                    | Change in Liability (entire gain/loss recognized at date of                                                                                                    |
|                                  | Liability                                                                | modification or Change in Asset (part of gain/loss recognized over revised term) .                                                                                                    |
| interimRentType                  | Exempt, Accrue and Pay at                                                | Type of Interim Rent which denotes how and when to apply the rent                                                                                                    |
|                                  | Commencement, Accrue and                                                 | to the payment schedule. Specifies whether the lease does not have                                                                                                    |
|                                  | Add to Amount Financed at                                                | interim rent (Exempt), accrues interim rent which is payable on the                                                                                                    |
|                                  | Commencement                                                             | first day of the lease (Accrue and Pay at Commencement), or                                                                                                    |

accrues interim rent that is then rolled into the financed amount (Accrue and Add to Amount Financed at Commencement).

| interimRentBasis  | Fixed                                   | The basis for the rent charge. Specifies whether interim rent will be                                                                                                    |
|-------------------|-----------------------------------------|----------------------------------------------------------------------------------------------------|
|                   | Floating                                | calculated based on a fixed interest rate ( <b>Fixed</b> ), based on a rate that floats proportionate to the base lease terms based on changes in a                                                                                                    |
|                   | Same                                    | publicly-reported interest rate ( <b>Floating</b> ), based on a pro rata daily charge equal to the monthly rent throughout the term of the lease                                                                                                    |
|                   | Amount                                  | (Same), or based on a fixed amount already determined (Amount). If<br>Fixed is specified, then either <i>interimRate</i> or <i>interimLRF</i> must be<br>specified. If Floating is specified, then <i>interimIndexType</i> must be<br>specified. If Amount is specified, then <i>interimRent</i> must be specified.<br>Should be specified only if <i>interimRentType</i> is not EXEMPT. |
| interimRate       | Numeric<br>(Total = 18, Precision = 12) | The interest rate benchmark if Interim Rent Basis = Floating. Also required for Fixed. Number >0.                                                                                                    |
| interimSpread     | Numeric (Total = 18, Precision = 12)    | An increment/decrement to the Interim Rate to determine the final Interim Rent. Number; may be positive or negative.                                                                                                    |
| interimIndexType  | See Interim Index Type list             | The public index to which the interim floating rate is tied. Should be specified only if <i>interimRentBasis</i> is <b>Floating</b> and <i>interimRentType</i> is not <b>EXEMPT</b> .                                                                                                    |
| interimRentAmount | Numeric (Total = 18, Precision = 2)     | Amount of Interim Rent amount. Number >0. May be blank if Interim LRF is defined to calculate payment amount. Specify only if <i>interimRentBasis</i> is <b>Amount</b> and <i>interimRentType</i> is not <b>EXEMPT</b> .                                                                                                    |

| optionType          | Buyout       | The type of option.                                                                                                    |
|---------------------|--------------|----------------------------------------------------------------------------------------------------|
|                     | Renewal      |                                                                                                    |
|                     | Return       |                                                                                                    |
| timing              | Mid-Term     | Indicates whether the option is exercisable at a specific point in time (Mid-Term) or if the option is                                                                                                    |
|                     | ΕΟΤ          | exercisable at end of term (EOT), even if that date changes as a result of a Renewal event.                                                                                                    |
| reasonablyCertain   | Ŷ            | Should be set to <b>Y</b> if this is the option which is reasonably certain to be exercised at end of term.                                                                                                    |
|                     | N            |                                                                                                    |
| effectiveMonth      | Integer      | Specifies the month number in which the option may be exercised. For <b>Renewal</b> options, this should be the first month number after the end of term, e.g. 37 for a three-year lease. If <i>optionTiming</i> is specified as <b>Mid-Term</b> , then <i>monthExercisable</i> must be specified. |
| description         | Alphanumeric | Description for each of the EOT option for reference.                                                                                                    |
| minDaysNotice       | Integer      | The minimum advance notice in days that a lessee must provide to the lessor before they can exercise the option. If specified, <i>notificationRequired</i> will be treated as <b>Y</b> for the option, regardless of what is specified.                                                            |
| maxDaysNotice       | Integer      | The maximum advance notice in days that a lessee may provide to the lessor that they intend to exercise the option. If specified, <i>notificationRequired</i> will be treated as <b>Y</b> for the option, regardless of what is specified.                                                         |
| exercisableByLessee | Ŷ            | Indicates whether this option is exercised at the discretion of the Lessee (Y) or the Lessor (N). If not                                                                                                    |
|                     | N            | specified, defaults to Y.                                                                                                    |
| purchasePrice       | Number       | The prenegotiated price for a <b>Buyout</b> option. May be specified as a fixed amount (e.g. 5000) or as a percentage of original equipment cost (e.g. 12.5%); the percent sign is used to interpret the specified                                                                                 |

As part of the financing terms, any available mid-term/end-of-term options may be specified, each in an EOTOptions tag:

|                |                      | <i>purchasePrice</i> . If <i>purchasePrice</i> is not specified for a <b>Buyout</b> option, it is assumed to be an FMV <b>Buyout</b> , with purchase price to be determined at the time of exercise. This tag should not be specified unless <i>optionType</i> is <b>Buyout</b> .                                                                                                    |
|----------------|----------------------|----------------------------------------------------------------------------------------------------|
| buyoutCeiling  | Number               | The minimum price for a <b>Buyout</b> option. May be specified as a fixed amount (e.g. 5000) or as a percentage of original equipment cost (e.g. 12.5%); the percent sign is used to interpret the specified <i>minimumPurchasePrice</i> . This tag should not be specified unless <i>optionType</i> is <b>Buyout</b> .                                                                                                    |
| buyoutFloor    | Number               | The maximum price for a <b>Buyout</b> option, also known as a Buyout cap. May be specified as a fixed amount (e.g. 5000) or as a percentage of original equipment cost (e.g. 12.5%); the percent sign is used to interpret the specified <i>maximumPurchasePrice</i> . This tag should not be specified unless <i>optionType</i> is <b>Buyout</b> .                                                                                                    |
| renewalTerm    | Integer              | The number of months to which the lessee commits to renew the assets at the specified <i>renewalPayment</i> , if the option is exercised.                                                                                                    |
| renewalPayment | Number               | The prenegotiated periodic payment for a <b>Renewal</b> option. May be specified as a fixed amount (e.g. 5000) or as a percentage of original equipment cost (e.g. 12.5%); the percent sign is used to interpret the specified <i>renewalPayment</i> . If <i>renewalPayment</i> is not specified for a <b>Renewal</b> option, it is assumed to be an FMV <b>Renewal</b> , with renewal payment to be determined at the time of exercise. This tag should not be specified unless <i>optionType</i> is <b>Renewal</b> . |
| utilityUnits   | Acres<br>Square Feet | Specifies the utilization unit used to price the renewal. This renewal option will be applicable only to assets for which utilization-based pricing is specified, and where the pricing is based on the matching utilization unit type.                                                                                                    |
|                | Square Meters        |                                                                                                    |
| earlyPenalty   | Number               | A prenegotiated fee associated with a <b>Return</b> option, often for early returns. May be specified as a fixed amount (e.g. 5000) or as a percentage of original equipment cost (e.g. 12.5%); the percent sign is used to interpret the specified <i>returnFee</i> . If <i>returnFee</i> is not specified for a <b>Return</b> option, no return fee is assumed to apply. This tag should not be specified unless <i>optionType</i> is <b>Return</b> .                                                                |

| limitFee | Number | The maximum fee associated with a <b>Return</b> option, also known as a Limit. May be specified as a fixed |
|----------|--------|----------------------------------------------------------------------------------------------------|
|          |        | amount (e.g. 5000) or as a percentage of original equipment cost (e.g. 12.5%); the percent sign is used    |
|          |        | to interpret the specified maximumReturnFee. This tag should not be specified unless optionType is         |
|          |        | Return.                                                                                                    |

If the payment schedule features uneven rentals not wholly attributable to a floating interest rate, the payment schedule should be defined explicitly using a StepPaymentSchedule:

| startingPaymentNumber          | Integer         | The month in which this step begins. The first <i>monthNumber</i> is 1.                                                                                                    |
|--------------------------------|-----------------|----------------------------------------------------------------------------------------------------|
| numberPayments                 | Integer         | The number of consecutive payment periods, starting from <i>monthNumber</i> , during which the same payment amount will be due on the same payment frequency. Note that the StepPaymentSchedule should define enough Steps to cover the entire lease, and each month within the lease term should be associated with exactly one Step. Steps may not overlap. |
| paymentFrequency               | Monthly         | The frequency with which payments will be made in this step.                                                                                                    |
|                                | Bi-monthly      |                                                                                                    |
|                                | Quarterly       |                                                                                                    |
|                                | Semi-annual     |                                                                                                    |
|                                | Annual          |                                                                                                    |
| paymentAmount                  | Number          | The amount to be paid for each payment period in this step.                                                                                                    |
| If lease rate factor is requir | ed for each pro | oduct, CategoryLRFs needs to be added with below specific tags                                                                                                    |
| productCategory                | Alphanum        | neric The product category for which LRF is to be updated                                                                                                    |
| lrf                            | NUMBER          | The LRFS rate for respective product category                                                                                                    |

If assets need to be added as part of the modification then asset details must be provided in the Assets tag. A LineItem element must be specified for each asset. For each line item, you can specify:

| productCategory    | See Product<br>Category list           | Grouping of assets by type                                                                                                    |
|--------------------|----------------------------------------|----------------------------------------------------------------------------------------------------|
| externalld         | Alphanumeric<br>(64)                   | Used to identify parent/child relationships (if any) for a group of assets.                                                                                                    |
| productNumber      | Alphanumeric<br>(64)                   | A unique identifier for equipment typically used to delineate the type of equipment in the manufacturer's product catalogue.                                                                                                    |
| manufacturer       | Alpha (200)                            | Company Name. This field may be used to identify the Real Estate Developer for a real estate lease.                                                                                                    |
| productDescription | Alphanumeric<br>(1024)                 | Description of equipment or real estate which may include model year, make, lot number, parcel number, and other descriptors.                                                                                                    |
| costCenter         | Alphanumeric<br>(32)                   | Department code asset is assigned to for responsibility/management reporting. Required if part of General Ledger String. Note that this will be validated against the list of configured cost centers.                                                                                                    |
| unitRent           | Numeric (Total =<br>18, Precision = 2) | A specific rental or payment amount defined in the lease agreement for the specific asset or lease component. If the standalone observable price is not provided, this amount will be used as the estimate for allocating the total payments to each individual component and/or asset (if provided). If unit rent is specified for one asset, it must be specified for all assets on schedule. The accounting standards prescribe the use of the SOP. |

|                           |                                         | This field should be entered if the explicit SOP or an estimate is used. However, LeaseAccelerator does not REQUIRE the field since the system has default rules-based estimates. Must be > 0                                                                                                    |
|---------------------------|-----------------------------------------|----------------------------------------------------------------------------------------------------|
| glCode                    | Alphanumeric<br>(128)                   | GL Coding Convention ruleset that maps to the series of account codes where accounting transactions are recorded for this asset. Must exactly match value set during GL Configuration in UI; Settings: Ledger Number: Set of Books Edit: GL Code (Coding Convention). Enter only if different than Lease Start Date                                                                                                    |
| quantity                  | Numeric (Total =                        | Number of units. Must be >0; If blank, system assumes 1                                                                                                    |
|                           | 18, Precision = 2)                      |                                                                                                    |
| unitPrice                 | Numeric (Total =                        | Original equipment cost per unit in local currency. This is not an extended price; that will be                                                                                                    |
|                           | 18, Precision = 2)                      | calculated by LeaseAccelerator. Must be >0                                                                                                    |
| standaloneObservablePrice | Numeric (Total =                        | The price at which the Lessee would purchase the lease or non-lease component separately.                                                                                                    |
|                           | 18, Precision = 2)                      | The relative percent for each component is used to allocate the total consideration of lease payments to each component for accounting purposes. If the observable standalone prices are not readily available, the Lessee shall estimate the standalone prices, maximizing the use of observable information. If observable price is entered for one asset, it should be entered for all assets, even if the observable price is the same as the unit price. The accounting standards prescribe the use of the SOP. This field should be entered if the explicit SOP or an estimate is used. However, LeaseAccelerator does not REQUIRE the field since the system has default rules-based estimates. Must be > 0 |
| units                     | Square Feet,<br>Square Meters,<br>Acres | The unit of measure for area (currently used for real estate leases). Required if payments are utility-based calculations (versus a specified amount).                                                                                                    |
| totalSpace                | Numeric (10)                            | The amount of total space leased. Required if payments are utility-based calculations (versus a specified amount). Required only if <i>utilityPricingBasis</i> is <i>Total</i> .                                                                                                    |
| usableSpace               | Numeric (10)                            | The amount of space that can be used in the leased premises, generally measured from wall to wall. Required only if <i>utilityPricingBasis</i> is <i>Usable</i> .                                                                                                    |
|                           |                                         |                                                                                                    |

|                      |                                        | leased space and available for use by other tenants, etc. Required only if <i>utilityPricingBasis</i> is <i>Rentable</i> .                                                                                                    |
|----------------------|----------------------------------------|----------------------------------------------------------------------------------------------------|
| pricePerUtilizedUnit | Numeric (Total =<br>18, Precision = 2) | Price Per Utilized Unit - Rate used to determine rental payment. Required if Utility Based payment; Amount >0. For example, \$100/square foot for 1000 square feet of usable space, <i>utilityPricing</i> would be <i>100, units</i> would be <i>Square Feet</i> and <i>usableSpace</i> would be 1000 and <i>utilityPricingBasis</i> would be <i>Usable</i> . |
| utilityPricingBasis  | Total, Usable,<br>Rentable             | The type of space factor used to identify the quantity of space rented. Required if Utility based pricing.                                                                                                    |

The Remove assets and Remove events operation is used to remove the assets from the deal. The details can be specified as below

| assetId    | Integer    | The unique ID used by LeaseAccelerator to identify an asset. Identifies an asset for which an event is being recorded.                                                                                                    |
|------------|------------|----------------------------------------------------------------------------------------------------|
| externalld | Text       | A linking ID, typically referencing a corresponding ID in an external system. This may<br>be useful in environments where line items are being transferred from a procurement<br>system, for example, so that events can be recorded for assets from an asset<br>management system without knowing the LeaseAccelerator <b>assetId</b> . |
| assetEvent | Buyout     | End-of-Term action.                                                                                                    |
|            | Renewal    |                                                                                                    |
|            | Return     |                                                                                                    |
|            | Impairment |                                                                                                    |
|            | Other      |                                                                                                    |

| effectiveDate      | Date<br>(MM/DD/YYYY)                   | The date on which the assets are terminated (for <b>Buyout</b> and <b>Return</b> ) or the first day of the renewal period (for <b>Renewal</b> ). If not specified, defaults to the current date.                                                                                                    |
|--------------------|----------------------------------------|----------------------------------------------------------------------------------------------------|
| purchasePrice      | Numeric (Total =<br>16, Precision = 2) | The total purchase price for the <b>Buyout</b> , specified as a fixed amount (e.g. 5000). This tag should not be specified unless <i>optionType</i> is <b>Buyout</b> . If the <i>optionType</i> is specified as <b>Buyout</b> , but the <i>purchasePrice</i> is not specified, it will be assumed to be a zero buyout.                                                                                              |
| returnFee          | Numeric (Total =<br>18, Precision =2)  | The fee associated with the <b>Return</b> , if any. Should be specified as a fixed amount (e.g. 5000) or left blank if the amount of any return fees is not yet known. This tag should not be specified unless <i>optionType</i> is <b>Return</b> . If the <i>optionType</i> is specified as <b>Return</b> , but the <i>returnFee</i> is not specified, it will be assumed that no return fees apply.               |
| borrowerObligation | Alphanumeric                           | For certain types of leases notably TRAC and Split-TRAC, which are common forms of<br>fleet lease structures, the return fee is calculated based on an expected residual<br>amount, of which the borrower's portion may be capped, and may be reduced by the<br>proceeds from the sale of the returned asset as realized by the lessor.                                                                             |
| saleProceeds       | Y<br>N                                 | Indicates whether the <i>returnFee</i> will be reduced by the proceeds, if any, from the sale of the asset by the lessor subsequent to returning the asset.                                                                                                    |
| tracAmount         | Numeric                                | A TRAC (terminal rental adjustment clause) lease is a tax-oriented lease of qualified<br>motor vehicles and trailers. A TRAC lease permits or requires an adjustment of rentals<br>according to the amount realized by the lessor upon a sale of the leased equipment.<br>The TRAC amount is the amount the lessor realizes after the sale of the equipment.<br>This is also known as the Estimated Residual Value. |
| rmaNumber          | Alphanumeric                           | The Return Merchandise Authorization (RMA) number issued to authorize return of equipment. This tag should not be specified unless <i>optionType</i> is <b>Return</b> .                                                                                                    |
| returnShipmentDate | Date<br>(MM/DD/YYYY)                   | If the event is Return then the shipment date can be added                                                                                                    |

```
Alphanumeric
 returnLogistics
                                     The logistics details if the event is Return type
                    Alphanumeric
                                     Comments for the remove events
 comments
Response:
             <Payload>
                    <ImportResults>
                           <ImportResult>
                                  <severity>severity</severity>
                                  <message>message</message>
                           </ImportResult>
                           <ImportResult>
                                  <dealId>originalDealId</dealId>
                                  <importSessionId>importSessionId</importSessionId>
                                  <importType>ModifyDealImportStep2</importType>
                                  <key>originalDealNumber</key>
                                  <message>Modification saved successfully. Please classify the resulting deal before
booking in order to produce accurate accounting</message>
                                  <newDealId>newDealId</newDealId>
                                  <severity>INFO</severity>
                           </ImportResult>
                    </ImportResults>
             </Payload>
```

The Response payload will contain warnings and errors if any were encountered during processing. Handling of warnings and errors encountered is dictated by the *warningPolicy* and *errorPolicy* specified by the request. The results will also contain an INFO ImportResult that will contain the dealld and number of the original deal and the dealld of the new deal created as part of the modification.

#### **Record Asset Event**

**Operation:** RecordAssetEvent

Request: <Payload>

<AssetEvent>

<OptionType>optionType</OptionType>

```
<BuyoutPrice>purchasePrice</BuyoutPrice>
             <RenewalTerm>renewalTerm</RenewalTerm>
             <RenewalPayment>renewalPayment</RenewalPayment>
             <RenewalPaymentFrequency>renewalPaymentFrequency</RenewalPaymentFrequency>
             <ImpairmentAmount>impairmentAmount</ImpairmentAmount>
             <ReturnFee>returnFee</ReturnFee>
             <RMANumber>rmaNumber</RMANumber>
             <EffectiveDate>effectiveDate</EffectiveDate>
             <LedgerDate>LedgerDate</LedgerDate>
             <Assets>
                   <Asset>
                          <AssetId>assetId</AssetId>
                          <ExternalId>externalId</ExternalId>
                   </Asset>
             </Assets>
      </AssetEvent>
</Payload>
```

The RecordAssetEvent operation is used to record the Return, Purchase, or Renewal of assets. The Payload for a RecordAssetEvent request consists of a set of AssetEvent tags identifying the nature and economics of the event, with a nested set of Asset tags identifying the affected assets:

| optionType              | Buyout     | End-of-Term action. |
|-------------------------|------------|---------------------|
| (Note - substituted for | Renewal    |                     |
| eotEventGroup in xsd)   | Return     |                     |
|                         | Impairment |                     |
|                         | Other      |                     |
|                         |            |                     |

| buyoutPrice<br>(Note – substituted for<br>BuyoutCostGroup in xsd) | Numeric (Total =<br>16, Precision = 2)            | The total purchase price for the <b>Buyout</b> , specified as a fixed amount (e.g. 5000). This tag should not be specified unless <i>optionType</i> is <b>Buyout</b> . If the <i>optionType</i> is specified as <b>Buyout</b> , but the <i>purchasePrice</i> is not specified, it will be assumed to be a zero buyout.                                                                                               |
|-------------------------------------------------------------------|---------------------------------------------------|----------------------------------------------------------------------------------------------------|
| renewalTerm                                                       | Numeric (4)                                       | The number of months by which the lease is being extended. This tag should not be specified unless <i>optionType</i> is <b>Renewal</b> . If the <i>optionType</i> is specified as <b>Renewal</b> , but the <i>renewalTerm</i> is not specified, the renewal will be recorded as an indefinite, month-to-month extension and the deal will be placed into Evergreen.                                                  |
| renewalPayment                                                    | Numeric (Total =<br>16, Precision = 2)            | The agreed upon periodic payment over the renewal term. Should be specified as a fixed amount (e.g. 5000). This tag should not be specified unless <i>optionType</i> is <b>Renewal</b> . If the <i>optionType</i> is specified as <b>Renewal</b> , but the <i>renewalPayment</i> is not specified, it will be assumed to be a zero renewal.                                                                          |
| renewalPaymentFrequency                                           | Monthly<br>Bi-monthly<br>Quarterly<br>Semi-annual | The frequency with which payments will be made during the renewal period. This tag should not be specified unless <i>optionType</i> is <b>Renewal</b> . If the <i>optionType</i> is specified as <b>Renewal</b> , but the <i>renewalPaymentFrequency</i> is not specified, the payment frequency from the original term (or any preceding renewal term) will be used as the payment frequency for the new extension. |
| impairementAmount                                                 | Annual<br>Numeric (Total =<br>18, Precision =2)   | While not a direct event specific to an End of Term or Mid Term option within the lease, the Accounting Standards require Lessees to evaluate the ROU Asset for impairment just like they do for an Owned Asset. The impairment amount entered will be applied to the ROU Asset and generate the appropriate accounting. This tag should not be specified unless <i>optionType</i> is <b>Impairment</b> .            |

| returnFee     | Numeric (Total =<br>18, Precision =2) | The fee associated with the <b>Return</b> , if any. Should be specified as a fixed amount (e.g. 5000) or left blank if the amount of any return fees is not yet known. This tag should not be specified unless <i>optionType</i> is <b>Return</b> . If the <i>optionType</i> is specified as <b>Return</b> , but the <i>returnFee</i> is not specified, it will be assumed that no return fees apply. |
|---------------|---------------------------------------|----------------------------------------------------------------------------------------------------|
| rmaNumber     |                                       | The Return Merchandise Authorization (RMA) number issued to authorize return of equipment. This tag should not be specified unless <i>optionType</i> is <b>Return</b> .                                                                                                    |
| effectiveDate | Date<br>(MM/DD/YYYY)                  | The date on which the assets are terminated (for <b>Buyout</b> and <b>Return</b> ) or the first day of the renewal period (for <b>Renewal</b> ). If not specified, defaults to the current date.                                                                                                    |
| ledgerDate    | Date<br>(MM/DD/YYYY)                  | For accounting purposes, the first date for which this event is reportable. This is used<br>primarily for backdated events (e.g. a return learned about two months later) where<br>the event predates the last closed month end date. If not specified, defaults to the<br>current date.                                                                                                    |
| assetId       | Integer                               | The unique ID used by LeaseAccelerator to identify an asset. Identifies an asset for which an event is being recorded.                                                                                                    |
| externalId    | Text                                  | A linking ID, typically referencing a corresponding ID in an external system. This may<br>be useful in environments where line items are being transferred from a procurement<br>system, for example, so that events can be recorded for assets from an asset<br>management system without knowing the LeaseAccelerator <b>assetId</b> .                                                              |

</Payload>

The Response payload is typically empty but may include one or more warnings/errors if any were encountered during processing. Handling of warnings and errors encountered is dictated by the *warningPolicy* and *errorPolicy* specified by the request.

### **Record Event**

| Operation: | RecordEvent                                                                                                    |
|------------|----------------------------------------------------------------------------------------------------|
| Request:   | <payload> <event> <dealid>deaLId</dealid> <eventid>eventid</eventid> <eventtype>eventType</eventtype> <username>userName</username> <comments>comments</comments> <timestamp>eventDate</timestamp> <eaffectedelement>artifactId</eaffectedelement> </event></payload> |
|            |                                                                                                    |

The Payload for a RecordEvent request consists of an Event tag, which identifies an event to be recorded based on the following attributes:

| dealld     | Integer              | The unique transaction ID used by LeaseAccelerator to identify a deal.                                                                                                    |
|------------|----------------------|----------------------------------------------------------------------------------------------------|
| eventId    | Integer              | Used for rolling back an event. The unique LeaseAccelerator generated EventId of the event.                                                                                           |
| eventType  | Return               | Return @ End of Term(Reasonably Certain) Asset Event Option                                                                                                    |
|            | Impairment           | Impairment Asset Event Option.                                                                                                    |
| userName   | Text                 | The name used to record the event. If not specified, this defaults to the user credentials used to authenticate the API connection.                                                   |
| comments   | Text                 | A free-form text block of additional comments to be recorded as part of the event.                                                                                                    |
| eventDate  | Date<br>(MM/DD/YYYY) | The effective date of the event. Only the effective date can be overridden; the recorded date will be populated with the current date when the API request is processed.              |
| artifactId | Integer              | The unique document ID used by LeaseAccelerator to identify a specific document within a deal. Required for all event types except for Annotate, RentalStarted, and StatusAnnotation. |

**Response:** <Payload></Payload>

This method has an empty Payload. The standard Response element indicates whether the event was successfully recorded or not.

### **Revoke User Credentials**

**Operation:** RevokeUser

This method is used to revoke credentials in LeaseAccelerator and is intended for use only in environments where Single Sign-On (SSO) is in use.

The Payload for a RevokeUser request consists of a set of User tags:

| fullName   | Alphanumeric (150)                                                      | First name Last name                                                                                                    |
|------------|-------------------------------------------------------------------------|----------------------------------------------------------------------------------------------------|
| email      | Alphanumeric (150)                                                      | Email address for POC. Valid Format contains @xxx                                                                                                |
| externalld | Text                                                                    | The key used by the Identity Provider to uniquely identify this user, and that will be provided as part of authenticating this user through SSO. |
| roleKey    | Operations, PortfolioUser, PowerUser,<br>SystemIntegration, User, Staff | The grouping which identifies the extent of functionality that a user is given.                                                                  |

#### **Response:** <Payload></Payload>

This method has an empty Payload. The standard Response element indicates whether the users were successfully revoked.

### **Rollback Event**

**Operation:** RollbackEvent

This method is used to undo or rollback an event previously recorded in LeaseAccelerator. Currently, only EOT events and payment adjustment events are able to be rolled back.

| :/DealId> |
|-----------|
| d         |
|           |
|           |
|           |

The Payload for a RevokeUser request consists of a set of User tags:

| dealld  | Numeric | The unique id of the deal in LeaseAccelerator.  |
|---------|---------|-------------------------------------------------|
| eventId | Numeric | The unique id of the event in LeaseAccelerator. |

#### **Response:** <Payload></Payload>

This method has an empty Payload. The standard Response element indicates whether the events were rolled back.

# **Update Assets**

**Operation:** UpdateAssets

**Request:** <Payload>

<Assets>

<Asset>

#### <AssetId>assetId</AssetId>

<ExternalId>*externalId*</ExternalId>

<CostCenter>costCenter</CostCenter> <Project>project</Project> <GLCode>alCodingConvention</GLCode> <AvailableDate>*availableDate*</AvailableDate> <DepreciationStartDate>depreciationStartDate</DepreciationStartDate> <ReferenceNumber>referenceNumber</ReferenceNumber> <SerialNumber>serialNumber</SerialNumber> <AssetTag>assetTag</AssetTag> <Comments>assetComments</Comments> <AssetOwner>assetOwner</AssetOwner> <AssetUser>assetUser</AssetUser> <AddressId>addressId</AddressId> <ShipToId>shipToId</ShipToId> <ShipToAddress1>ShipToAddress1</ShipToAddress1> <ShipToAddress2>ShipToAddress2</ShipToAddress2> <ShipToCity>ShipToCity</ShipToCity> <ShipToStateProvince>ShipToStateProvince</ShipToStateProvince> <ShipToCountry>ShipToCountry</ShipToCountry> <ShipToPostalCode>ShipToPostalCode</ShipToPostalCode> <ShipToKey>shipToKey</ShipToKey> <MACAddress>macAddress</MACAddress> <IPAddress>*ipAddress*</IPAddress> <CommonName>commonName</CommonName> <FullyOualifiedName>fqn</FullyOualifiedName> <ServiceState>serviceState</ServiceState> <OptionType>optionType</OptionType> <RenewalTerm>renewalTerm</RenewalTerm> <ServiceState>serviceState</ServiceState> <CompanyCode>companyCode</CompanyCode> <ProfitCenter>profitCenter</ProfitCenter> <InternalOrder>internalOrder</InternalOrder> <Vendor>vendor</Vendor> <PropertyTaxAuthority>propertyTaxAuthority</PropertyTaxAuthority> <EffectiveDate>effectiveDate</EffectiveDate> </Asset>

</Assets> </Payload>

For each asset to be updated, you must specify either an *assetId* or an *externalId*. All other attributes are optional; only attributes that are specified with a non-empty value will be updated. Updating asset location is tricky, as it can be difficult to differentiate between locations with similar addresses, and errors and inconsistent address specification are common. As such, when updating the location, you can specify the asset location through any of three fields: *shipToKey, addressId*, or *shipToId*. Only one of the three should be specified. The data elements available as part of the UpdateAssets method are:

| assetId Integer       |                       | The unique ID used by LeaseAccelerator to identify an asset.                                                                                                    |  |  |
|-----------------------|-----------------------|----------------------------------------------------------------------------------------------------|--|--|
| externalId            | Text                  | A linking ID, typically referencing a corresponding ID in an external system. This may be useful in environments where line items are being transferred from a procurement system, for example, so that assets can be updated from the procurement system without knowing the LeaseAccelerator <i>assetId</i> . |  |  |
| costCenter            | Alphanumeric<br>(32)  | Department code asset is assigned to for responsibility/management reporting. Required if part of General Ledger String. Note that this will be validated against the list of configured cost centers.                                                                                                    |  |  |
| project               | Alphanumeric<br>(150) | Project code asset is assigned for responsibility/management reporting. Note that this will be validated against the list of configured projects. Check with your LeaseAccelerator Administrator to see what projects are configured for your environment.                                                      |  |  |
| glCodingConvention    | Alphanumeric<br>(128) | GL Coding Convention ruleset that maps to the series of account codes where accounting transactions are recorded for this asset. Must exactly match value set during GL Configuration in UI; Settings: Ledger Number: Set of Books Edit: GL Code (Coding Convention).                                           |  |  |
| availableDate         | Date<br>(MM/DD/YYYY)  | Date the asset becomes available for use by the Lessee. This date is used to define the effective dates for factors used in lease classification. Enter only if different than Lease Start Date.                                                                                                    |  |  |
| depreciationStartDate | Date<br>(MM/DD/YYYY)  | The date that assets should begin to depreciate. Enter only if different than Lease Start Date or Available for Use Date.                                                                                                    |  |  |
| referenceNumber       | Alphanumeric<br>(150) | Free form field which may be used for any number of reference numbers desired. This is often used to store a PO number or other operational reference information.                                                                                                    |  |  |

| serialNumber   | Alphanumeric<br>(64)   | Unique identifier for each asset                                                                                                    |
|----------------|------------------------|----------------------------------------------------------------------------------------------------|
| assetTag       | Alphanumeric<br>(64)   | A field available to customers to group assets. Typically, the asset tag assigned by your physical asset management (PAM) or IT asset management (ITAM) team and may serve as a linking ID for reference to an external system. This attribute is not used by LeaseAccelerator beyond reporting and may be repurposed. |
| assetComments  | Alphanumeric<br>(2500) | Free form field for user comments                                                                                                    |
| assetOwner     | Alphanumeric<br>(150)  | Name of employee responsible from organization/fiduciary perspective. Must exactly match value<br>on People Tab where Person Role Type = Asset Owner. If Blank, system defaults to value entered<br>on Schedule Tab                                                                                                    |
| assetUser      | Alphanumeric<br>(150)  | Name of employee with custodial responsibility. Must exactly match value on People Tab where<br>Person Role Type = Asset User. If Blank, system defaults to value entered on Schedule Tab                                                                                                    |
| addressId      | Integer                | The unique address ID used by LeaseAccelerator to identify a location. If not already established, the location will be configured as a Ship To using the company with which the location is associated.                                                                                                    |
| shipTold       | Integer                | The unique address ID used by LeaseAccelerator to identify a combination of company, location, and optional contact person which has been established as a Ship To.                                                                                                    |
| ShipToAddress1 | Alphanumeric<br>(250)  | Line 1 of mailing address of the physical location of asset. May or may not be the same address as defined on the Schedule tab. If blank, system defaults to value entered on Schedule.                                                                                                    |
| ShipToAddress2 | Alphanumeric<br>(250)  | Line 2 of mailing address of the physical location of asset. May or may not be the same address as defined on the Schedule tab. If blank, system defaults to value entered on Schedule.                                                                                                    |
| ShipToCity     | Alphanumeric<br>(100)  | City of mailing address of the physical location of asset. May or may not be the same as defined on the Schedule tab. If blank, system defaults to value entered on Schedule.                                                                                                    |

| ShipToStateProvince | Alphanumeric     | State or province of the mailing address of the physical location of asset. May or may not be the                                                                                  |
|---------------------|------------------|----------------------------------------------------------------------------------------------------|
|                     | (32)             | same as defined on the Schedule tab. See Country Province List in Valid Values Glossary. If blank,                                                                                 |
|                     |                  | system defaults to value entered on Schedule                                                                                                    |
| ShipToCountry       | See Country List | Country of mailing address of the physical location of asset. May or may not be the same address used on the Schedule tab. If blank, system defaults to value entered on Schedule. |
| ShipToPostalCode    | Alphanumeric     | Zip Code or Postal Code of mailing address of the physical location of asset. May or may not be the                                                                                |
|                     | (16)             | same as defined on the Schedule tab. If blank, system defaults to value entered on Schedule.                                                                                       |
| shipToKey           | Alphanumeric     | Facility Code (ShipTo Key) is a customer code associated with a specific ShipTo Address. Using a                                                                                   |
|                     | (100)            | Facility Code on the PIW eliminates the need to enter any values in the ShipTo Address fields in                                                                                   |
|                     |                  | the PIW only. Unique value, code cannot exist in the system already.                                                                                                    |
| macAddress          | Alphanumeric     | Description field often used for IT-related equipment. This attribute is not used by LeaseAccelerator                                                                              |
|                     | (32)             | beyond reporting and may be repurposed.                                                                                                    |
| ipAddress           | Alphanumeric     | Description field used for identifying the Internet Points of Presence (POPs). This attribute is not                                                                               |
|                     | (32)             | used by LeaseAccelerator beyond reporting and may be repurposed.                                                                                                    |
| commonName          | Alphanumeric     | Description field. This attribute is not used by LeaseAccelerator beyond reporting and may be                                                                                      |
|                     | (100)            | repurposed.                                                                                                    |
| fqn                 | Alphanumeric     | Description field. This attribute is not used by LeaseAccelerator beyond reporting and may be                                                                                      |
|                     | (100)            | repurposed.                                                                                                    |
| optionType          | Buyout           | The type of option.                                                                                                    |
|                     | Renewal          |                                                                                                    |
|                     | Return           |                                                                                                    |
| renewalTerm         | Numeric (4)      | The number of months by which the lease is being extended. This tag should not be specified                                                                                        |
|                     |                  | unless optionType is Renewal. If the optionType is specified as Renewal, but the renewalTerm is                                                                                    |

|                                                       |                                                                           | not specified, the renewal will be recorded as an indefinite, month-to-month extension and the deal will be placed into Evergreen. |
|-------------------------------------------------------|---------------------------------------------------------------------------|----------------------------------------------------------------------------------------------------|
| serviceState                                          | Alphanumeric                                                              | A description field often used by customers to define the work state of an asset. Examples may                                     |
|                                                       | (128)                                                                     | include: Out for Repair, Under Construction, In Service. This attribute is not used by                                             |
|                                                       |                                                                           | LeaseAccelerator beyond reporting and may be repurposed.                                                                           |
| companyCode                                           | Alphanumeric                                                              | The unique code to identify the company                                                                                            |
|                                                       | (128)                                                                     |                                                                                                    |
| profitCenter                                          | Alphanumeric                                                              | Unique code which represents the profit center                                                                                     |
|                                                       | (128)                                                                     |                                                                                                    |
| internalOrder                                         | Alphanumeric                                                              |                                                                                                    |
|                                                       | (128)                                                                     |                                                                                                    |
| vendor                                                | Alphanumeric                                                              |                                                                                                    |
|                                                       | (128)                                                                     |                                                                                                    |
| propertyTaxAuthority                                  | Alphanumeric                                                              |                                                                                                    |
|                                                       | (128)                                                                     |                                                                                                    |
| effectiveDate                                         | Date                                                                      | The date the change to the asset is to be recorded for accounting purposes.                                                        |
|                                                       | (MM/DD/YYYY)                                                              |                                                                                                    |
| Response: <payloa< td=""><td></td><td></td></payloa<> |                                                                           |                                                                                                    |
| •                                                     | <pre><importresults> <severity< pre=""></severity<></importresults></pre> | >severity                                                                                                    |
|                                                       |                                                                           | message                                                                                                    |
|                                                       |                                                                           | >                                                                                                    |
| <td><br/>oad&gt;</td> <td></td>                       | <br>oad>                                                                  |                                                                                                    |

The Response payload is typically empty but may include one or more warnings/errors if any were encountered during processing. Handling of warnings and errors encountered is dictated by the *warningPolicy* and *errorPolicy* specified by the request.

# **Update User Credentials**

**Operation:** UpdateUser

The UpdateUser operation is used to update credentials in LeaseAccelerator and is intended for use only in environments where Single Sign-On (SSO) is in use.

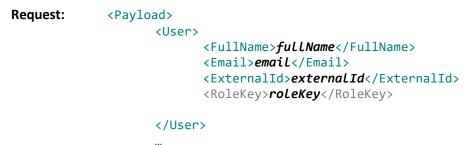

#### </Payload>

The Payload for a UpdateUser request consists of one or more User tags:

| fullName   | Alphanumeric (150)                                                      | First name Last name                                                                                                    |
|------------|-------------------------------------------------------------------------|----------------------------------------------------------------------------------------------------|
| email      | Alphanumeric (150)                                                      | Email address for POC. Valid Format contains @xxx                                                                                                |
| externalld | Text                                                                    | The key used by the Identity Provider to uniquely identify this user, and that will be provided as part of authenticating this user through SSO. |
| roleKey    | Operations, PortfolioUser, PowerUser,<br>SystemIntegration, User, Staff | The grouping which identifies the extent of functionality that a user is given.                                                                  |

#### **Response:** <Payload></Payload>

This method has an empty Payload. The standard Response element indicates whether the users were successfully federated or not.

# **Ontology**

This section provides a data dictionary reference to the attributes used in the various Payload structures, as well as a broader data model of the key object types used by the LeaseAccelerator API.

## **Object Model**

The major objects used by the LeaseAccelerator API are as follows:

| Deal      | Also called Transaction, this is the highest level element within the portfolio.                        |
|-----------|----------------------------------------------------------------------------------------------------|
|           | Also called Document, this represents an identifiable document or similar artifact within               |
|           | a Deal. Any physical representation of the Artifact (e.g. a PDF file) is called a Rendering.            |
|           | An Artifact may include financing Terms, which may include one or more Options                          |
|           | exercisable during or at the end of lease term. The financing <b>Terms</b> may also include a           |
| Artifact  | Step payment schedule.                                                                                  |
|           | Represents one or more leased Assets with the same cost basis, category, description,                   |
|           | etc. Assets have associated Ledger Entry records that provide the asset-level                           |
| Line Item | accounting.                                                                                             |
|           | A Contact or Participant is a Company with optional Person and/or Address participating                 |
|           | in a Transaction in a certain capacity. Contacts may emphasize the Company facet (e.g.                  |
|           | Lessee), the <b>Person</b> facet (e.g. Asset Owner), or the <b>Address</b> or Location facet (e.g. Ship |
| Contact   | To), and may be associated with a Transaction at the Artifact or Asset level.                           |
|           | Events are always recorded in the context of a Deal; they may relate to or affect a                     |
| Event     | specific <b>Artifact</b> .                                                                              |

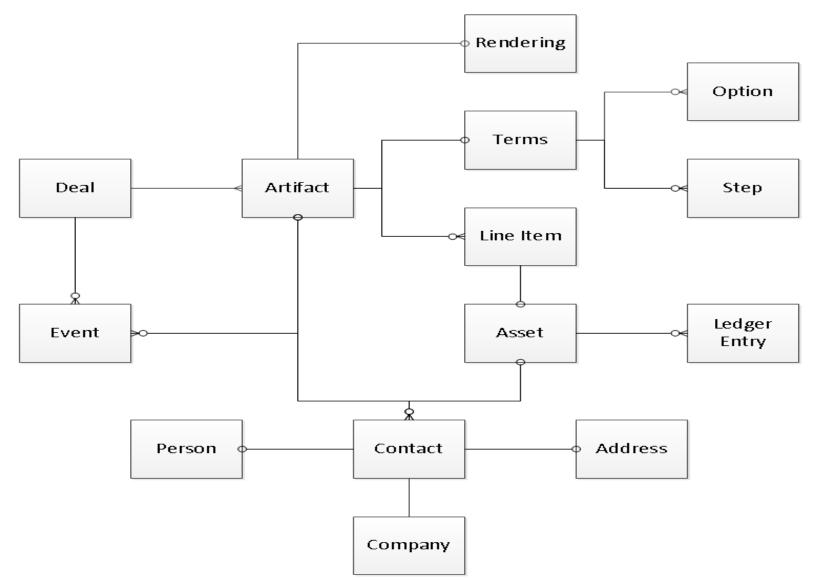

The following diagram illustrates the relationship between the major objects in the LeaseAccelerator API, using crow's foot ERD notation:

# **Reference Lists**

Many common data elements must comply with a configured list of values. The following sections list the accepted values for each such element.

#### **Document Types (Category of Document)**

| AmendmentRequisition | CreditLine          | EMail                | InvoiceCredit        | PriceQuote          |
|----------------------|---------------------|----------------------|----------------------|---------------------|
| AnnexA               | CreditRequest       | EOTDocument          | JurisdictionRider    | ProofOfDisposal     |
| AssetManifest        | CreditUsageRequest  | EOTNotification      | LandlordWaiver       | Proposal            |
| Assignment           | CustomerFinancials  | EquipmentList        | LeaseReviewChecklist | PurchaseOrder       |
| Attachment           | DealSummary         | ExemptionCertificate | LessorDownload       | PurchaseRequisition |
| BillOfSale           | DeclarationManifest | ExternalEmail        | LvBAnalysis          | RFP                 |
| CoverSheet           | DisposalManifest    |                      | UCCFiling            |                     |

#### **Artifact Types**

Note that additional, custom artifact types may have been configured for your account. Please contact Support if you have custom artifact types.

|                      | BuyoutPO            | DisposalManifest     | InvoiceCredit        | Proposal            |
|----------------------|---------------------|----------------------|----------------------|---------------------|
| AmendmentRequisition | BuyoutQuote         | EMail                | JurisdictionRider    | PurchaseOrder       |
| AnnexA               | CBSReference        | EOTDocument          | LeaseReviewChecklist | PurchaseRequisition |
| AssetManifest        | CofA                | EOTNotification      | LessorDownload       | RFP                 |
| AssetRequestForm     | CoverSheet          | ExemptionCertificate | LvBAnalysis          | RenewalQuote        |
| Assignment           | CreditLine          | ExternalEmail        | MLA                  | RentalInvoice       |
| Attachment           | CreditRequest       | FAS13Analysis        | PAAC                 | Schedule            |
| BillingInformation   | CreditUsageRequest  | FinancingPackage     | PAR                  | ScheduleAmendment   |
| BlanketApproval      | DealSummary         | InboundFAX           | PriceQuote           | StipLossTable       |
| BuyoutInvoice        | DeclarationManifest | Invoice              | ProofOfDisposal      |                     |

### **Product Category List (Asset Types)**

The list of valid asset types is below. Note that additional, custom asset types may have been configured for your account. Please contact Support if you have custom asset types.

| Agriculture and Forestry                    | Food Processing                     | Office Equipment                | Recreation                     |
|---------------------------------------------|-------------------------------------|---------------------------------|--------------------------------|
| Aircraft and Related                        | Furniture and Fixtures              | Office Equipment (Soft Costs)   | Restaurant Fixtures            |
| Automobiles                                 | Furniture and Fixtures (Soft Costs) | Oil and Gas                     | Retail Fixtures                |
| Broadcast/Audiovisual                       | Gaming                              | Other                           | Semiconductor                  |
| Building Improvement/Equipment              | Laboratory Equipment                | Packaging/Bottling              | Servers                        |
| Building Improvement/Equipment (Soft Costs) | Machine/Shop Equipment              | Point of Sale                   | Software                       |
| Building/HVAC                               | Manufacturing/Fabricating           | Power and Pipeline              | Storage                        |
| Buses                                       | Marine                              | Power and Pipeline (Soft Costs) | Telecommunications             |
| Computers/Peripherals                       | Material Handling                   | Printing/Publishing             | Telephone Systems              |
| Computers/Peripherals (Soft Costs)          | Material Handling (Soft Costs)      | Rail                            | Telephone Systems (Soft Costs) |
| Construction                                | Medical                             | Real Estate                     | Test and Measurement           |
| Containers                                  | Mining                              | Billboards                      | Trailers                       |
| Durable Tooling                             | Mobile Shop Equipment               | Building                        | Trucks                         |
| Electronics                                 | Modular Building                    | Data Center                     | Waste Remediation/Recycling    |
| Emergency Vehicles                          | Mold Tools                          | Land                            |                                |
| Energy Systems                              | Networking                          | Stadium Suite                   |                                |

## **Currency List**

The list of valid currencies is below:

| USDBAMBZDDKKGMDISKLKRMTLPABSBDTHBVEFAEDBBDCADDOPGNSJMDLRDMURPEISCRTJRVESAFNBDTCDZDZDGTQJODLSLMVRPENSDDTMMVNDALLBGNCHFEEKGWPJPYLTLMWKPGKSEKTNDVUVAMDBHDCLFEGPGYDKESLVLMXNPHPSGDTOPWSTANGBIFCLPERNHKDKGSLYDMYRPKRSHPTPEXAFAONBMDCNYETBHNLKHRMADMZNPLNSITTRYXCDAOABNDCOPEUR*HRKKMFMDLNADPYGSKKTTDXOFARABOBCRCFJDHTGKRWMGANGNQARSLLTWDXPFAUD*BRRCVEGBP*IDRKYDMMKNOKRSDSRGUAHZARAWGBSDCYPGELILSKZTMNTNPRRUBSTDUGXZMW |      |     |     |      |     |     |     |      |     |     |     |     |
|----------------------------------------------------------------------------------------------------|------|-----|-----|------|-----|-----|-----|------|-----|-----|-----|-----|
| AFNBDTCDZDZDGTQJODLSLMVRPENSDDTMMVNDALLBGNCHFEEKGWPJPYLTLMWKPGKSEKTNDVUVAMDBHDCLFEGPGYDKESLVLMXNPHPSGDTOPWSTANGBIFCLPERNHKDKGSLYDMYRPKRSHPTPEXAFAONBMDCNYETBHNLKHRMADMZNPLNSITTRYXCDAOABNDCOPEUR*HRKKMFMDLNADPYGSKKTTDXOFARABOBCRCFJDHTGKRWMGANGNQARSLLTWDXPFAUD*BRRCVEGBP*IDRKYDMMKNOKRSDSRGUAHZARAWGBSDCYPGELILSKZTMNTNPRRUBSTDUGXZMW                                                                         | USD  | BAM | BZD | DKK  | GMD | ISK | LKR | MTL  | PAB | SBD | THB | VEF |
| ALLBGNCHFEEKGWPJPYLTLMWKPGKSEKTNDVUVAMDBHDCLFEGPGYDKESLVLMXNPHPSGDTOPWSTANGBIFCLPERNHKDKGSLYDMYRPKRSHPTPEXAFAONBMDCNYETBHNLKHRMADMZNPLNSITTRYXCDAOABNDCOPEUR*HRKKMFMDLNADPYGSKKTTDXOFARABOBCRCFJDHTGKRWMGANGNQARSLLTWDXPFAUD*BRRCVEGBP*IDRKYDMMKNOKRSDSRGUAHZARAWGBSDCYPGELILSKZTMNTNPRRUBSTDUGXZMW                                                                                                    | AED  | BBD | CAD | DOP  | GNS | JMD | LRD | MUR  | PEI | SCR | TJR | VES |
| AMDBHDCLFEGPGYDKESLVLMXNPHPSGDTOPWSTANGBIFCLPERNHKDKGSLYDMYRPKRSHPTPEXAFAONBMDCNYETBHNLKHRMADMZNPLNSITTRYXCDAOABNDCOPEUR*HRKKMFMDLNADPYGSKKTTDXOFARABOBCRCFJDHTGKRWMGANGNQARSLLTWDXPFARSBRLCSDFKPHUFKWDMKDNICRONSOSTZSYERAUD*BRRCYPGELILSKZTMNTNPRRUBSTDUGXZMW                                                                                                    | AFN  | BDT | CDZ | DZD  | GTQ | JOD | LSL | MVR  | PEN | SDD | TMM | VND |
| ANGBIFCLPERNHKDKGSLYDMYRPKRSHPTPEXAFAONBMDCNYETBHNLKHRMADMZNPLNSITTRYXCDAOABNDCOPEUR*HRKKMFMDLNADPYGSKKTTDXOFARABOBCRCFJDHTGKRWMGANGNQARSLLTWDXPFARSBRLCSDFKPHUFKWDMKDNICRONSOSTZSYERAUD*BRRCVEGBP*IDRKYDMMKNOKRSDSRGUAHZARAWGBSDCYPGELILSKZTMNTNPRRUBSTDUGXZMW                                                                                                    | ALL  | BGN | CHF | EEK  | GWP | JPY | LTL | MWK  | PGK | SEK | TND | VUV |
| AONBMDCNYETBHNLKHRMADMZNPLNSITTRYXCDAOABNDCOPEUR*HRKKMFMDLNADPYGSKKTTDXOFARABOBCRCFJDHTGKRWMGANGNQARSLLTWDXPFARSBRLCSDFKPHUFKWDMKDNICRONSOSTZSYERAUD*BRRCVEGBP*IDRKYDMMKNOKRSDSRGUAHZARAWGBSDCYPGELILSKZTMNTNPRRUBSTDUGXZMW                                                                                                    | AMD  | BHD | CLF | EGP  | GYD | KES | LVL | MXN  | PHP | SGD | ТОР | WST |
| AOABNDCOPEUR*HRKKMFMDLNADPYGSKKTTDXOFARABOBCRCFJDHTGKRWMGANGNQARSLLTWDXPFARSBRLCSDFKPHUFKWDMKDNICRONSOSTZSYERAUD*BRRCVEGBP*IDRKYDMMKNOKRSDSRGUAHZARAWGBSDCYPGELILSKZTMNTNPRRUBSTDUGXZMW                                                                                                    | ANG  | BIF | CLP | ERN  | HKD | KGS | LYD | MYR  | PKR | SHP | TPE | XAF |
| ARABOBCRCFJDHTGKRWMGANGNQARSLLTWDXPFARSBRLCSDFKPHUFKWDMKDNICRONSOSTZSYERAUD*BRRCVEGBP*IDRKYDMMKNOKRSDSRGUAHZARAWGBSDCYPGELILSKZTMNTNPRRUBSTDUGXZMW                                                                                                    | AON  | BMD | CNY | ETB  | HNL | KHR | MAD | MZN  | PLN | SIT | TRY | XCD |
| ARSBRLCSDFKPHUFKWDMKDNICRONSOSTZSYERAUD*BRRCVEGBP*IDRKYDMMKNOKRSDSRGUAHZARAWGBSDCYPGELILSKZTMNTNPRRUBSTDUGXZMW                                                                                                    | AOA  | BND | СОР | EUR* | HRK | KMF | MDL | NAD  | PYG | SKK | TTD | XOF |
| AUD*BRRCVEGBP*IDRKYDMMKNOKRSDSRGUAHZARAWGBSDCYPGELILSKZTMNTNPRRUBSTDUGXZMW                                                                                                    | ARA  | BOB | CRC | FJD  | HTG | KRW | MGA | NGN  | QAR | SLL | TWD | XPF |
| AWG BSD CYP GEL ILS KZT MNT NPR RUB STD UGX ZMW                                                                                                    | ARS  | BRL | CSD | FKP  | HUF | KWD | MKD | NIC  | RON | SOS | TZS | YER |
|                                                                                                    | AUD* | BRR | CVE | GBP* | IDR | KYD | MMK | NOK  | RSD | SRG | UAH | ZAR |
|                                                                                                    | AWG  | BSD | СҮР | GEL  | ILS | KZT | MNT | NPR  | RUB | STD | UGX | ZMW |
| AZM BWP CZK GHS INR LAK MOP NZD* RWF SVC UYU ZWD                                                                                                    | AZM  | BWP | CZK | GHS  | INR | LAK | MOP | NZD* | RWF | SVC | UYU | ZWD |
| AZN BYN DJF GIP IQD LBP MRO OMR SAR SZL UZS                                                                                                    | AZN  | BYN | DJF | GIP  | IQD | LBP | MRO | OMR  | SAR | SZL | UZS |     |

### **Country and Province List**

acceptable abbreviations for provinces are listed, if cell is blank, no abbreviation is accepted

| Australian Capital | ACT | Australia | Rio Grande do Norte   | RN | Brazil | Guangxi Zhuang      |    | China |
|--------------------|-----|-----------|-----------------------|----|--------|---------------------|----|-------|
| Territory          |     |           | Rondônia              | RO | Brazil | Guizhou             |    | China |
| New South Wales    | NSW | Australia | Roraima               | RR | Brazil | Hainan              |    | China |
| Northern Territory | NT  | Australia | Rio Grande do Sul     | RS | Brazil | Hebei               |    | China |
| Queensland         | QLD | Australia | Santa Catarina        | SC | Brazil | Henan               |    | China |
| South Australia    | SA  | Australia | Sergipe               | SE | Brazil | Heilongjiang        |    | China |
| Tasmania           | TAS | Australia | São Paulo             | SP | Brazil | Hunan               |    | China |
| Victoria           | VIC | Australia | Tocantins             | ТО | Brazil | Hubei               |    | China |
| Western Australia  | WA  | Australia | Alberta               | AB | Canada | Jilin               |    | China |
| Acre               | AC  | Brazil    | British Columbia      | BC | Canada | Jiangsu             |    | China |
| Alagoas            | AL  | Brazil    | Manitoba              | MB | Canada | Jiangxi             |    | China |
| Amazonas           | AM  | Brazil    | New Brunswick         | NB | Canada | Liaoning            |    | China |
| Amapá              | AP  | Brazil    | Newfoundland          | NL | Canada | Nei Mongol          |    | China |
| Bahia              | BA  | Brazil    | Nova Scotia           | NS | Canada | Ningxia Hui         |    | China |
| Ceará              | CE  | Brazil    | Northwest Territories | NT | Canada | Qinghai             |    | China |
| Distrito Federal   | DF  | Brazil    | Nunavut               | NU | Canada | Shaanxi             |    | China |
| Espírito Santo     | ES  | Brazil    | Ontario               | ON | Canada | Sichuan             |    | China |
| Goiás              | GO  | Brazil    | Prince Edward Island  | PE | Canada | Shandong            |    | China |
| Maranhão           | MA  | Brazil    | Quebec                | QC | Canada | Shanghai            |    | China |
| Minas Gerais       | MG  | Brazil    | Saskatchewan          | SK | Canada | Shanxi              |    | China |
| Mato Grosso do Sul | MS  | Brazil    | Yukon Territory       | YT | Canada | Tianjin             |    | China |
| Mato Grosso        | MT  | Brazil    | Anhui                 |    | China  | Xinjiang Uygur      |    | China |
| Pará               | PA  | Brazil    | Beijing               |    | China  | Xizang              |    | China |
| Paraíba            | PB  | Brazil    | Chongqing             |    | China  | Yunnan              |    | China |
| Pernambuco         | PE  | Brazil    | Fujian                |    | China  | Zhejiang            |    | China |
| Piauí              | PI  | Brazil    | Guangdong             |    | China  | Andaman and Nicobar | AN | India |
| Paraná             | PR  | Brazil    | Gansu                 |    | China  | Islands             |    |       |
| Rio de Janeiro     | RJ  | Brazil    |                       |    |        | Andhra Pradesh      | AP | India |

| Arunachal Pradesh      | AR  | India | West Bengal | WB | India   | Aosta             | Italy |
|------------------------|-----|-------|-------------|----|---------|-------------------|-------|
| Assam                  | AS  | India | Cork        |    | Ireland | Ascoli Piceno     | Italy |
| Bihar                  | BR  | India | Clare       |    | Ireland | L'Aquila          | Italy |
| Chandigarh             | CHD | India | Cavan       |    | Ireland | Arezzo            | Italy |
| Daman and Diu          | DD  | India | Carlow      |    | Ireland | Asti              | Italy |
| Delhi                  | DEL | India | Dublin      |    | Ireland | Avellino          | Italy |
| Dadra and Nagar Haveli | DNH | India | Donegal     |    | Ireland | Bari              | Italy |
| Goa                    | GOA | India | Galway      |    | Ireland | Bergamo           | Italy |
| Gujarat                | GUJ | India | Kildare     |    | Ireland | Biella            | Italy |
| Himachal Pradesh       | HP  | India | Kilkenny    |    | Ireland | Belluno           | Italy |
| Haryana                | HR  | India | Kerry       |    | Ireland | Benevento         | Italy |
| Jharkhand              | JH  | India | Longford    |    | Ireland | Bologna           | Italy |
| Jammu and Kashmir      | JK  | India | Louth       |    | Ireland | Brindisi          | Italy |
| Kerala                 | KER | India | Limerick    |    | Ireland | Brescia           | Italy |
| Karnataka              | KRN | India | Leitrim     |    | Ireland | Bolzano-Bozen     | Italy |
| Lakshadweep            | LKP | India | Laoighis    |    | Ireland | Cagliari          | Italy |
| Maharashtra            | MAH | India | Meath       |    | Ireland | Campobasso        | Italy |
| Meghalaya              | MEG | India | Monaghan    |    | Ireland | Caserta           | Italy |
| Mizoram                | MIZ | India | Мауо        |    | Ireland | Chieti            | Italy |
| Manipur                | MNP | India | Offaly      |    | Ireland | Carbonia-Iglesias | Italy |
| Madhya Pradesh         | MP  | India | Roscommon   |    | Ireland | Caltanissetta     | Italy |
| Nagaland               | NLD | India | Sligo       |    | Ireland | Cuneo             | Italy |
| Orissa                 | OR  | India | Tipperary   |    | Ireland | Como              | Italy |
| Pondicherry            | PDY | India | Waterford   |    | Ireland | Cremona           | Italy |
| Punjab                 | PU  | India | Westmeath   |    | Ireland | Cosenza           | Italy |
| Rajasthan              | RAJ | India | Wicklow     |    | Ireland | Catania           | Italy |
| Sikkim                 | SKM | India | Wexford     |    | Ireland | Catanzaro         | Italy |
| Tamil Nadu             | TN  | India | Agrigento   |    | Italy   | Enna              | Italy |
| Tripura                | TRP | India | Alessandria |    | Italy   | Forlì-Cesena      | Italy |
| Uttar Pradesh          | UP  | India | Ancona      |    | Italy   | Ferrara           | Italy |

| Foggia          | Italy | Piacenza               | Italy | Teramo               | Italy |
|-----------------|-------|------------------------|-------|----------------------|-------|
| Florence        | Italy | Padua                  | Italy | Trento               | Italy |
| Frosinone       | Italy | Pescara                | Italy | Turin                | Italy |
| Genoa           | Italy | Perugia                | Italy | Trapani              | Italy |
| Gorizia         | Italy | Pisa                   | Italy | Terni                | Italy |
| Grosseto        | Italy | Pordenone              | Italy | Trieste              | Italy |
| Imperia         | Italy | Prato                  | Italy | Treviso              | Italy |
| Isernia         | Italy | Parma                  | Italy | Udine                | Italy |
| Crotone         | Italy | Pistoia                | Italy | Varese               | Italy |
| Lecco           | Italy | Pesaro e Urbino        | Italy | Verbano-Cusio-Ossola | Italy |
| Lecce           | Italy | Pavia                  | Italy | Vercelli             | Italy |
| Livorno         | Italy | Potenza                | Italy | Venice               | Italy |
| Lodi            | Italy | Ravenna                | Italy | Vicenza              | Italy |
| Latina          | Italy | Reggio Calabria        | Italy | Verona               | Italy |
| Lucca           | Italy | Reggio Emilia          | Italy | Viterbo              | Italy |
| Macerata        | Italy | Ragusa                 | Italy | Vibo Valentia        | Italy |
| Medio Campidano | Italy | Rieti                  | Italy | Hokkaido             | Japan |
| Messina         | Italy | Rome                   | Italy | Aomori               | Japan |
| Milan           | Italy | Rimini                 | Italy | Iwate                | Japan |
| Mantua          | Italy | Rovigo                 | Italy | Akita                | Japan |
| Modena          | Italy | Republic of San Marino | Italy | Miyagi               | Japan |
| Massa-Carrara   | Italy | Salerno                | Italy | Yamagata             | Japan |
| Matera          | Italy | Vatican City           | Italy | Fukushima            | Japan |
| Naples          | Italy | Siena                  | Italy | Ibaraki              | Japan |
| Novara          | Italy | Sondrio                | Italy | Tochigi              | Japan |
| Nuoro           | Italy | La Spezia              | Italy | Gumma                | Japan |
| Ogliastra       | Italy | Syracuse               | Italy | Chiba                | Japan |
| Oristano        | Italy | Sassari                | Italy | Saitama              | Japan |
| Olbia-Tempio    | Italy | Savona                 | Italy | Токуо                | Japan |
| Palermo         | Italy | Taranto                | Italy | Kanagawa             | Japan |

| Japan | Ehime                                                                                                    |                                                                                                    | Japan                                                                                                    | Hidalgo                                                                                                    | HGO                                                                                                    | Mexico                                                                                                    |
|-------|----------------------------------------------------------------------------------------------------|----------------------------------------------------------------------------------------------------|----------------------------------------------------------------------------------------------------|----------------------------------------------------------------------------------------------------|----------------------------------------------------------------------------------------------------|----------------------------------------------------------------------------------------------------|
| Japan | Kochi                                                                                                    |                                                                                                    | Japan                                                                                                    | Jalisco                                                                                                    | JAL                                                                                                    | Mexico                                                                                                    |
| Japan | Fukuoka                                                                                                    |                                                                                                    | Japan                                                                                                    | Mexico                                                                                                    | MEX                                                                                                    | Mexico                                                                                                    |
| Japan | Saga                                                                                                    |                                                                                                    | Japan                                                                                                    | Michoacán                                                                                                    | MIC                                                                                                    | Mexico                                                                                                    |
| Japan | Nagasaki                                                                                                    |                                                                                                    | Japan                                                                                                    |                                                                                                    | Н                                                                                                    |                                                                                                    |
| Japan | Oita                                                                                                    |                                                                                                    | Japan                                                                                                    |                                                                                                    |                                                                                                    | Mexico                                                                                                    |
| Japan | Kumamoto                                                                                                    |                                                                                                    | Japan                                                                                                    | ,                                                                                                    | NAY                                                                                                    | Mexico                                                                                                    |
| Japan | Miyazaki                                                                                                    |                                                                                                    | Japan                                                                                                    | Nuevo León                                                                                                    | NL                                                                                                    | Mexico                                                                                                    |
| Japan | Kagoshima                                                                                                    |                                                                                                    | Japan                                                                                                    | Oaxaca                                                                                                    | OAX                                                                                                    | Mexico                                                                                                    |
| Japan | Okinawa                                                                                                    |                                                                                                    | Japan                                                                                                    | Puebla                                                                                                    | PUE                                                                                                    | Mexico                                                                                                    |
| Japan | Aguascalientes                                                                                                    | AGS                                                                                                    | Mexico                                                                                                    | Querétaro                                                                                                    | QRO                                                                                                    | Mexico                                                                                                    |
| Japan | Baja California                                                                                                    | BCN                                                                                                    | Mexico                                                                                                    | Quintana Roo                                                                                                    | QRO                                                                                                    | Mexico                                                                                                    |
| Japan | Baja California Sur                                                                                                    | BCS                                                                                                    | Mexico                                                                                                    |                                                                                                    | -                                                                                                    |                                                                                                    |
| Japan | Campeche                                                                                                    | CAM                                                                                                    | Mexico                                                                                                    |                                                                                                    |                                                                                                    | Mexico                                                                                                    |
| -     | Chihuahua                                                                                                    | CHIH                                                                                                    | Mexico                                                                                                    |                                                                                                    |                                                                                                    | Mexico                                                                                                    |
|       | Chiapas                                                                                                    | CHIS                                                                                                    | Mexico                                                                                                    |                                                                                                    |                                                                                                    | Mexico                                                                                                    |
| -     | •                                                                                                    | COA                                                                                                    | Mexico                                                                                                    |                                                                                                    |                                                                                                    | Mexico                                                                                                    |
|       |                                                                                                    | Н                                                                                                    |                                                                                                    | Tamaulipas                                                                                                    |                                                                                                    | Mexico                                                                                                    |
|       | Colima                                                                                                    | COL                                                                                                    | Mexico                                                                                                    | Tlaxcala                                                                                                    |                                                                                                    | Mexico                                                                                                    |
|       | Distrito Federal                                                                                                    | DF                                                                                                    | Mexico                                                                                                    |                                                                                                    |                                                                                                    | Mexico                                                                                                    |
|       | Durango                                                                                                    | DGO                                                                                                    | Mexico                                                                                                    |                                                                                                    |                                                                                                    |                                                                                                    |
|       | Guerrero                                                                                                    | GRO                                                                                                    | Mexico                                                                                                    |                                                                                                    |                                                                                                    | Mexico                                                                                                    |
| Japan | Guanajuato                                                                                                    | GTO                                                                                                    | Mexico                                                                                                    |                                                                                                    | ZAC                                                                                                    | Mexico                                                                                                    |
|       | Japan<br>Japan<br>Japan<br>Japan<br>Japan<br>Japan<br>Japan<br>Japan<br>Japan<br>Japan<br>Japan<br>Japan<br>Japan<br>Japan<br>Japan<br>Japan<br>Japan<br>Japan<br>Japan<br>Japan<br>Japan<br>Japan<br>Japan<br>Japan | JapanKochiJapanFukuokaJapanSagaJapanNagasakiJapanOitaJapanOitaJapanKumamotoJapanMiyazakiJapanKagoshimaJapanOkinawaJapanAguascalientesJapanBaja CaliforniaJapanCampecheJapanChihuahuaJapanColimaJapanColimaJapanDistrito FederalJapanDurangoJapanGuerreroJapanCuanajunta | JapanKochiJapanFukuokaJapanSagaJapanNagasakiJapanNagasakiJapanOitaJapanKumamotoJapanMiyazakiJapanKagoshimaJapanOkinawaJapanAguascalientesJapanBaja CaliforniaJapanCampecheJapanChihuahuaJapanChipasJapanCoahuilaJapanCoahuilaJapanColimaJapanColimaJapanCoahuilaJapanDistrito FederalJapanDurangoJapanCuanajuatoJapanColimaJapanColimaJap | JapanKochiJapanJapanFukuokaJapanJapanSagaJapanJapanNagasakiJapanJapanOitaJapanJapanOitaJapanJapanKumamotoJapanJapanKumamotoJapanJapanKumamotoJapanJapanMiyazakiJapanJapanOkinawaJapanJapanOkinawaJapanJapanBaja CaliforniaBCNJapanBaja California SurBCSJapanCampecheCAMJapanChihuahuaCHIHMexicoHJapanCoahuilaCOAJapanDistrito FederalDFJapanDurangoDGOMexicoGuerreroGROMexicoGuerreroGROMexicoGuerreroCTOMaxiaoConJapanCouraciustaJapanDistrito FederalJapanDistrito FederalJapanDistrito FederalJapanCouraciustaJapanCouraciustaJapanDistrito FederalJapanDistrito FederalJapanJapanJapanDistrito FederalJapanCouraciustaJapanDistrito FederalJapanDistrito FederalJapanDistrito FederalJapanDistrito FederalJapanJapanJapanDistrito FederalJapan </td <td>JapanKochiJapanJapanJapanFukuokaJapanJaiscoJapanSagaJapanMexicoJapanNagasakiJapanMichoacánJapanOitaJapanMorelosJapanOitaJapanNayaritJapanKumamotoJapanNayaritJapanMiyazakiJapanNuevo LeónJapanKagoshimaJapanOaxacaJapanOkinawaJapanPueblaJapanAguascalientesAGSMexicoJapanBaja CaliforniaBCNMexicoJapanCampecheCAMMexicoJapanChihuahuaCHIHMexicoJapanCoahuilaCOAMexicoJapanColimaCOLMexicoJapanDistrito FederalDFMexicoJapanGuerreroGROMexicoJapanColimaCOLMexicoJapanGuerreroGROMexico</td> <td>JapanKochiJapanJapanJapanFukuokaJapanJapanJapanSagaJapanJapanNagasakiJapanJapanOitaJapanJapanOitaJapanJapanKumamotoJapanJapanMiyazakiJapanJapanKagoshimaJapanJapanOkinawaJapanJapanOkinawaJapanJapanBaja CaliforniaBCNJapanCampecheCAMJapanChihuahuaCHIHMaganCoahuilaCOAMapanDistrito FederalDFJapanDistrito FederalDFJapanDurangoDGOMapanCuerreroGROYapanColimaCOCMarcelosMexicoJapanColimaCOLMexicoMexicoJapanColimaCOLMarcelosJapanJapanColimaCOLMarcelosMexicoJapanColimaCOLMarcelosMexicoJapanColimaCOLMarcelosMexicoJapanDistrito FederalDFMarcelosMexicoJapanGuerreroGROMarcelosMexicoJapanColimaCOCMarcelosMexicoJapanColimaCOLMarcelosMexicoMarcelosMexicoJapanMarcelos&lt;</td> | JapanKochiJapanJapanJapanFukuokaJapanJaiscoJapanSagaJapanMexicoJapanNagasakiJapanMichoacánJapanOitaJapanMorelosJapanOitaJapanNayaritJapanKumamotoJapanNayaritJapanMiyazakiJapanNuevo LeónJapanKagoshimaJapanOaxacaJapanOkinawaJapanPueblaJapanAguascalientesAGSMexicoJapanBaja CaliforniaBCNMexicoJapanCampecheCAMMexicoJapanChihuahuaCHIHMexicoJapanCoahuilaCOAMexicoJapanColimaCOLMexicoJapanDistrito FederalDFMexicoJapanGuerreroGROMexicoJapanColimaCOLMexicoJapanGuerreroGROMexico | JapanKochiJapanJapanJapanFukuokaJapanJapanJapanSagaJapanJapanNagasakiJapanJapanOitaJapanJapanOitaJapanJapanKumamotoJapanJapanMiyazakiJapanJapanKagoshimaJapanJapanOkinawaJapanJapanOkinawaJapanJapanBaja CaliforniaBCNJapanCampecheCAMJapanChihuahuaCHIHMaganCoahuilaCOAMapanDistrito FederalDFJapanDistrito FederalDFJapanDurangoDGOMapanCuerreroGROYapanColimaCOCMarcelosMexicoJapanColimaCOLMexicoMexicoJapanColimaCOLMarcelosJapanJapanColimaCOLMarcelosMexicoJapanColimaCOLMarcelosMexicoJapanColimaCOLMarcelosMexicoJapanDistrito FederalDFMarcelosMexicoJapanGuerreroGROMarcelosMexicoJapanColimaCOCMarcelosMexicoJapanColimaCOLMarcelosMexicoMarcelosMexicoJapanMarcelos< |

## **Country List**

The list of valid countries is below:

| US                  | British Indian Ocean Territory        | El Salvador                 | Hong Kong          |
|---------------------|---------------------------------------|-----------------------------|--------------------|
| Afghanistan         | Brunei                                | Equatorial Guinea           | Hungary            |
| Aland Island        | Bulgaria                              | Eritrea                     | Iceland            |
| Albania             | Burkina Faso                          | Estonia                     | India              |
| Algeria             | Burundi                               | Ethiopia                    | Indonesia          |
| American Samoa      | Cambodia                              | Falkland Islands (Malvinas) | Iraq               |
| Andorra             | Cameroon                              | Faroe Islands               | Ireland            |
| Angola              | Canada                                | Fiji                        | Isle of Man        |
| Anguilla            | Cape Verde                            | Finland                     | Israel             |
| Antarctica          | Cayman Islands                        | France                      | Italy              |
| Antigua and Barbuda | Central African Republic              | French Guiana               | Ivory Coast        |
| Argentina           | Chad                                  | French Polynesia            | Jamaica            |
| Armenia             | Chile                                 | French Southern Territories | Japan              |
| Aruba               | China                                 | Gabon                       | Jersey             |
| Australia           | Christmas Island                      | Gambia                      | Jordan             |
| Austria             | Cocos (Keeling) Islands               | Georgia                     | Kazakhstan         |
| Azerbaijan          | Colombia                              | Germany                     | Kenya              |
| Bahamas             | Comoros                               | Ghana                       | Kiribati           |
| Bahrain             | Congo                                 | Gibraltar                   | Korea, Republic of |
| Bangladesh          | Congo, The Democratic Republic of the | Greece                      | Kuwait             |
| Barbados            | Cook Islands                          | Greenland                   | Kyrgyzstan         |
| Belarus             | Costa Rica                            | Grenada                     | Laos               |
| Belgium             | Croatia                               | Guadeloupe                  | Latvia             |
| Belize              | Cyprus                                | Guam                        | Lebanon            |
| Benin               | Czech Republic                        | Guatemala                   | Lesotho            |
| Bermuda             | Denmark                               | Guernsey                    | Liberia            |
| Bhutan              | Djibouti                              | Guinea                      | Libya              |
| Bolivia             | Dominica                              | Guinea-Bissau               | Liechtenstein      |
| Bosnia-Herzegovina  | Dominican Republic                    | Guyana                      | Lithuania          |
| Botswana            | East Timor                            | Haiti                       | Luxembourg         |

| Bouvet Island                   | Ecuador                          | Heard Island and McDonald Islands | Масао                                |
|---------------------------------|----------------------------------|-----------------------------------|--------------------------------------|
| Brazil                          | Egypt                            | Honduras                          | Madagascar                           |
| Malawi                          | Northern Mariana Islands         | Seychelles                        | United Kingdom                       |
| Malaysia                        | Norway                           | Sierra Leone                      | United States Minor Outlying Islands |
| Maldives                        | Oman                             | Singapore                         | Uruguay                              |
| Mali                            | Pakistan                         | Slovakia                          | Uzbekistan                           |
| Malta                           | Palau                            | Slovenia                          | Vanuatu                              |
| Marshall Islands                | Palestinian Territory, Occupied  | Solomon Islands                   | Vatican City                         |
| Martinique                      | Panama                           | Somalia                           | Venezuela                            |
| Mauritania                      | Papua New Guinea                 | South Africa                      | Vietnam                              |
| Mauritius                       | Paraguay                         | Spain                             | Virgin Islands, British              |
| Mayotte                         | Peru                             | Sri Lanka                         | Virgin Islands, U.S.                 |
| Mexico                          | Philippines                      | Suriname                          | Wallis and Futuna                    |
| Micronesia, Federated States of | Pitcairn                         | Svalbard and Jan Mayen            | Western Sahara                       |
| Moldova, Republic of            | Poland                           | Swaziland                         | Yemen                                |
| Monaco                          | Portugal                         | Sweden                            | Zambia                               |
| Mongolia                        | Puerto Rico                      | Switzerland                       | Zimbabwe                             |
| Montserrat                      | Qatar                            | Taiwan, Province of China         |                                      |
| Morocco                         | Reunion                          | Tajikistan                        |                                      |
| Mozambique                      | Romania                          | Tanzania, United Republic of      |                                      |
| Myanmar                         | Russia                           | Thailand                          |                                      |
| Nambia                          | Rwanda                           | Тодо                              |                                      |
| Nauru                           | Saint Helena                     | Tokelau                           |                                      |
| Nepal                           | Saint Kitts and Nevis            | Tonga                             |                                      |
| Netherlands                     | Saint Lucia                      | Trinidad and Tobago               |                                      |
| Netherlands Antilles            | Saint Pierre and Miquedon        | Tunisia                           |                                      |
| New Caledonia                   | Saint Vincent and the Grenadines | Turkey                            |                                      |
| New Zealand                     | Samoa                            | Turkmenistan                      |                                      |
| Nicaragua                       | San Marino                       | Turks and Caicos Islands          |                                      |
| Niger                           | Sao Tome and Principe            | Tuvalu                            |                                      |
| Nigeria                         | Saudi Arabia                     | Uganda                            |                                      |
| Niue                            | Senegal                          | Ukraine                           |                                      |
| Norfolk Islands                 | Serbia                           | United Arab Emirates              |                                      |

### **Expense Types**

The list of valid expense types and subtypes is below.

| Expense Type   | Description                   | Valid Expense Subtypes                     |  |  |
|----------------|-------------------------------|--------------------------------------------|--|--|
| ARO            | Expenses incurred at end of   | Cost to Dismantle or Remove (per           |  |  |
|                | term as part of returning the | Agreement)                                 |  |  |
|                | leased assets in satisfactory | Equipment – Refurbishment                  |  |  |
|                | condition                     | Real Estate - Return to Original Condition |  |  |
| CAMS           | Common Area Maintenance       | Artwork                                    |  |  |
|                | expenses                      | Cafeteria Services                         |  |  |
|                |                               | Custodial                                  |  |  |
|                |                               | Garage/Parking                             |  |  |
|                |                               | Landscaping<br>Other                       |  |  |
|                |                               |                                            |  |  |
|                |                               | Security                                   |  |  |
|                |                               | Telecom Services                           |  |  |
| IDC            | Indirect Costs                | Commission                                 |  |  |
|                |                               | Payment to prior Tenant to terminate early |  |  |
| LateFee        | Late Fees                     |                                            |  |  |
| LeaseIncentive | Lease Incentives              | Paid on behalf of Lessee                   |  |  |
|                |                               | Paid to Lessee                             |  |  |
| Other          | Other related expenses        | Administration Fee                         |  |  |
|                |                               | After Hours Utilities - HVAC               |  |  |
|                |                               | Base Year/Expense Stop                     |  |  |
|                |                               | Gross Up                                   |  |  |
|                |                               |                                            |  |  |
|                |                               | Landlord's Insurance                       |  |  |
|                |                               | Liability Insurance                        |  |  |
|                |                               | Marketing Fund                             |  |  |

|                      |                            | Other Landlord Services |
|----------------------|----------------------------|-------------------------|
|                      |                            | Property Insurance      |
|                      |                            | R&M Premises            |
|                      |                            | Real Estate Taxes       |
|                      |                            | Receivable              |
|                      |                            | Rental Loss             |
|                      |                            | Utilities-Premises      |
| SecurityDeposit      | Security Deposits          |                         |
| SpecialDeposit       | Special Deposits           |                         |
|                      |                            | Sewer                   |
|                      |                            | Utility                 |
|                      |                            | Water                   |
| Variable/Performance | Expenses incurred based on | Capacity Based          |
|                      | variable utilization or    | Daily Rate              |
|                      | contingent on performance  | Mileage Based           |
|                      |                            | Per Unit of Production  |

#### **Index Basis List**

| Index Name                 |                                        |
|----------------------------|----------------------------------------|
| Commercial Paper – 30 Day  | Swap – 7 Year                          |
| Commercial Paper – 60 Day  | Swap – 10 Year                         |
| Commercial Paper – 90 Day  | Swap – 30 Year                         |
| Commercial Paper – 180 Day | Treasury Constant Maturities – 1 Month |
| Libor – 1 Month            | Treasury Constant Maturities – 3 Month |
| Libor – 1 Year             | Treasury Constant Maturities – 6 Month |
| Libor – 2 Month            | Treasury Constant Maturities – 9 Month |
| Libor – 3 Month            | Treasury Constant Maturities – 1 Year  |
| Libor – 6 Month            | Treasury Constant Maturities – 2 Year  |
| Libor – Overnight          | Treasury Constant Maturities – 3 Year  |
| Prime                      | Treasury Constant Maturities – 5 Year  |
| Swap – 1 Year              | Treasury Constant Maturities – 7 Year  |
| Swap – 2 Year              | Treasury Constant Maturities – 10 Year |
| Swap – 3 Year              | Treasury Constant Maturities – 20 Year |
| Swap – 4 Year              | Banker's Acceptance (30-Day)           |
| Swap – 5 Year              | Consumer Price Index                   |

### Lease Type - Definitions and Genres

Key:

- EQ = Equipment
- RE = Real Estate

The following table defines the Lease Types and the business rules applicable to determining each.

| Lease Type                                         | Lease<br>Genre | Value in<br>PIW  | Definition                                                                                                    | Business Rule to Identify                                                                                                    |
|----------------------------------------------------|----------------|------------------|----------------------------------------------------------------------------------------------------|----------------------------------------------------------------------------------------------------|
| Finance Lease -<br>\$1Out<br>Mandatory<br>Purchase | EQ             | FinLse-Put       | Lease which requires the Lessee to purchase the assets at the end of the term.                                                                                                    | <ul> <li>Any of the following:</li> <li>Title to assets automatically transfers to Lessee at the end of term</li> <li>Buyout Price = \$1</li> <li>Language similar to "Lessee is required to purchase assets"</li> </ul> |
| Finance Lease<br>– Fixed<br>Purchase<br>Option     | EQ             | FinLse-<br>FixPO | Lease granting Lessee the option to purchase the assets at a fixed amount.                                                                                                    | <ul><li>Any of the following:</li><li>Option to Buy at a price of \$\$\$</li></ul>                                                                                                    |
| First<br>Amendment<br>Lease                        | EQ             | First<br>Amend   | A lease which contains a first amendment clause.<br>Used for Lessees who may opt to purchase<br>equipment early. Typically includes a penalty for<br>non-purchase or requires the Lessee to renew for<br>a fixed number of months.    |                                                                                                    |
| Full Service<br>Lease                              | RE             | Full-<br>Service | A lease where the Base Rent includes a baseline<br>cost for CAMS and Other Rent charges but lease<br>allows landlord to pass through incremental<br>charges or credits to reflect the actual cost of<br>CAMS and Other Rent expenses. | <ul> <li>Real Estate Lease where:</li> <li>CAMS charges listed</li> <li>CAMS benchmark cost identified</li> <li>Contains CAMS Billing language</li> </ul>                                                                |

| Lease Type                             | Lease<br>Genre | Value in<br>PIW | Definition                                                                                                    | Business Rule to Identify                                                                                                    |
|----------------------------------------|----------------|-----------------|----------------------------------------------------------------------------------------------------|----------------------------------------------------------------------------------------------------|
|                                        |                |                 |                                                                                                    | Contains CAMS expense<br>Reconciliation language                                                                                                    |
| Leveraged<br>Lease Debt                | EQ             | Lev-Debt        | A <u>lease</u> agreement that is partially financed by<br>the <u>Lessor</u> through a third-party financial<br>institution. In a leveraged lease, the lending<br>company holds the title to the leased asset, while<br>the lessor creates the agreement with<br>the <u>Lessee</u> and collects the payment. The<br>payments are then passed on to the lender. |                                                                                                    |
| Leveraged<br>Lease Equity              | EQ             | Lev-Equity      |                                                                                                    |                                                                                                    |
| Loan / Note &<br>Security<br>Agreement | EQ             | Loan/NSA        | This is not a lease but a financed purchase either as a loan or promissory note.                                                                                                    |                                                                                                    |
| Modified Gross<br>Lease                | RE             | Gross           | A lease where the Base Rent includes all costs<br>including CAMS and Other Rent; however,<br>utilities may be separately identified as a cost<br>where the landlord is allowed to pass through<br>incremental charges or credits to reflect the actual<br>Utility costs.                                                                                      | <ul> <li>Real Estate lease where:</li> <li>Base Rent language exists</li> <li>Only Utility Cost Benchmark is<br/>identified</li> <li>Excess Utility cost pass through<br/>language</li> <li>Utility uses reconciliation<br/>language</li> <li>This is the default Lease Type for<br/>Real Estate</li> </ul> |

| Lease Type                  | Lease<br>Genre | Value in<br>PIW | Definition                                                                                                    | Business Rule to Identify                                                                                              |
|-----------------------------|----------------|-----------------|----------------------------------------------------------------------------------------------------|----------------------------------------------------------------------------------------------------|
| Municipal<br>Lease Purchase | EQ             | Municipal       | A municipal or tax-exempt lease agreement<br>allows a political subdivision to use annual<br>revenues to make payments for any type of<br>essential use equipment or facilities. While<br>municipal leases are documented as a lease,<br>they have characteristics similar to a loan. The<br>Lessee owns the equipment at the end of the<br>lease, and the lease can be paid off early. These<br>financing agreements are structured as a lease to<br>accommodate the fiscal funding restrictions of<br>political subdivisions. In most cases, the<br>obligation terminates if the Lessee fails to<br>appropriate funds to make the renewal year's<br>lease payments. Because of this provision,<br>neither the lease nor the lease payments are<br>considered debt (in most states). |                                                                                                    |
| Other Financial<br>Product  | EQ             | Other           |                                                                                                    |                                                                                                    |
| Split-TRAC<br>Lease         | EQ             | Split-TRAC      | A modified TRAC lease where the Lessor<br>assumes part of the estimated residual value risk<br>which may allow the Lessee to classify<br>the transaction as an operating lease.                                                                                                    | <ul> <li>Includes a possible return fee<br/>such that the Lessee has limited<br/>responsibility for the fee</li> </ul> |
| Synthetic Lease             | EQ             | Synthetic       | A disguised loan. Treated as a loan for tax<br>purposes and an operating lease (off-balance<br>sheet financing) for accounting purposes. Relies<br>on Lessee to exercise FMV purchase option or<br>pay substantial penalty for non-renewal.                                                                                                    |                                                                                                    |

| Lease Type                    | Lease<br>Genre | Value in<br>PIW | Definition                                                                                                    | Business Rule to Identify                                                                                                    |
|-------------------------------|----------------|-----------------|----------------------------------------------------------------------------------------------------|----------------------------------------------------------------------------------------------------|
| TRAC Lease                    | EQ             | TRAC            | Terminal Rental Adjustment Clause. A Lessee<br>guaranteed residual value for vehicle leases<br>(automobiles – trucks or trailers), the inclusion of<br>which will not in and of itself disqualify the tax<br>lease status of a tax-oriented vehicle lease. | <ul> <li>Includes a possible return fee that<br/>is born solely by the Lessee</li> </ul>                                                                                                    |
| Triple-Net<br>Lease           | RE             | Triple-Net      | A lease where the Base Rent Rate excludes the<br>full cost of CAMS and Other Rent expenses on a<br>monthly basis.                                                                                                    | <ul> <li>Real Estate Lease where:</li> <li>Base Rent Rate excludes the full cost of CAMS and Other Rent expenses on a monthly basis</li> <li>CAMS and Other Rent pass through language</li> </ul>                                                                     |
| True/Operating<br>Lease (FMV) | EQ             | FMV             | Lease granting the Lessee the option to purchase<br>the assets at the FMV of the lease equipment at<br>the option date. Option may be at the FMV or at a<br>defined percentage of the FMV.                                                                 | <ul> <li>May include the following:</li> <li>True Lease</li> <li>Contains purchase option</li> <li>Contains language referencing<br/>Lessee ability to buyout the asset<br/>at a date.</li> <li>This is default lease type for non-<br/>Real Estate leases</li> </ul> |

# **Sample Client**

The following is a working Java client that, given credentials and a properly configured IdP, connects to the LeaseAccelerator API using the SAML2 Enhanced Client or Proxy (ECP) profile and submits a FindDeals request to our beta testing environment. This program leverages several open source components – most notably Apache HttpComponents (<u>https://hc.apache.org/</u>), OpenSAML-J (<u>https://wiki.shibboleth.net/confluence/display/OpenSAML/Home/</u>), and Shibbolethized HTTPClient (see <u>http://mvnrepository.com/artifact/de.tudarmstadt.ukp.shibhttpclient/shib-http-client/1.0.0</u> for the Maven entry and links to the source repository).

package com.leaseacc.auth.admin;

import java.io.BufferedReader; import java.io.File; import java.io.IOException; import java.io.InputStream; import java.io.InputStreamReader;

import org.apache.commons.io.IOUtils;

import org.apache.http.HttpResponse; import org.apache.http.HttpEntity; import org.apache.http.client.ClientProtocolException; import org.apache.http.client.HttpClient; import org.apache.http.client.methods.CloseableHttpResponse; import org.apache.http.client.methods.HttpGet; import org.apache.http.client.methods.HttpPost; import org.apache.http.entity.ContentType; import org.apache.http.entity.mime.MultipartEntityBuilder; import org.apache.http.entity.mime.content.FileBody; import org.apache.http.entity.mime.content.StringBody; import org.apache.http.impl.client.CloseableHttpClient; import org.apache.http.impl.client.HttpClients;

import org.opensaml.DefaultBootstrap; import org.opensaml.xml.ConfigurationException;

import de.tudarmstadt.ukp.shibhttpclient.ShibHttpClient;

```
public class ShibECPTestClient
   private static String idpBaseUrl="https://didp.leaseaccelerator.com";
   private static String spUrl="https://b.leaseaccelerator.com";
   private static String userName="yourUserName";
   private static String password="yourPassword";
   private static String apiUrl = "https://b.leaseaccelerator.com/lease accelerator/api/LeaseAccelerator/FindDeals";
   private static String token = "";
   private static String xmlRequestFile = "FindDeals.xml";
   private static InputStream in;
   public static void main(String[] args)
        System.setProperty("org.apache.commons.logging.Log","org.apache.commons.logging.impl.SimpleLog");
        System.setProperty("org.apache.commons.logging.simplelog.showdatetime","true");
        System.setProperty("org.apache.commons.logging.simplelog.log.org.apache.http","DEBUG");
        System.setProperty("org.apache.commons.logging.simplelog.log.org.apache.http.wire","DEBUG");
        try
        {
           DefaultBootstrap.bootstrap();
        catch (ConfigurationException e)
        {
            e.printStackTrace();
        HttpClient client= new ShibHttpClient(idpBaseUrl + "/idp/profile/SAML2/SOAP/ECP", userName, password);
        HttpGet req = new HttpGet(spUrl + "/auth/api");
        try
        {
           HttpResponse res = client.execute(reg);
            InputStream ins= res.getEntity().getContent();
            BufferedReader br= new BufferedReader(new InputStreamReader(ins));
```

```
while ((token=br.readLine()) != null)
    {
        System.out.println("Read Line Data :" + token);
        CloseableHttpClient apiClient = HttpClients.createDefault();
        HttpPost httppost = new HttpPost(apiUrl);
        MultipartEntityBuilder builder = MultipartEntityBuilder.create();
        builder.addPart("token", new StringBody(token, ContentType.DEFAULT TEXT));
        File requestFile = new File(xmlRequestFile);
        builder.addPart("file", new FileBody(requestFile.getAbsoluteFile()));
        HttpEntity entity = builder.build();
        httppost.setEntity(entity);
        try
        {
            CloseableHttpResponse responseFromPost = apiClient.execute(httppost);
            System.out.println(responseFromPost.toString());
            in = responseFromPost.getEntity().getContent();
            String body = IOUtils.toString(in);
            System.out.println(body);
        }
        catch (ClientProtocolException e)
        {
            System.out.println(e);
        }
        catch (IOException e)
        {
            System.out.println(e);
        }
    }
}
catch (IOException e)
    e.printStackTrace();
```

{

}

}

The FindDeals.xml file referenced in the above client contains the following request:

```
<APIRequest>

<Request</pre>

</RequestId>12345</RequestId>
</WarningPolicy>Ignore</WarningPolicy>
</ErrorPolicy>Ignore</ErrorPolicy>
</Request>
</Request>
</Payload>
</Criteria>
</Criteria>
</Payload>
</APIRequest>
</APIRequest>
</Payload>
</Payload>
</Payload>
</Payload>
</Payload>
</Payload>
</Payload>
</Payload>
</Payload>
</Payload>
</Payload>
</Payload>
</Payload>
</Payload>
</Payload>
</Payload>
</Payload>
</Payload>
</Payload>
</Payload>
</Payload>
</Payload>
</Payload>
</Payload>
</Payload>
</Payload>
</Payload>
</Payload>
</Payload>
</Payload>
</Payload>
</Payload>
</Payload>
</Payload>
</Payload>
</Payload>
</Payload>
</Payload>
</Payload>
</Payload>
</Payload>
</Payload>
</Payload>
</Payload>
</Payload>
</Payload>
</Payload>
</Payload>
</Payload>
</Payload>
</Payload>
</Payload>
</Payload>
</Payload>
</Payload>
</Payload>
</Payload>
</Payload>
</Payload>
</Payload>
</Payload>
</Payload>
</Payload>
</Payload>
</Payload>
</Payload>
</Payload>
</Payload>
</Payload>
</Payload>
</Payload>
</Payload>
</Payload>
</Payload>
</Payload>
</Payload>
</Payload>
</Payload>
</Payload>
</Payload>
</Payload>
</Payload>
</Payload>
</Payload>
</Payload>
</Payload>
</Payload>
</Payload>
</Payload>
</Payload>
</Payload>
</Payload>
</Payload>
</Payload>
</Payload>
</Payload>
</Payload>
</Payload>
</Payload>
</Payload>
</Payload>
</Payload>
</Payload>
</Payload>
</Payload>
</Payload>
</Payload>
</Payload>
</Payload>
</Payload>
</Payload>
</Payload>
</Payload>
</Payload>
</Payload>
</Payload>
</Payload>
</Payload>
</Payload>
</Payload>
</Payload>
</Payload>
</Payload>
</Payload>
</Payload>
</Payload>
</Payload>
</Payload>
</Payload>
</Payload>
</Payload>
</Payload>
</Payload>
</Payload>
</Payload>
</Payload>
</Payload>
</Payload>
</Payload>
</Payload>
</Payload>
</Payload>
</Payload>
</Payload>
</Payload>
</Payload>
</Payload>
</Payload>
</Payload>
</Payload>
</Payload>
</Payload>
</Payload>
</Payload>
</Payload>
</Payload>
</Payload>
</Payload>
</Payload>
</Payload>
</Payload>
</Payload>
</Payload>
</Payload>
</Paylo
```

## Sample Long Life Token Example:

petualTokenClient;

import java.io.File; import java.io.IOException; import java.io.InputStream; import java.security.KeyManagementException; import java.security.NoSuchAlgorithmException;

import javax.net.ssl.SSLContext;

import org.apache.commons.io.IOUtils; import org.apache.http.HttpEntity; import org.apache.http.client.ClientProtocolException; import org.apache.http.client.methods.CloseableHttpResponse; import org.apache.http.client.methods.HttpPost; import org.apache.http.config.Registry; import org.apache.http.config.RegistryBuilder; import org.apache.http.conn.socket.ConnectionSocketFactory; import org.apache.http.conn.socket.PlainConnectionSocketFactory;

```
import org.apache.http.conn.ssl.SSLConnectionSocketFactory;
import org.apache.http.entity.ContentType;
import org.apache.http.entity.mime.MultipartEntityBuilder;
import org.apache.http.entity.mime.content.FileBody;
import org.apache.http.entity.mime.content.StringBody;
import org.apache.http.impl.client.CloseableHttpClient;
import org.apache.http.impl.client.HttpClients;
import org.apache.http.impl.conn.BasicHttpClientConnectionManager;
import org.apache.http.ssl.SSLContexts;
public class perpetualTokenClient
   private static InputStream in;
   public static void main(String[] args)
      //Simple Debug On off for detail info appearing 0 or 1.
      Integer debug = 1;
      if (debug == 1)
      {
        System.setProperty("org.apache.commons.logging.Log", "org.apache.commons.logging.impl.SimpleLog");
        System.setProperty("org.apache.commons.logging.simplelog.showdatetime","true");
        System.setProperty("org.apache.commons.logging.simplelog.log.org.apache.http","DEBUG");
        System.setProperty("org.apache.commons.logging.simplelog.log.org.apache.http.wire","DEBUG");
      String token = "ENTER TOKEN HERE";
        String operation = "ENTER OPERATION HERE SUCH AS ImportExchangeRates";
       String xmlRequestFile = "C:/path/file xml here.xml";
       //Choose Proper URL for testing
        String apiUrl = "https://beta.leaseaccelerator.com/lease accelerator/api/LeaseAccelerator/";
        try
        {
             if (token != null)
                if (debug == 1)
                {
                    System.out.println("Token Data : " + token);
```

```
BasicHttpClientConnectionManager clientConnectionManager = new
BasicHttpClientConnectionManager(getRegistry());
                CloseableHttpClient apiClient =
HttpClients.custom().setConnectionManager(clientConnectionManager).build();
                HttpPost httppost = new HttpPost(apiUrl + operation);
                MultipartEntityBuilder builder = MultipartEntityBuilder.create();
                builder.addPart("token", new StringBody(token, ContentType.DEFAULT TEXT));
                builder.addPart("requestId", new StringBody("12345", ContentType.DEFAULT TEXT));
                File requestFile = new File(xmlRequestFile);
                builder.addPart("file", new FileBody(requestFile.getAbsoluteFile()));
                HttpEntity entity = builder.build();
                httppost.setEntity(entity);
                try
                {
                     CloseableHttpResponse responseFromPost = apiClient.execute(httppost);
                     if (debug == 1)
                     ſ
                            System.out.println(responseFromPost.toString());
                     }
                     in = responseFromPost.getEntity().getContent();
                     String body = IOUtils.toString(in, "UTF-8");
                     System.out.println(body);
                catch (ClientProtocolException e)
                                 System.out.println(e);
                }
                     catch (IOException e)
                     {
                                 System.out.println(e);
                }
        }
```

```
catch (Exception nsae)
        {
             System.out.println("NoSuchAlgorithmException in InvokeAPIFromFile: " + nsae.getLocalizedMessage());
        }
        finally
        {
          //end
        ļ
    }
   private static Registry<ConnectionSocketFactory> getRegistry() throws KeyManagementException,
NoSuchAlgorithmException {
        SSLContext sslContext = SSLContexts.custom().build();
       SSLConnectionSocketFactory sslConnectionSocketFactory = new SSLConnectionSocketFactory(sslContext,
                new String[]{"TLSv1.2"}, null, SSLConnectionSocketFactory.getDefaultHostnameVerifier());
        return RegistryBuilder.<ConnectionSocketFactory>create()
```

```
.register("http", PlainConnectionSocketFactory.getSocketFactory())
.register("https", sslConnectionSocketFactory)
.build();
```

```
Sample - Capture Posted Document XML
           CaptureDocumentId
```

```
<APIRequest>
      <Request>
             <RequestId>333335</RequestId>
      </Request>
      <Payload>
             <ExternalDocuments>
                    <ExternalDocument>
                          <LedgerEntrySubId>2.1.61489591.61489591</LedgerEntrySubId>
                          <ExternalDocumentId>POSTED</ExternalDocumentId>
                    </ExternalDocument>
                    <ExternalDocument>
```

**Operation:** 

# <LedgerEntrySubId>2.1.61489591.61489592</LedgerEntrySubId> <ExternalDocumentId>POSTED</ExternalDocumentId> </ExternalDocument>

</ExternalDocuments>

</Payload>

</APIRequest>

## Sample – FX Rates XML

**Operation:** FindContacts

#### <APIRequest>

<Request> <RequestId>326542</RequestId> </Request>

<Payload>

<Rate>

```
<ToCurrency>EUR</ToCurrency>
<FromCurrency>USD</FromCurrency>
<EffectiveDate>02/01/2018</EffectiveDate>
<Rate>1.25</Rate>
<RateType>Spot</RateType>
<Source>WSJ</Source>
```

# </Rate>

<Rate>

```
<ToCurrency>PLN</ToCurrency>
<FromCurrency>USD</FromCurrency>
<EffectiveDate>02/01/2018</EffectiveDate>
<Rate>2.25</Rate>
<RateType>Spot</RateType>
<Source>WSJ</Source>
```

# </Rate> <Rate>

```
>
    <ToCurrency>CAD</ToCurrency>
    <FromCurrency>USD</FromCurrency>
    <EffectiveDate>02/01/2018</EffectiveDate>
    <Rate>0.99</Rate>
    <RateType>Spot</RateType>
```

<Source>WSJ</Source>

</Rate>

</Payload> </APIRequest>

<APIResponse> <Response> <Status>0</Status> <Context>0k</Context> <RequestId>326542</RequestId> </Response> <Payload> </Payload> </APIResponse>

# Sample - Find Contacts XML

**Operation:** FindContacts

<APIRequest> <Request> <RequestId>333335</RequestId> </Request> <Payload> <Contact> <Company>ACME MARKETS INC</Company> </Contact> </Payload>

</APIRequest>

<APIResponse>

<Response> <Status>0</Status> <Context>Ok</Context>

<RequestId>12345</RequestId>

</Response>

<Payload>

<Contacts>

<Contact>

<CompanyId>5</CompanyId> <Company>ACME MARKETS INC</Company> <Email>syewale@leaseaccelerator.com</Email> <AddressId/> <Address1/> <Address2/> <Phone/> <Citv/> <Country/> <PostalCode/> <StateProvince/> <PartyId>14269</PartyId> <FullName>Op1</FullName> <ContactType/> <Url/> <Title/> </Contact> <Contact> <CompanyId>5</CompanyId> <Company>ACME MARKETS INC</Company> <Email>syewale@leaseaccelerator.com</Email> <AddressId/> <Address1/> <Address2/> <Phone/> <City/> <Country/> <PostalCode/> <StateProvince/> <PartyId>14255</PartyId> <FullName>Tester2</FullName>

```
<ContactType/>
                        <Url/>
                        <Title/>
                  </Contact>
                  <Contact>
                        <CompanyId>5</CompanyId>
                        <Company>ACME MARKETS INC</Company>
                        <Email>syewale@leaseaccelerator.com</Email>
                        <AddressId/>
                        <Address1/>
                        <Address2/>
                        <Phone/>
                        <City/>
                        <Country/>
                        <PostalCode/>
                        <StateProvince/>
                        <PartyId>14256</PartyId>
                        <FullName>Tester3</FullName>
                        <ContactType/>
                        <Url/>
                        <Title/>
                  </Contact>
            </Contacts>
     </Payload>
</APIResponse>
```

# **Sample - Get Events for Deal**

**Operation:** GetEventsForDeal

<APIRequest>

<Request>

<RequestId>20190312</RequestId>

</Request>

<Payload>

#### <EventCriteria>

<DealId>25325</DealId>

</EventCriteria>

</Payload>

</APIRequest>

<APIResponse>

<Response>

<Status>0</Status>

<Context>Ok</Context>

<RequestId>20190312</RequestId>

</Response>

<Payload>

<Events>

<Event>

<Id>49257</Id>

<EventType>GenClassification</EventType>

<DealId>25325</DealId>

<UserName>jburney</UserName>

<Comments/>

<IsSuperseded>N</IsSuperseded>

<Timestamp/>

</Event>

<Event>

<Id>49252</Id>

<EventType>NewClassification</EventType>

<DealId>25325</DealId>

<UserName>jburney</UserName>

<Comments/>

<IsSuperseded>N</IsSuperseded>

<Timestamp/>

</Event>

<Event>

<Id>49251</Id>

<EventType>SummaryChanged</EventType>

<DealId>25325</DealId>

<UserName>jburney</UserName>

<Comments>Changed financing terms</Comments>

<IsSuperseded>N</IsSuperseded>

<Timestamp/>

#### </Event>

#### <Event>

<Id>49250</Id>

<EventType>Annotate</EventType>

<DealId/>

<UserName>jburney</UserName>

<Comments>Changed deal status from NULL to Active</Comments>

<IsSuperseded>N</IsSuperseded>

<Timestamp/>

#### </Event>

#### <Event>

<Id>49249</Id> <EventType>BookCA</EventType> <DealId/> <UserName>jburney</UserName> <Comments/> <IsSuperseded>N</IsSuperseded> <Timestamp/>

</Event>

</Events>

# </Payload>

</APIResponse>

# **Sample – Find Deals**

**Operation:** FindDeals

<APIRequest>

<Request>

<RequestId>20190312</RequestId>

</Request>

<Payload>

#### <Criteria>

<ArtifactNumber></ArtifactNumber> <ArtifactType></ArtifactType> <ArtifactState></ArtifactState> <FromDate></FromDate> <ToDate></ToDate> <ContactType></ContactType> <Company>**Acme\***</Company> <City></City> <StateProvince></StateProvince> <Country></Country> <Status>**Active**</Status> <MaxRows>**100**</MaxRows>

#### </Criteria>

<TargetArtifact>Deal</TargetArtifact>

</Payload>

</APIResponse>